### A Glance into zVPS

**[Mike Giglio](Bio Spring 2017.pptx)** 

Summer 2017

# In the beginning….

The information contained in this presentation is for general information purposes only. I am the sole author of this content. The information herein does not in any way express the viewpoint of my employer or the management of my employer. What you see in these slides is based entirely upon my observations and observations of some of my coworkers. Neither I nor my employer guarantee this to be accurate. You should not make any business or financial decisions based upon this information.

#### **I take pride in what I do and would not intentionally mislead you.**

In no event will my employer or I be liable for any loss or damage including without limitation, indirect or consequential loss or damage, or any loss or damage whatsoever arising from loss of data or profits arising out of, or in connection with, the use of this information. I make no representations or warranties of any kind, express or implied, about the completeness, accuracy, reliability, suitability or availability with respect to the information, products, services, or related graphics contained on the presentation for any purpose. Any reliance you place on such information is therefore strictly at your own risk.

**May the Force be with you. Live Long an Prosper. Good luck.**

## Who are we?

#### Largest **independent provider to insurance and managed care industries** of:

- Sales
- Benefits administration
- **Retention**
- **Reform / Exchanges**
- **Technology solutions**

#### **Founded 1970**

**Tampa**

<u>Florida</u>

#### ACA – Very High Level

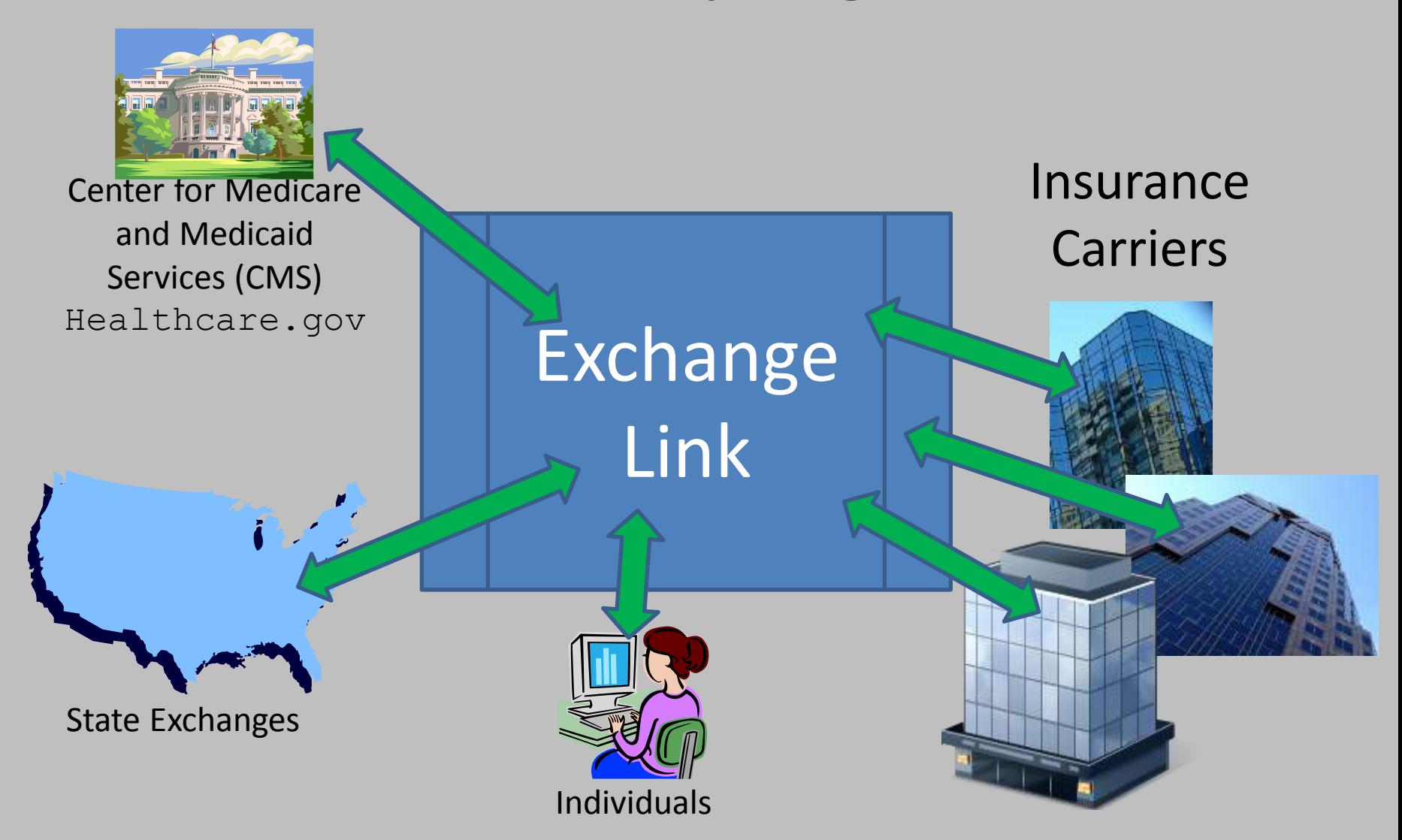

### They will remain unnamed…

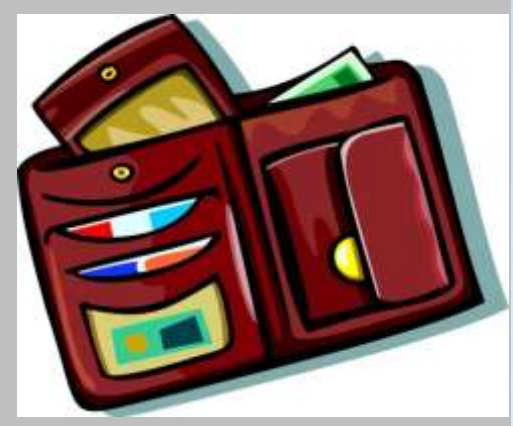

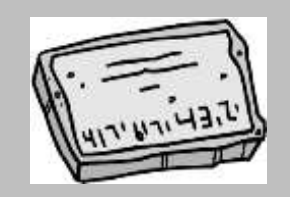

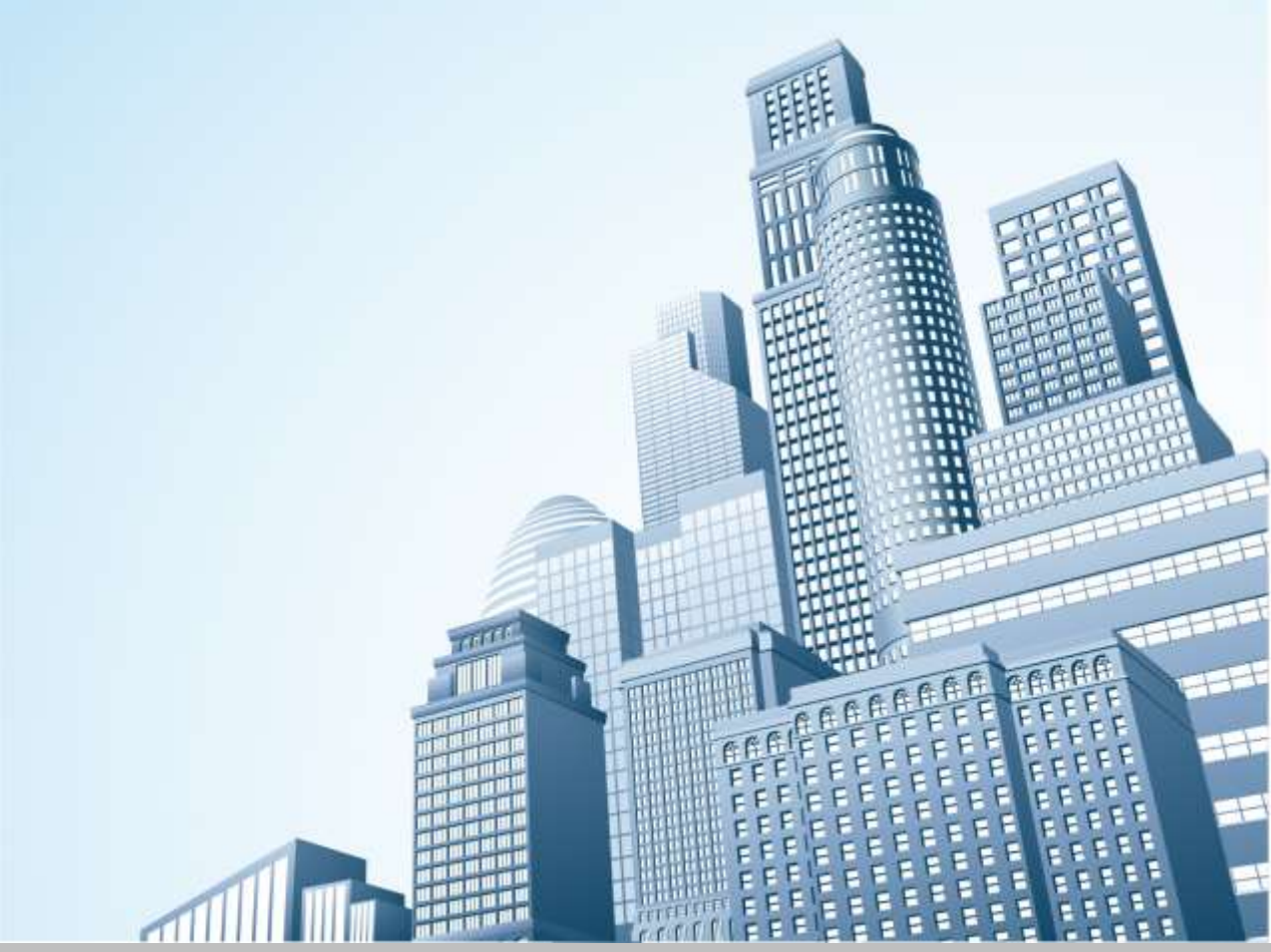

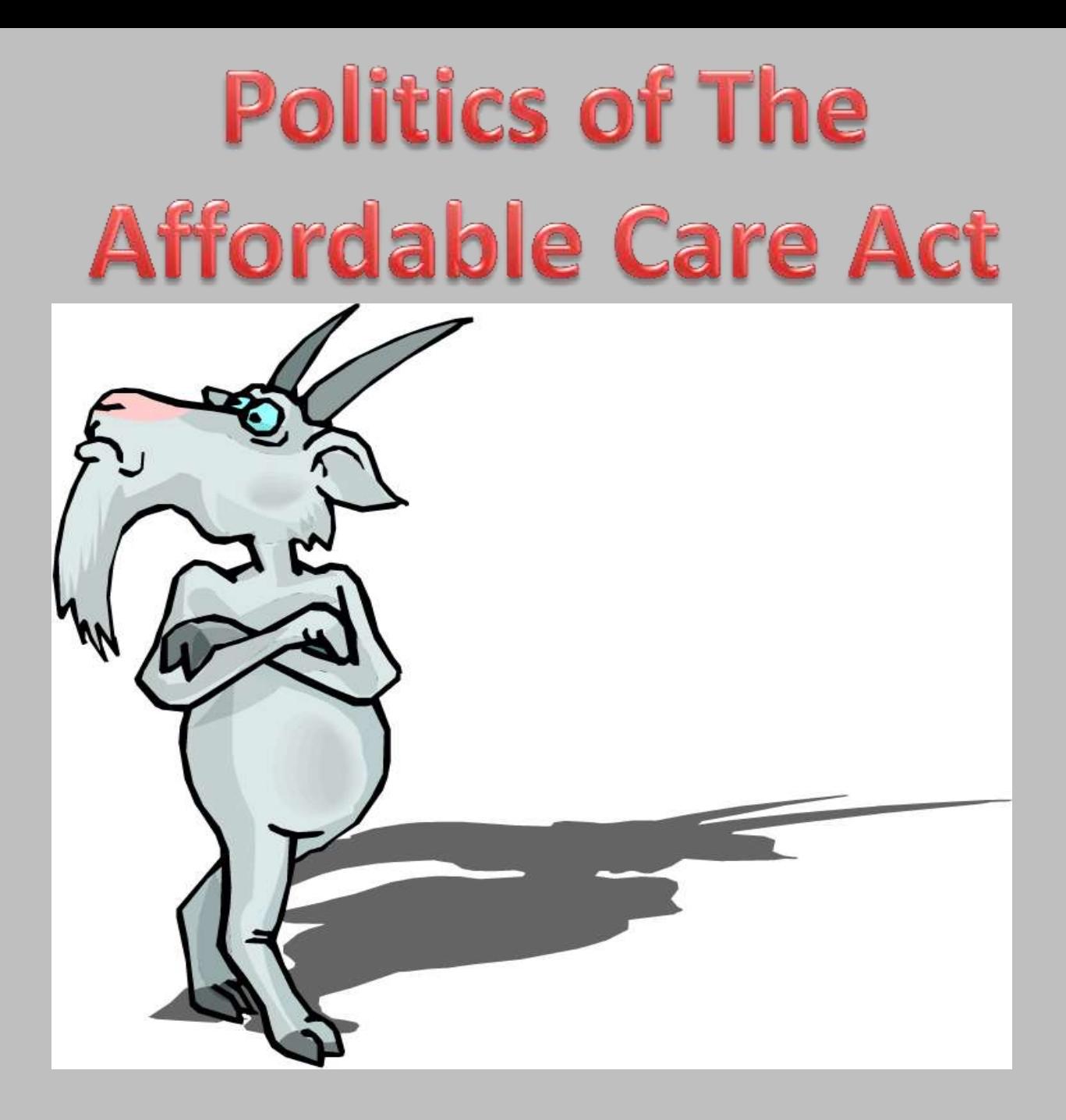

#### How Monitoring is supposed to work

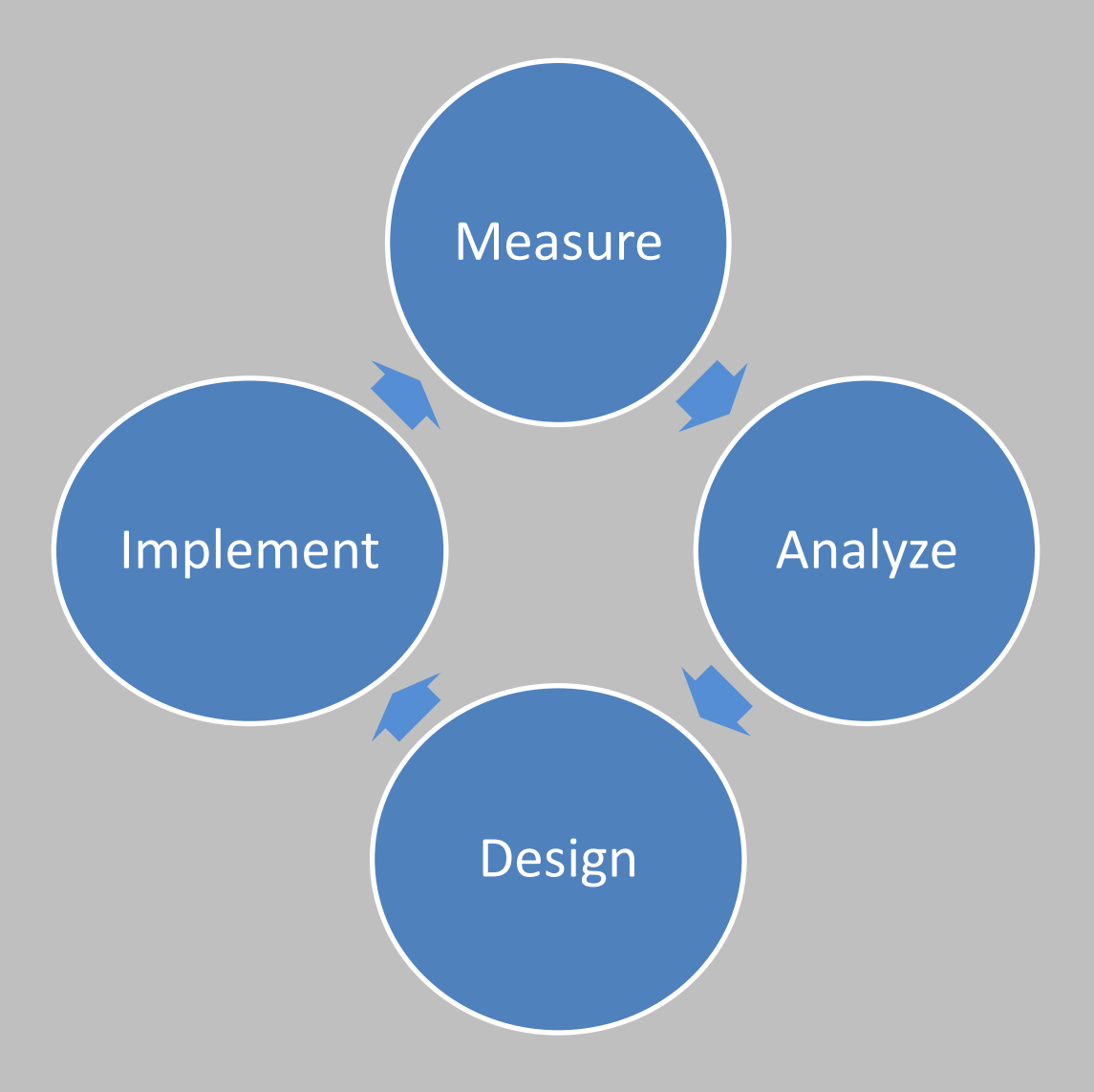

#### Hot it often works

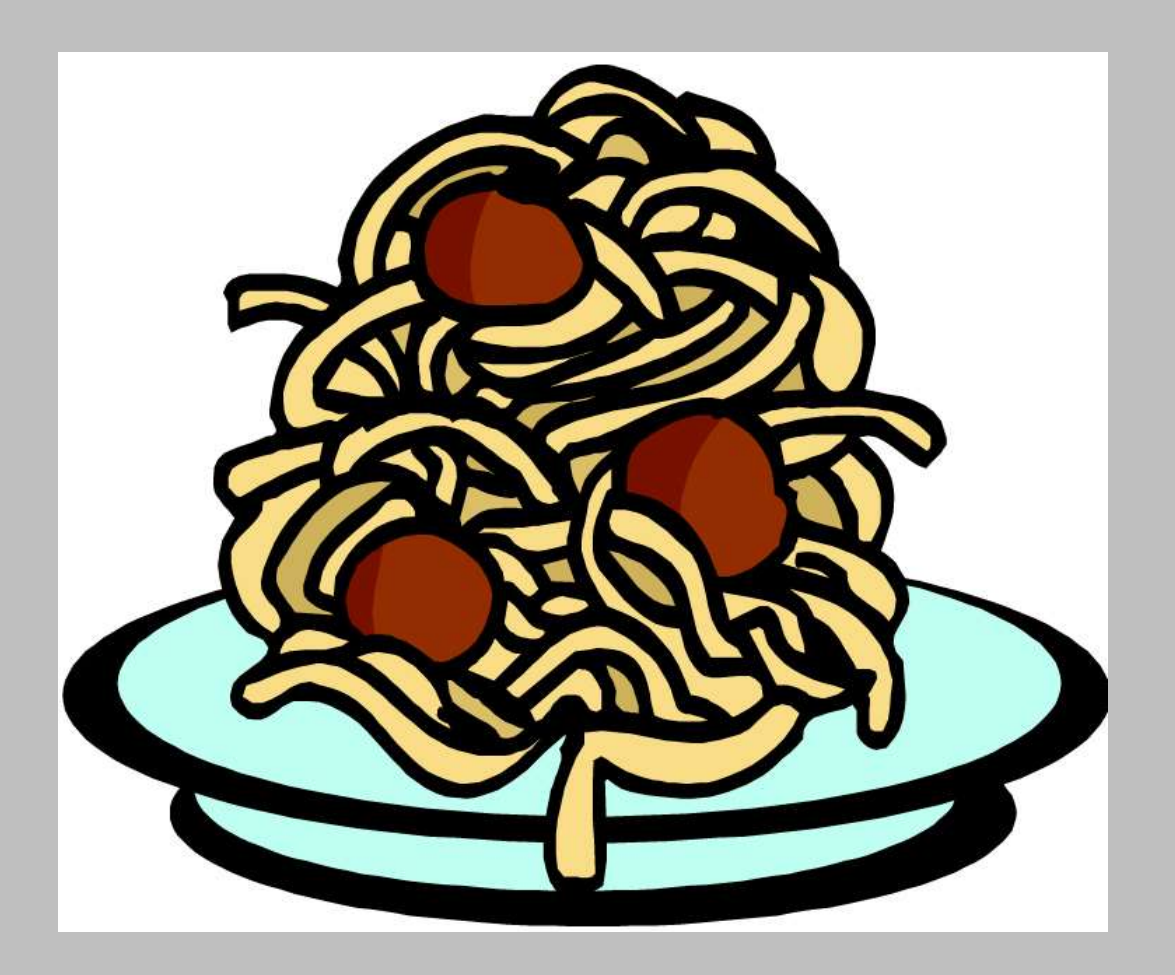

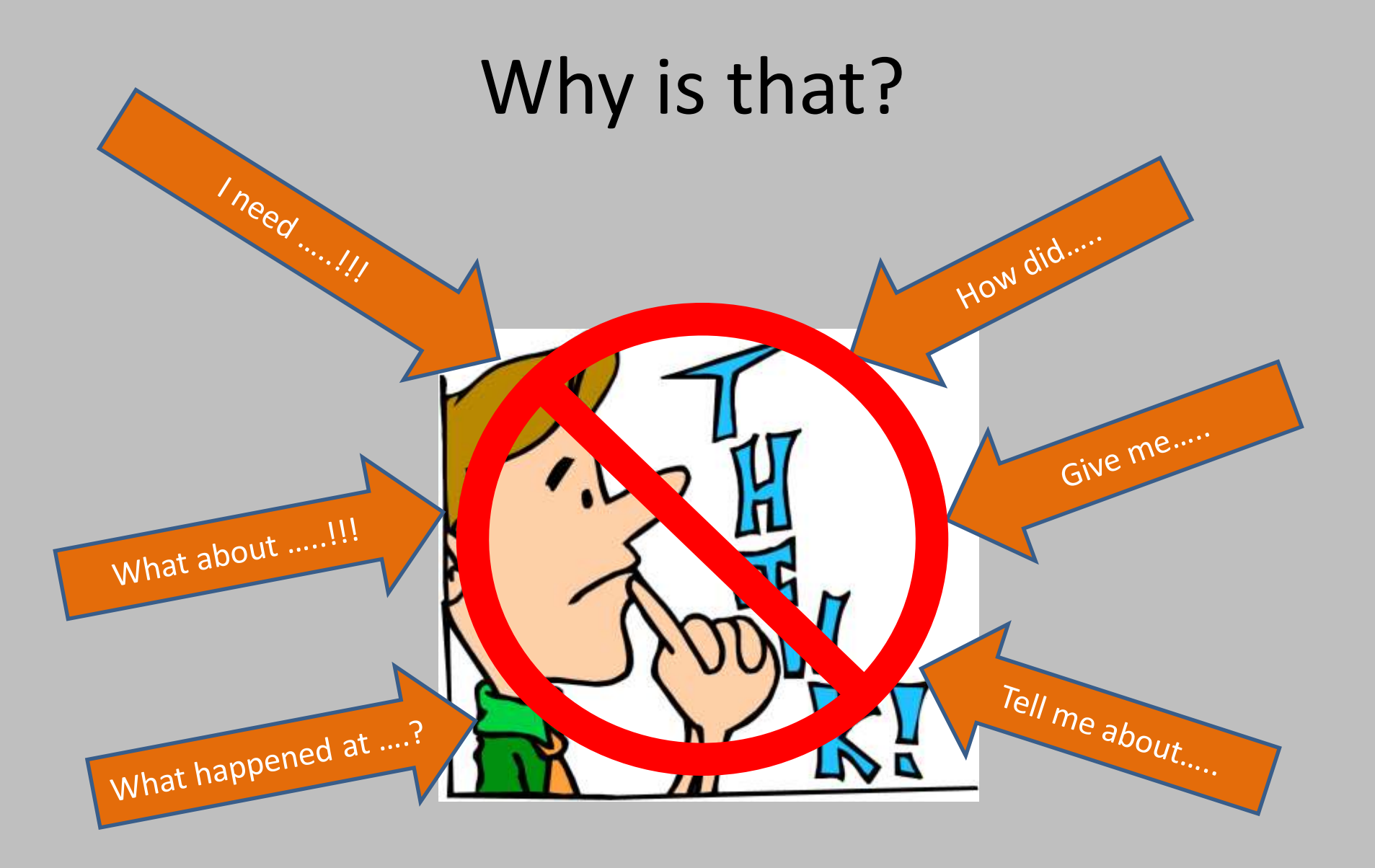

#### How Monitoring Should NOT work…

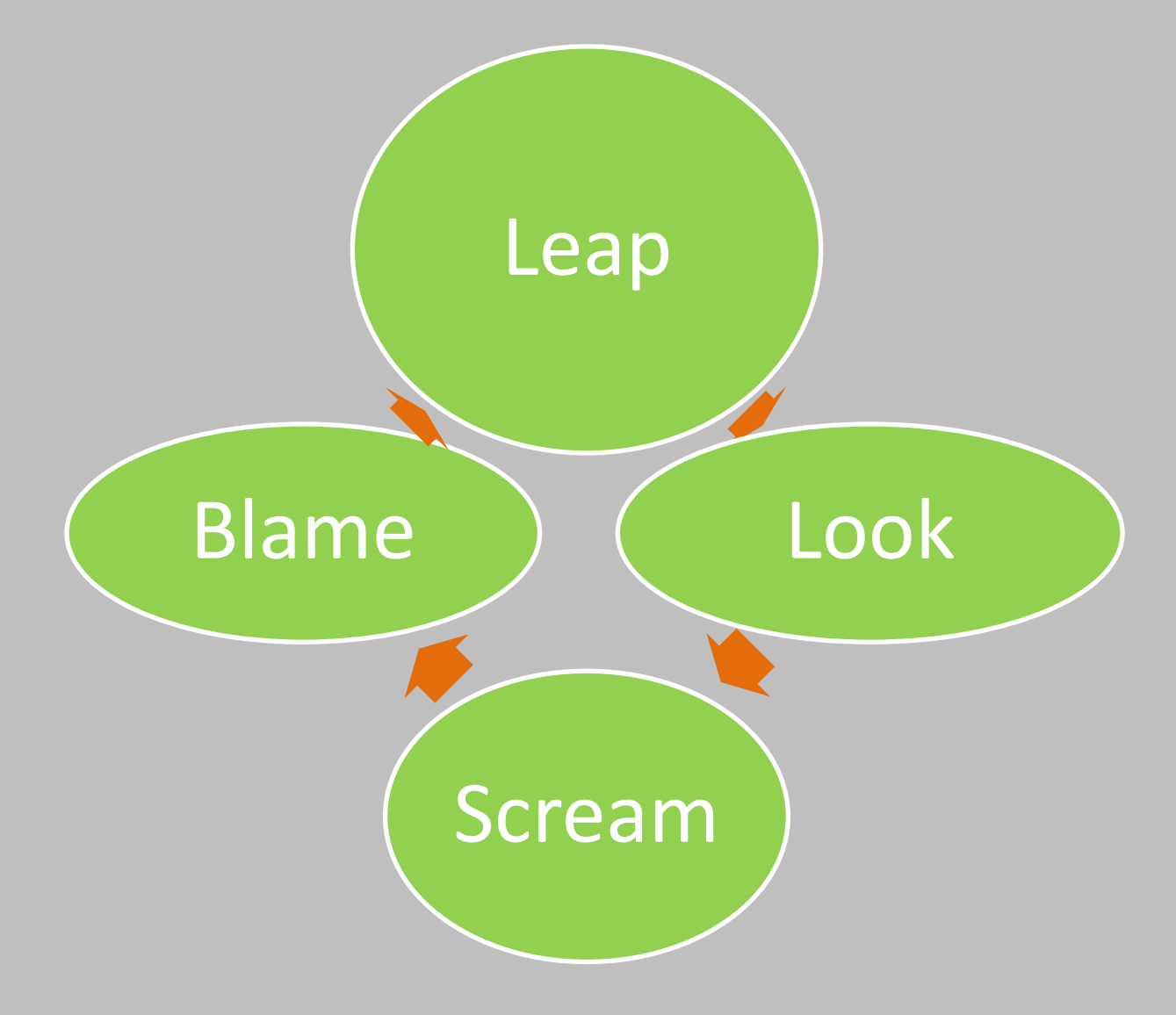

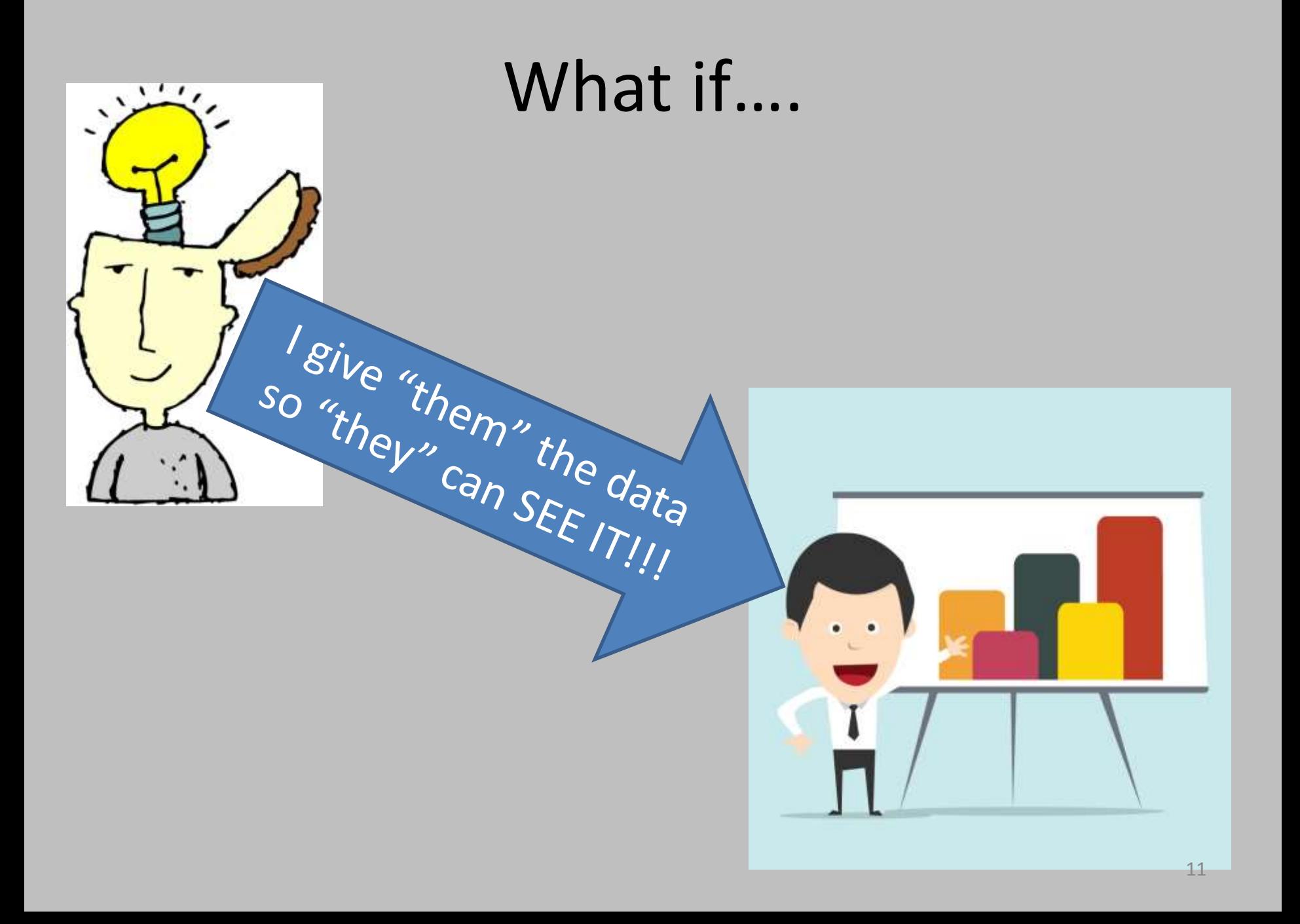

### My first attempt

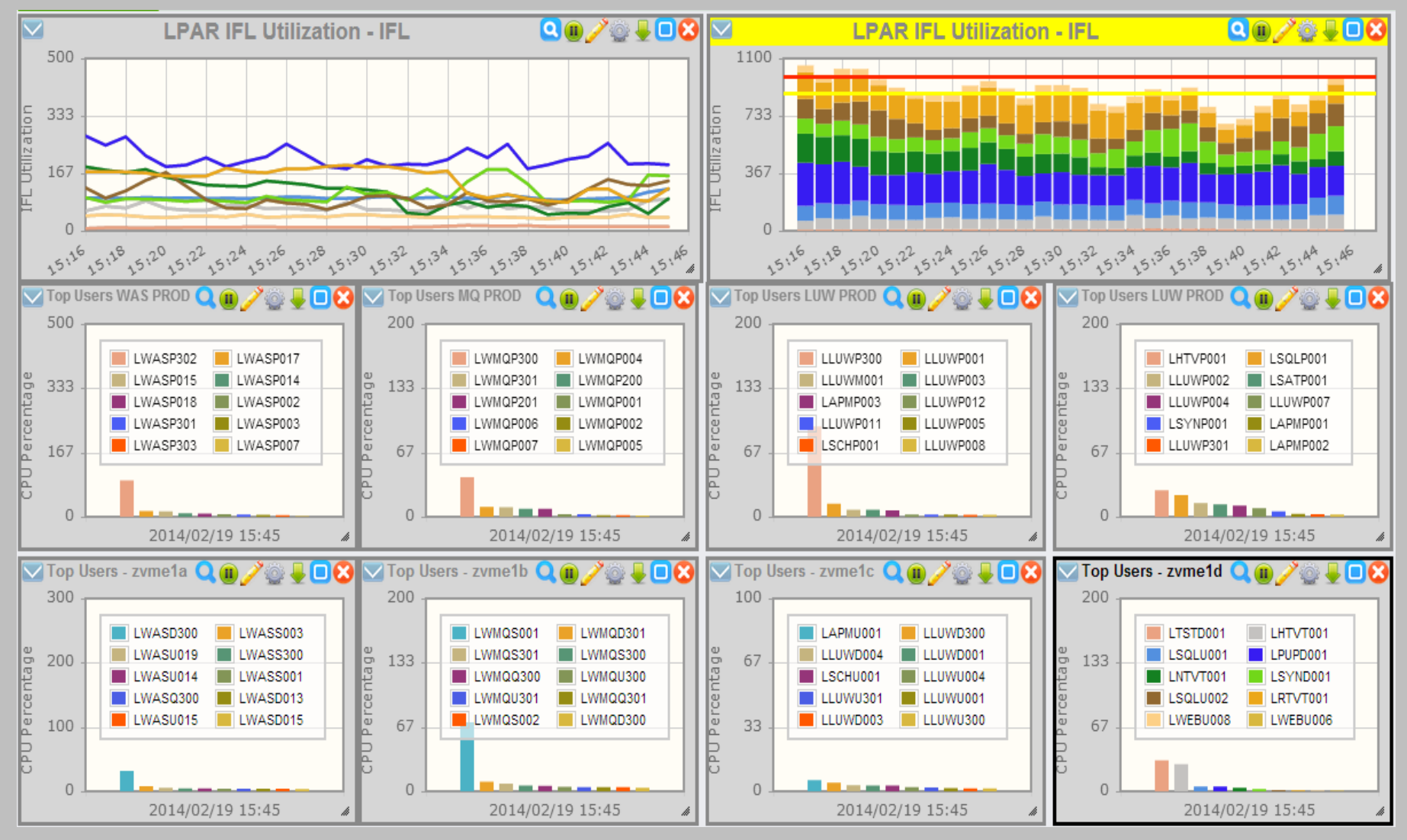

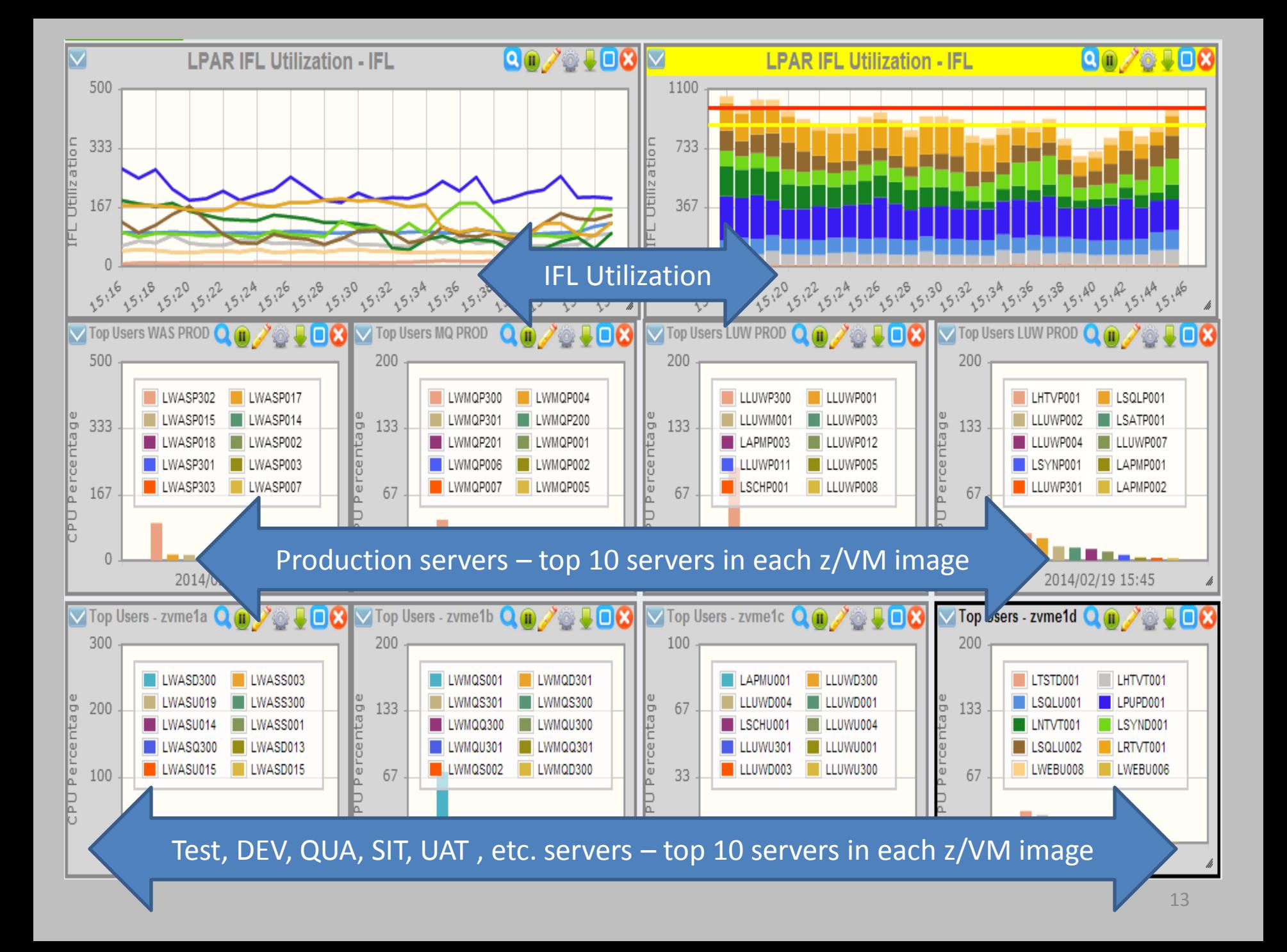

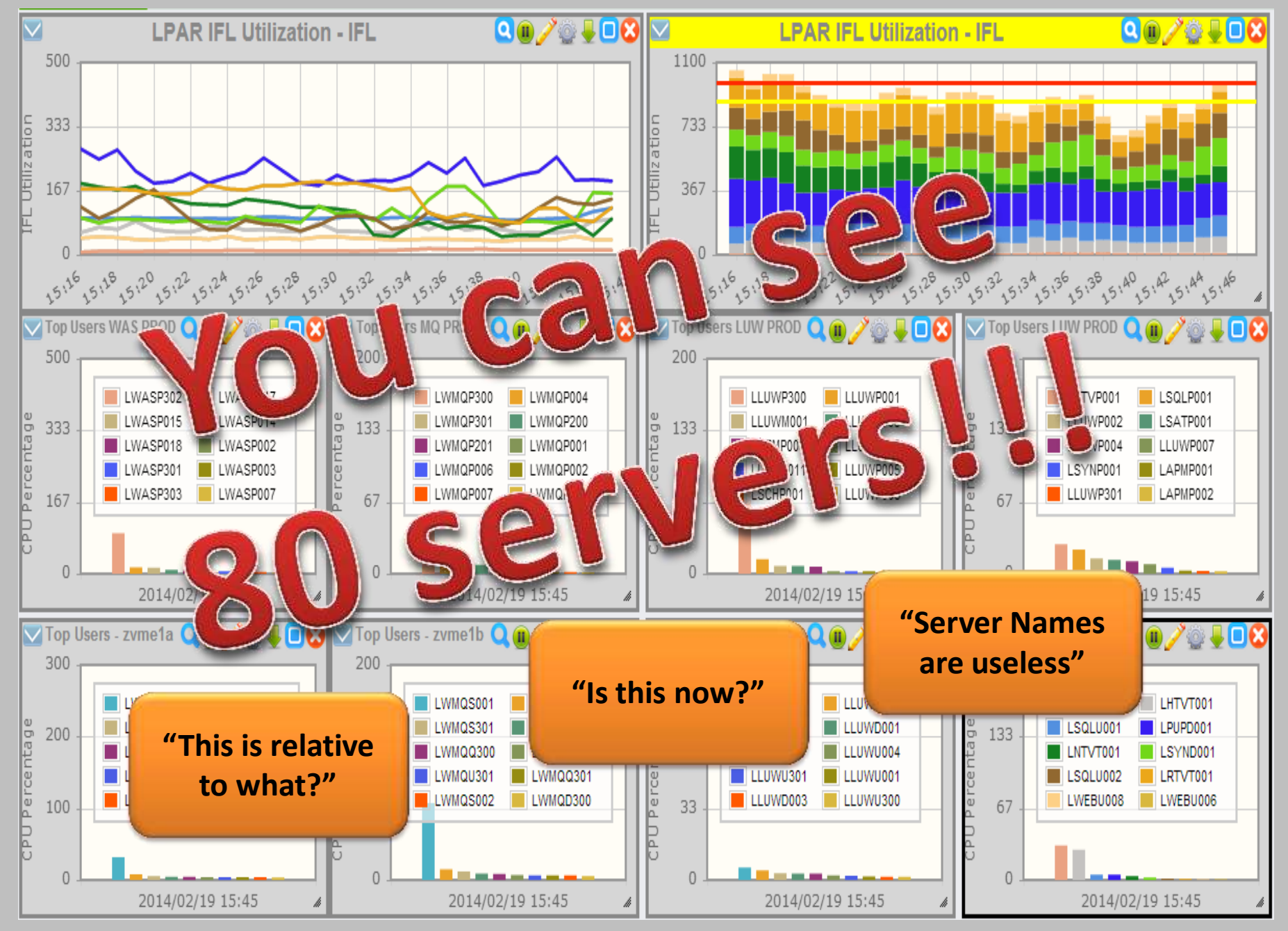

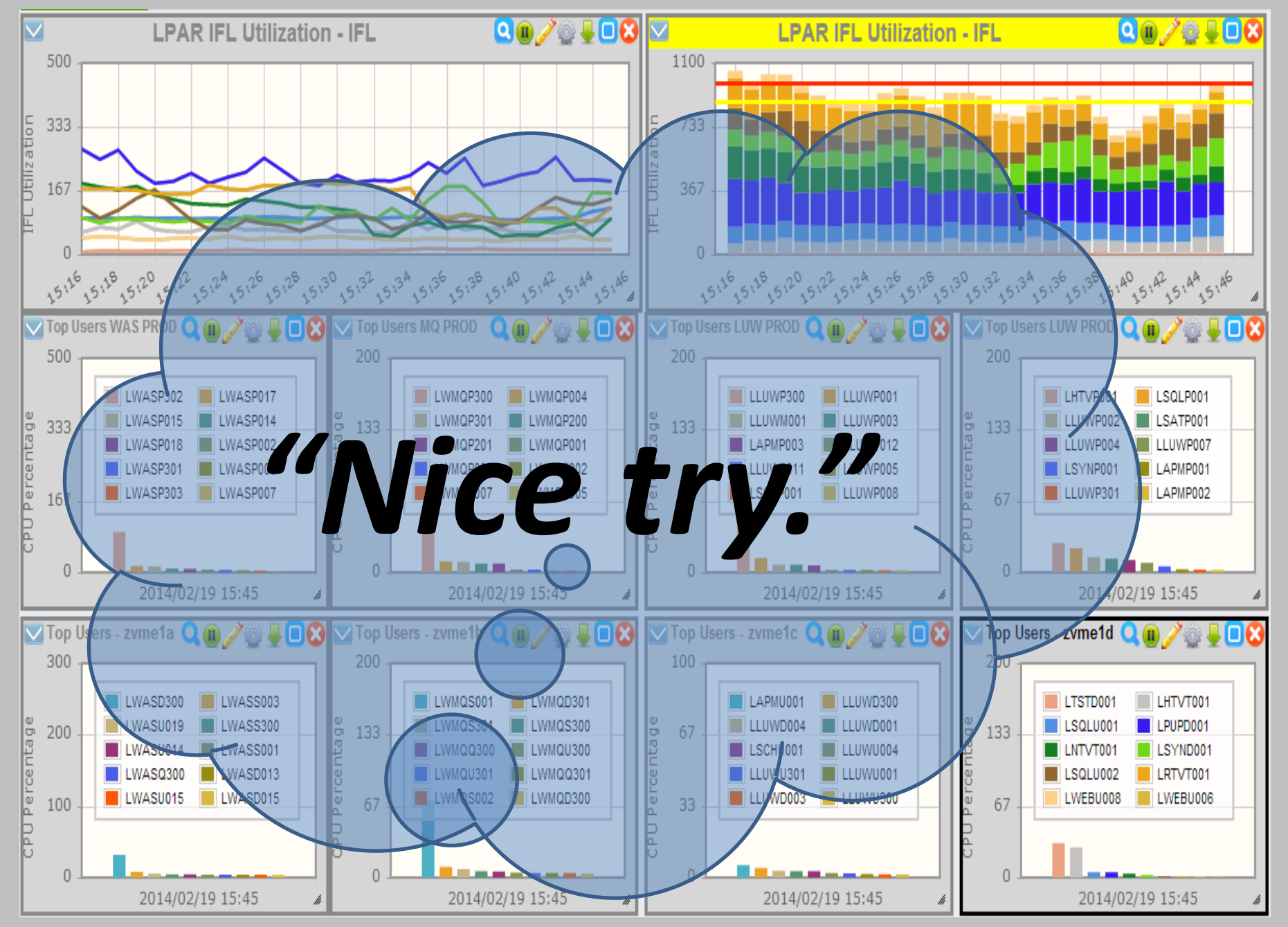

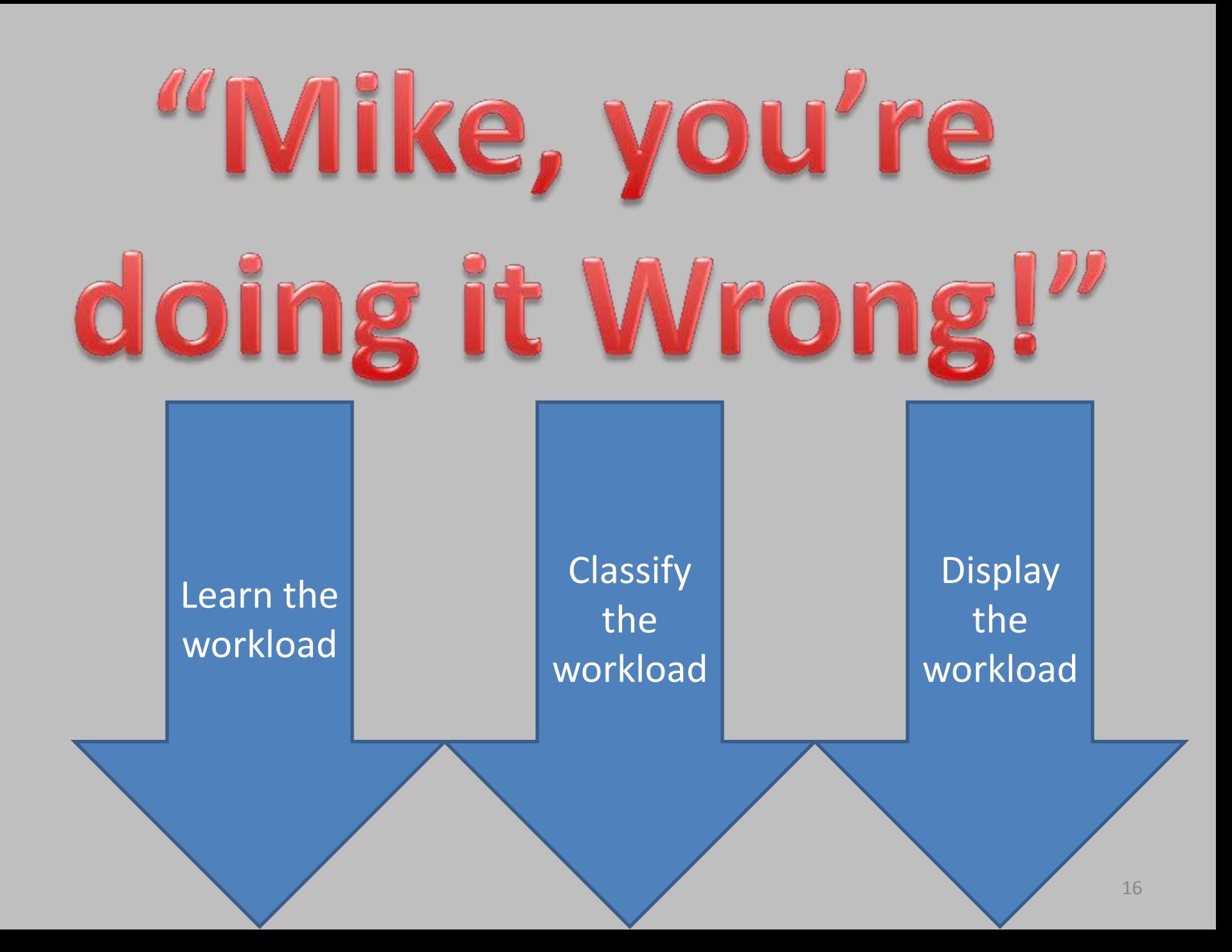

# Exchange Link Processing

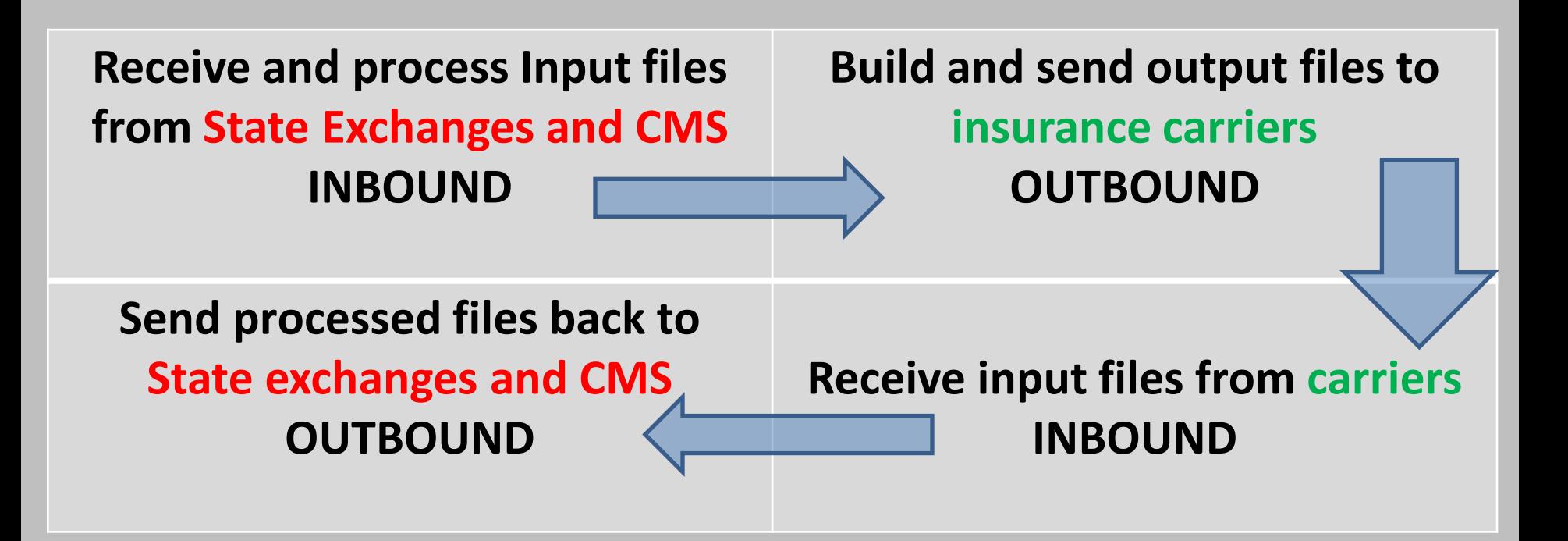

### Learn the workload

What runs on this server? Database, application, Web, Integration Bus, etc.

What business processes does this sever support? Processing customer data, common services, reporting, etc.

Who manages this server? Linux, other software, applications, etc.

# Classify, Classify, Classify

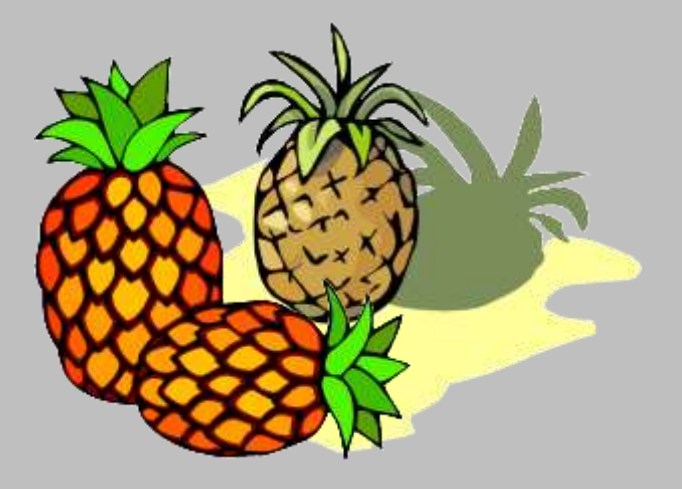

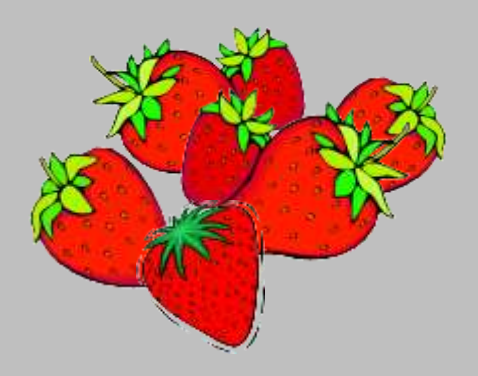

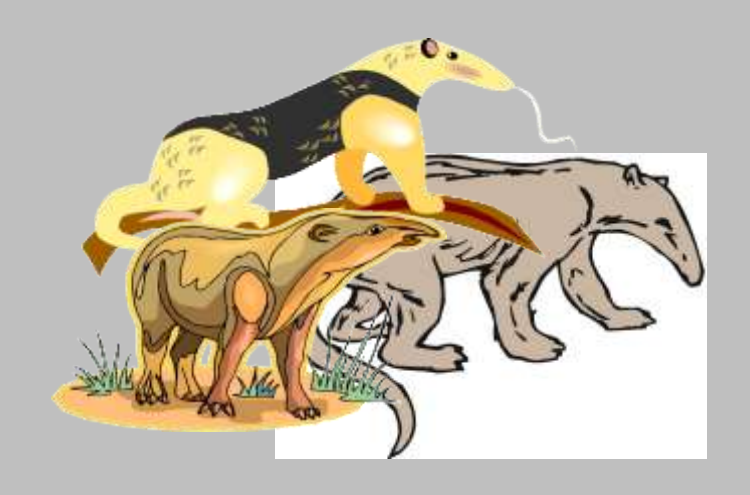

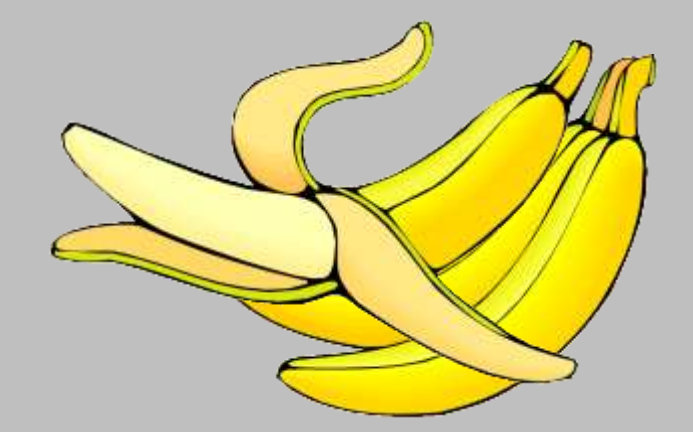

# Display

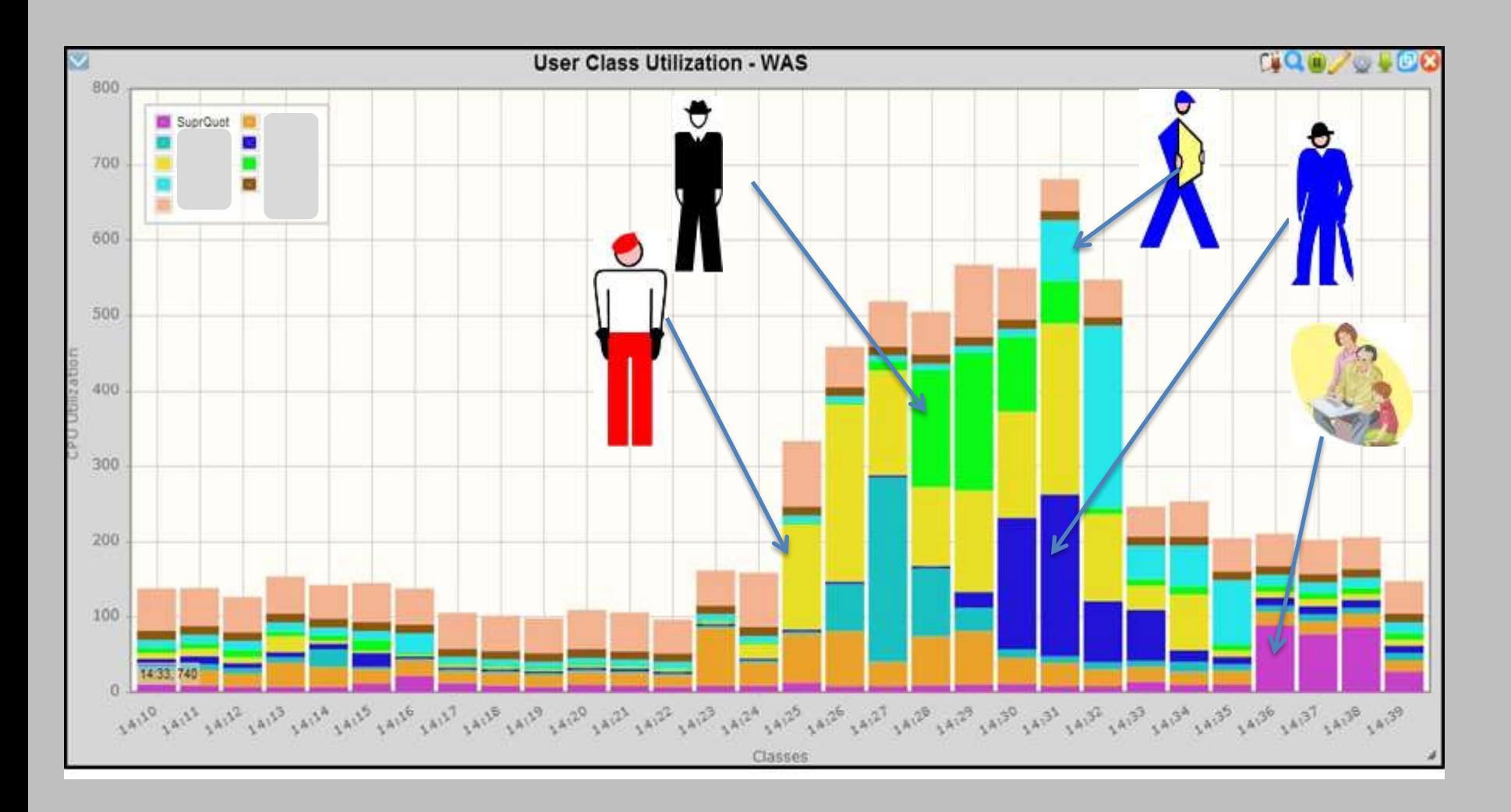

### Group of Displays: Production Workload

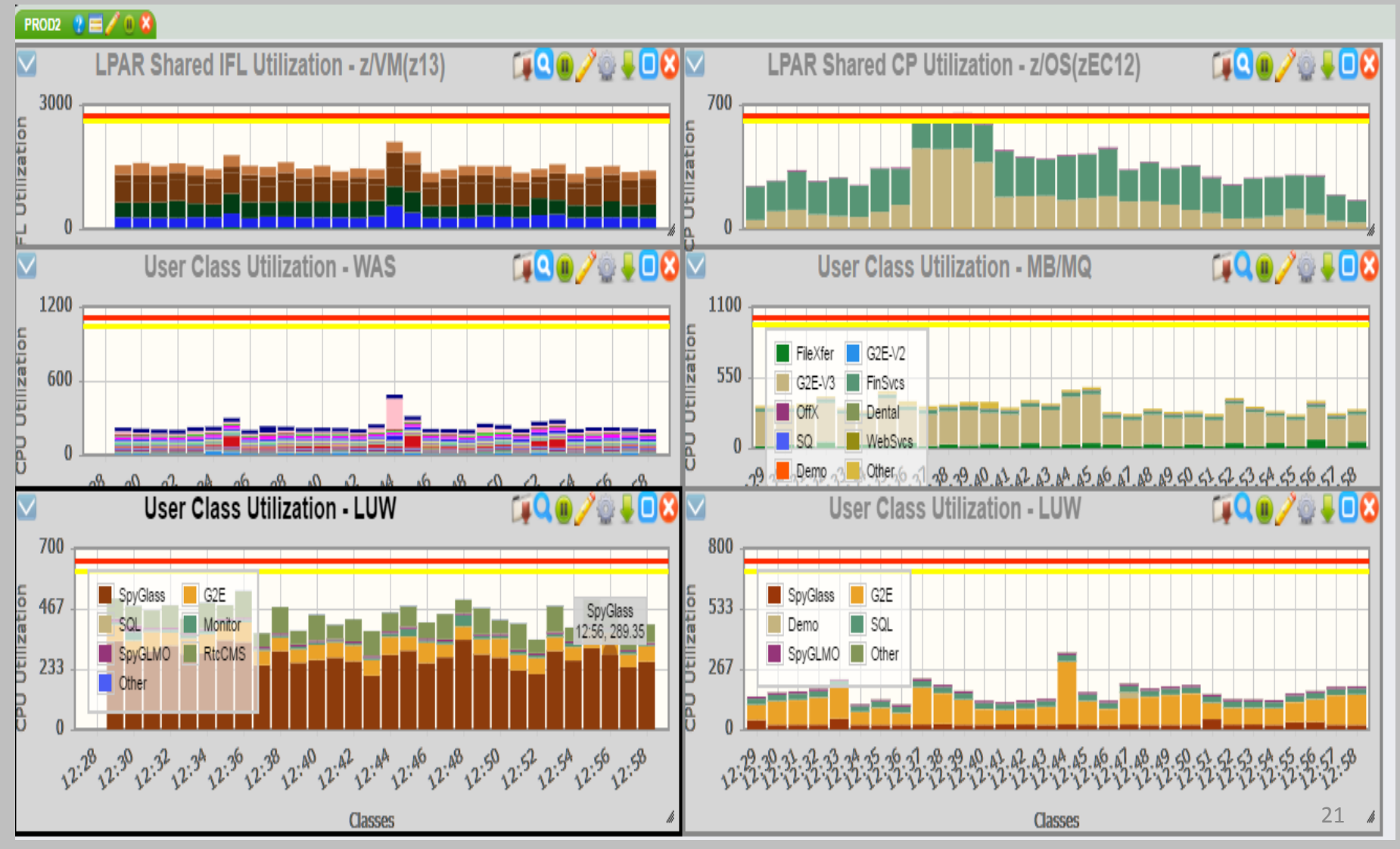

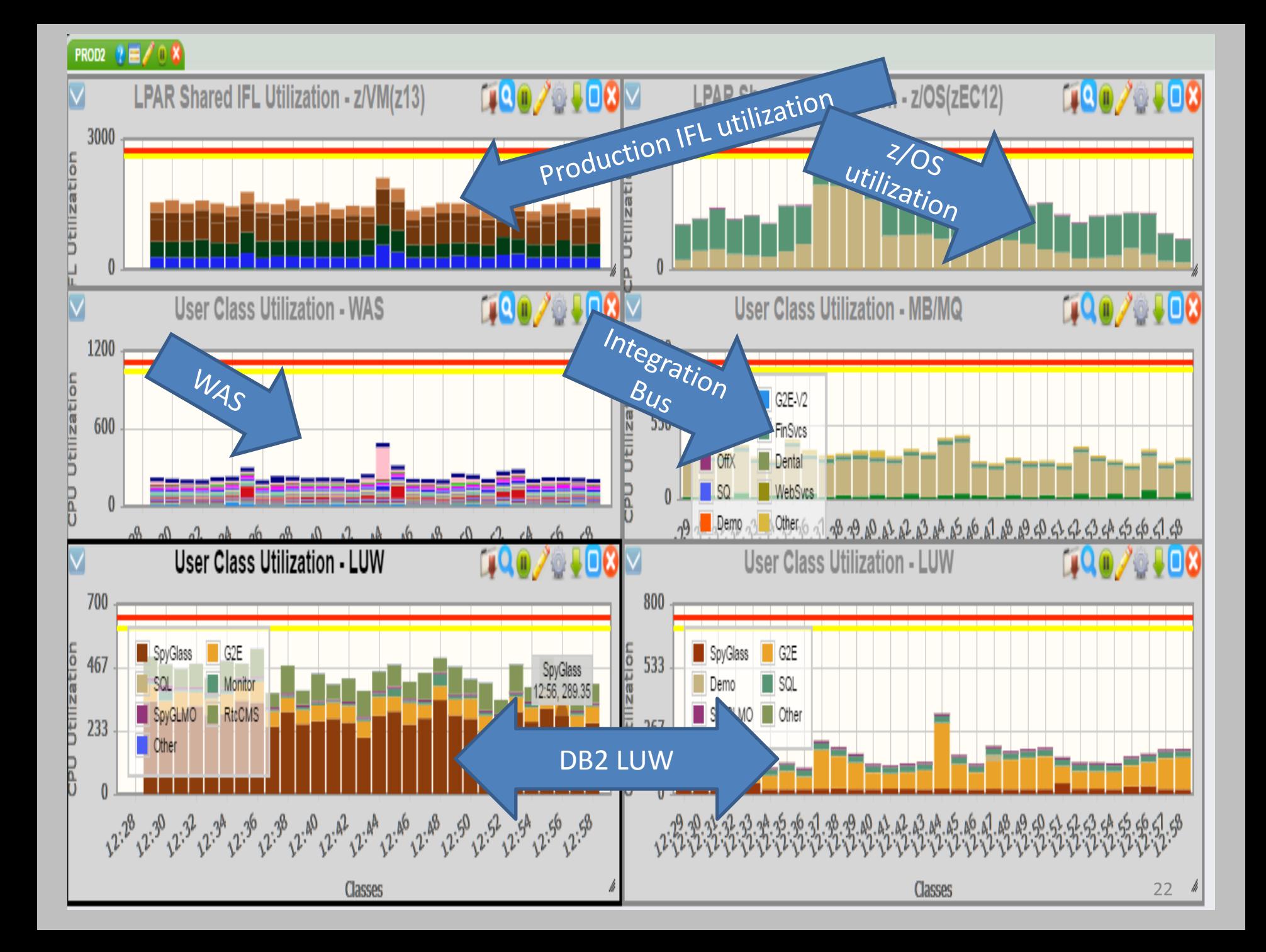

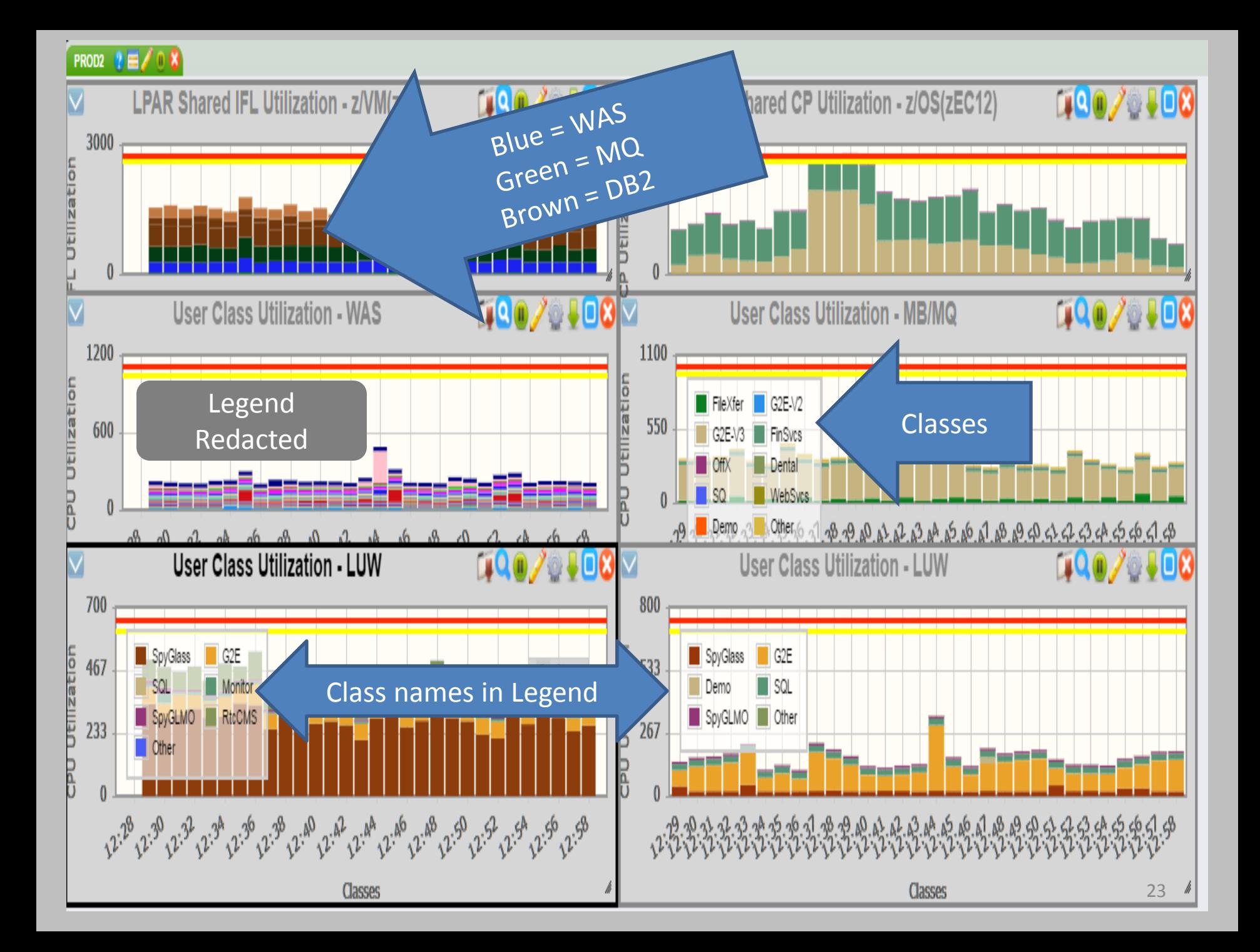

#### PROD2  $? \equiv \angle 0 X$

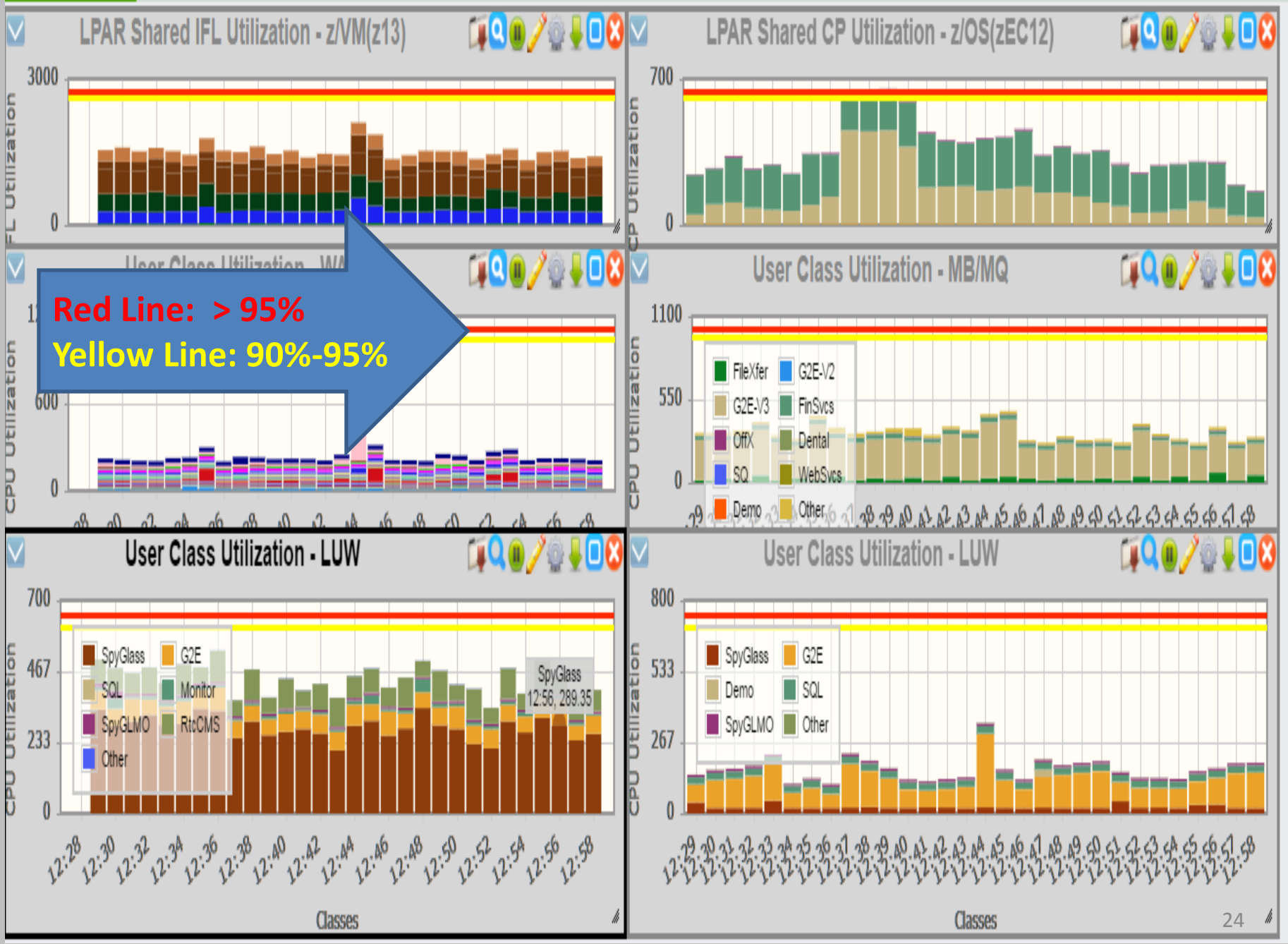

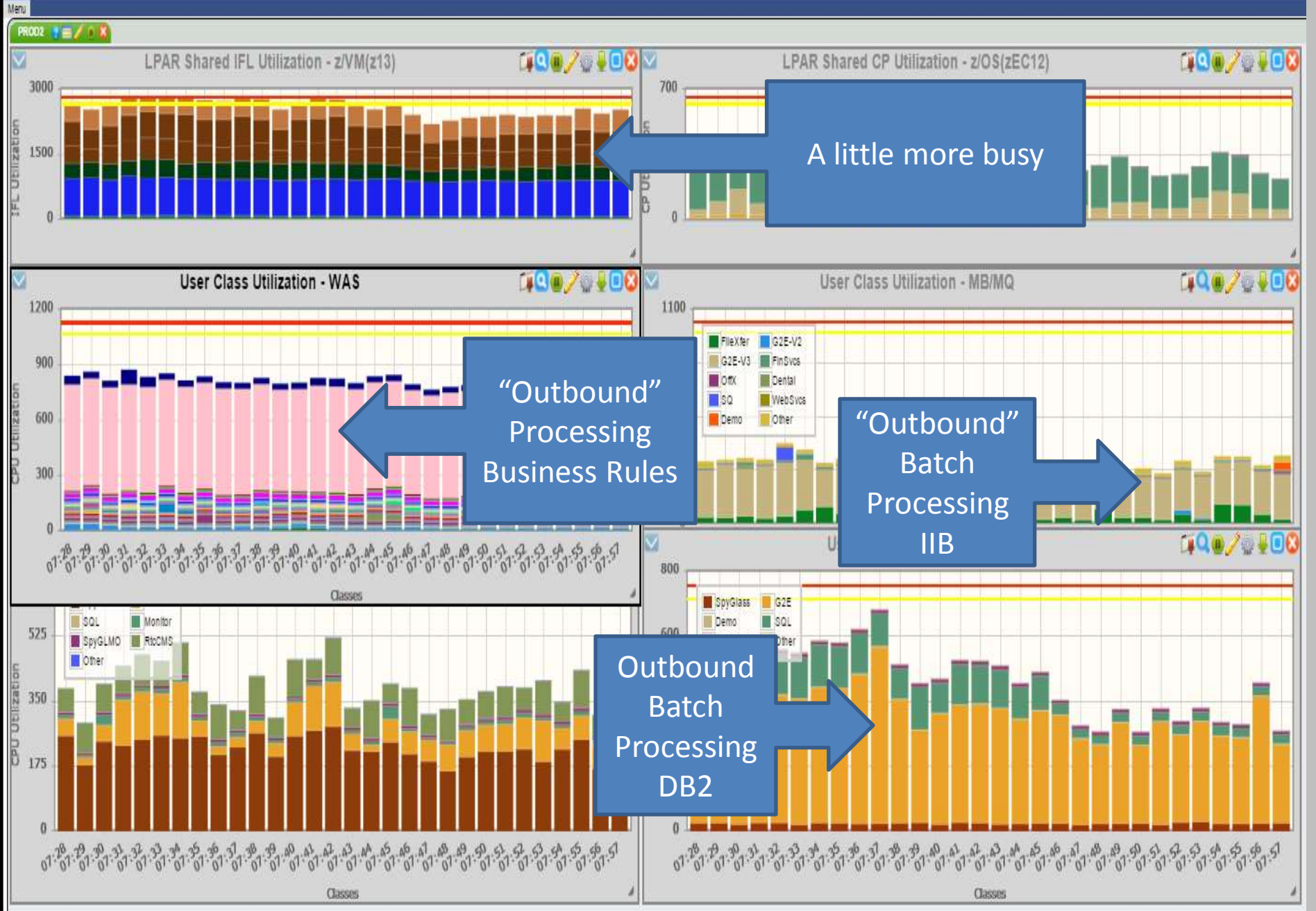

#### Time to think!

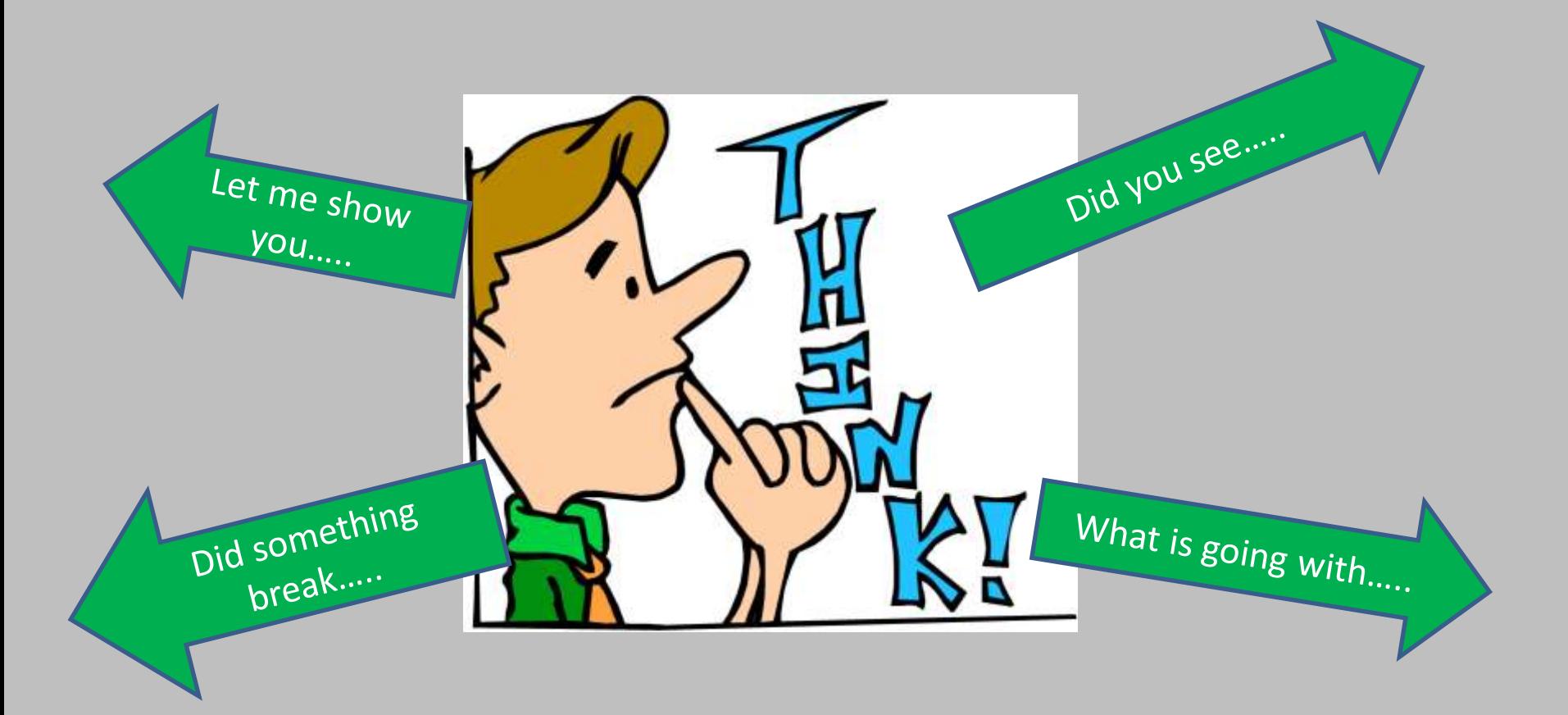

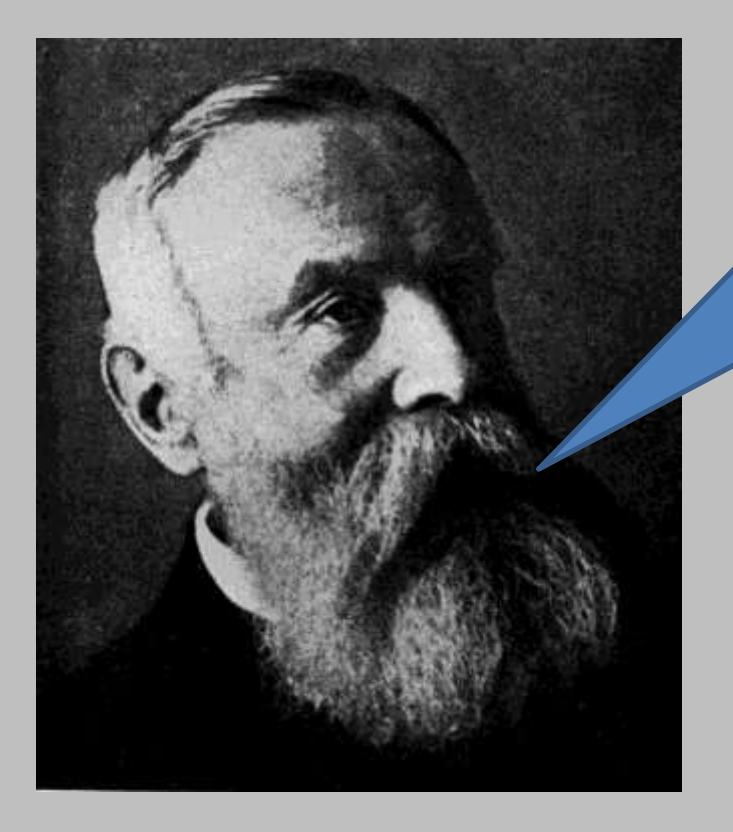

#### Steve - DBA

*"Mike, I need a display that shows the CPU consumed by the DB2 production servers."*

Steve does not care about WebSphere

> Steve does not care about Integration Bus

> > Steve does not care about IFLs

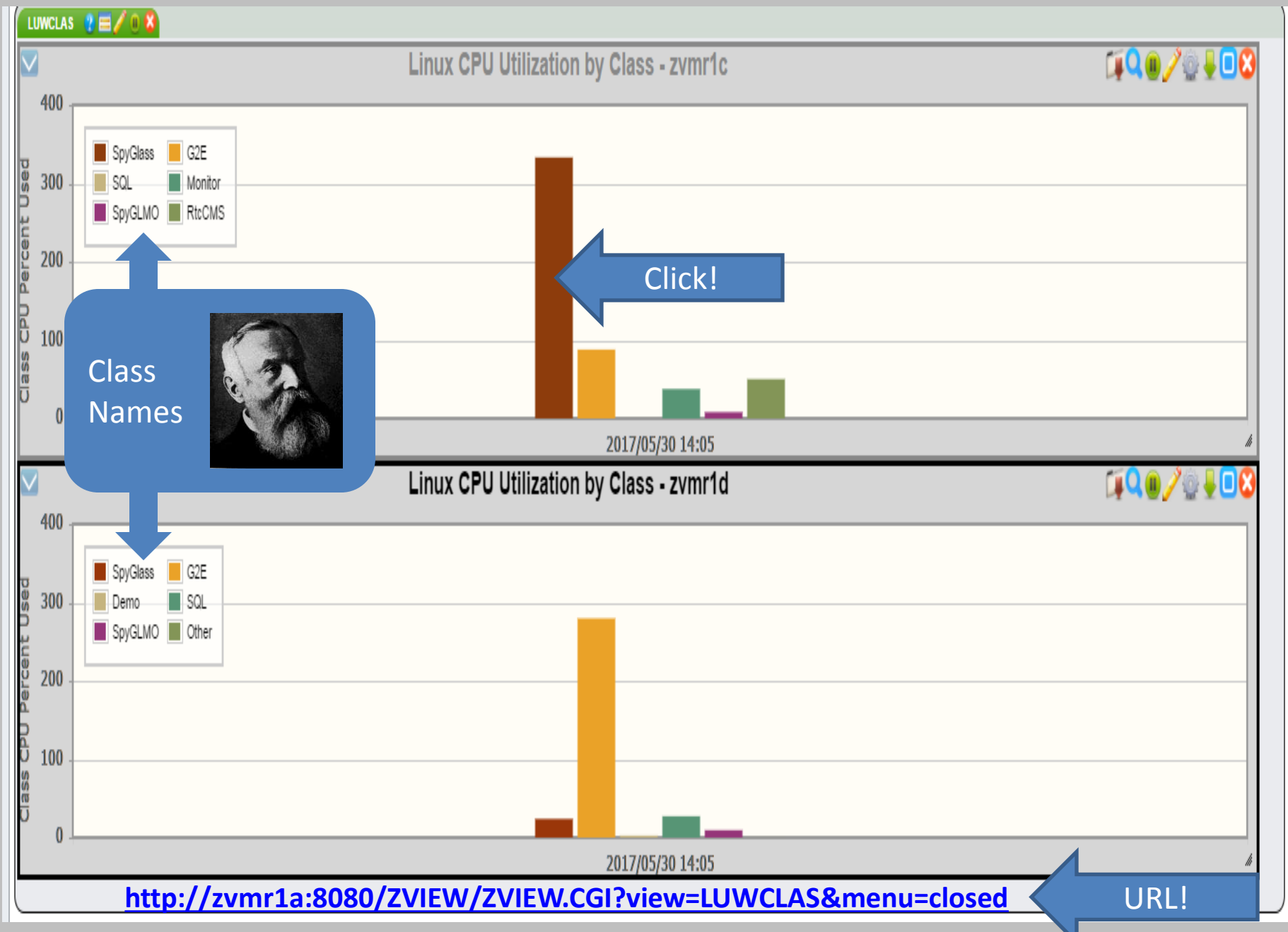

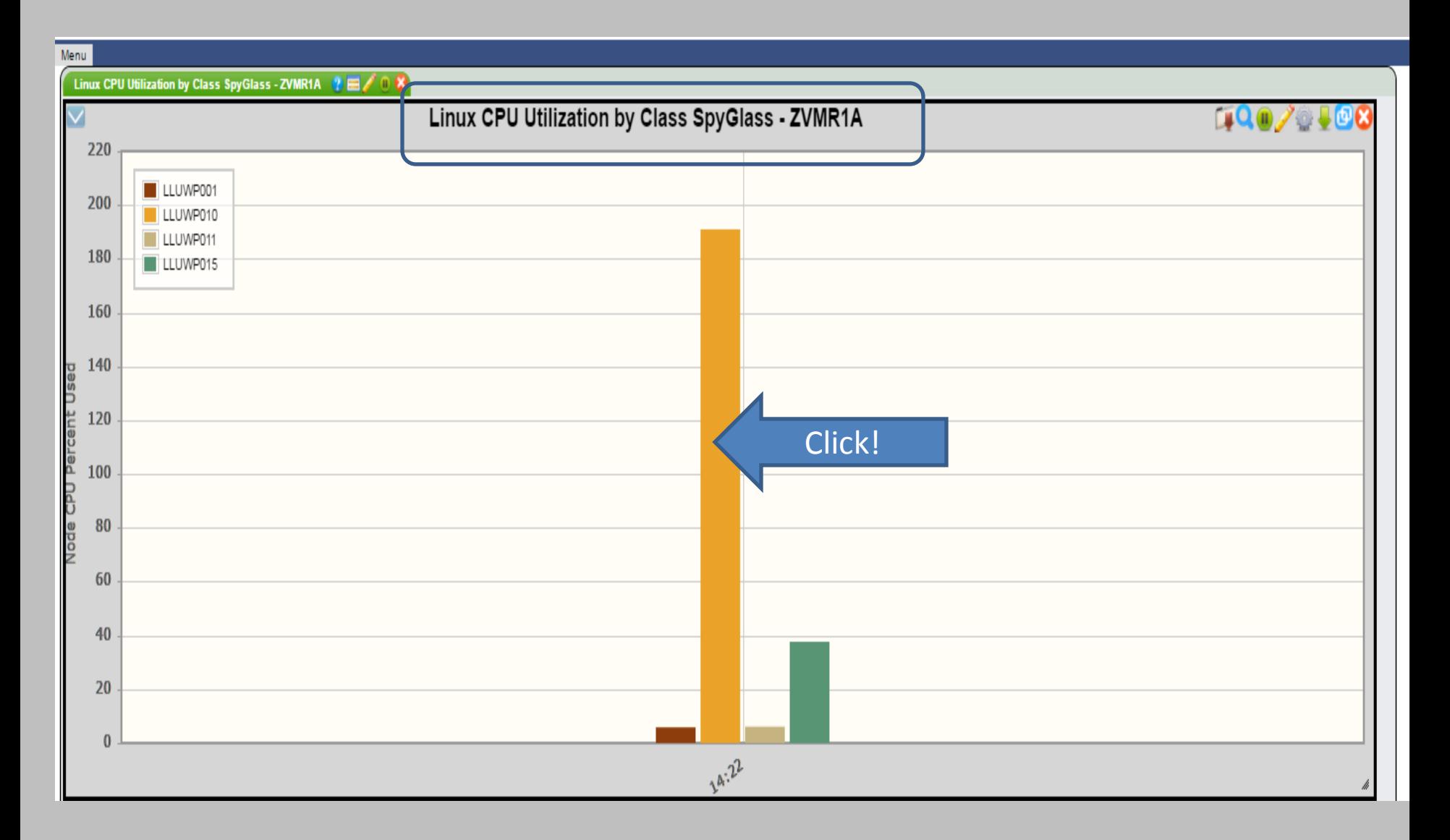

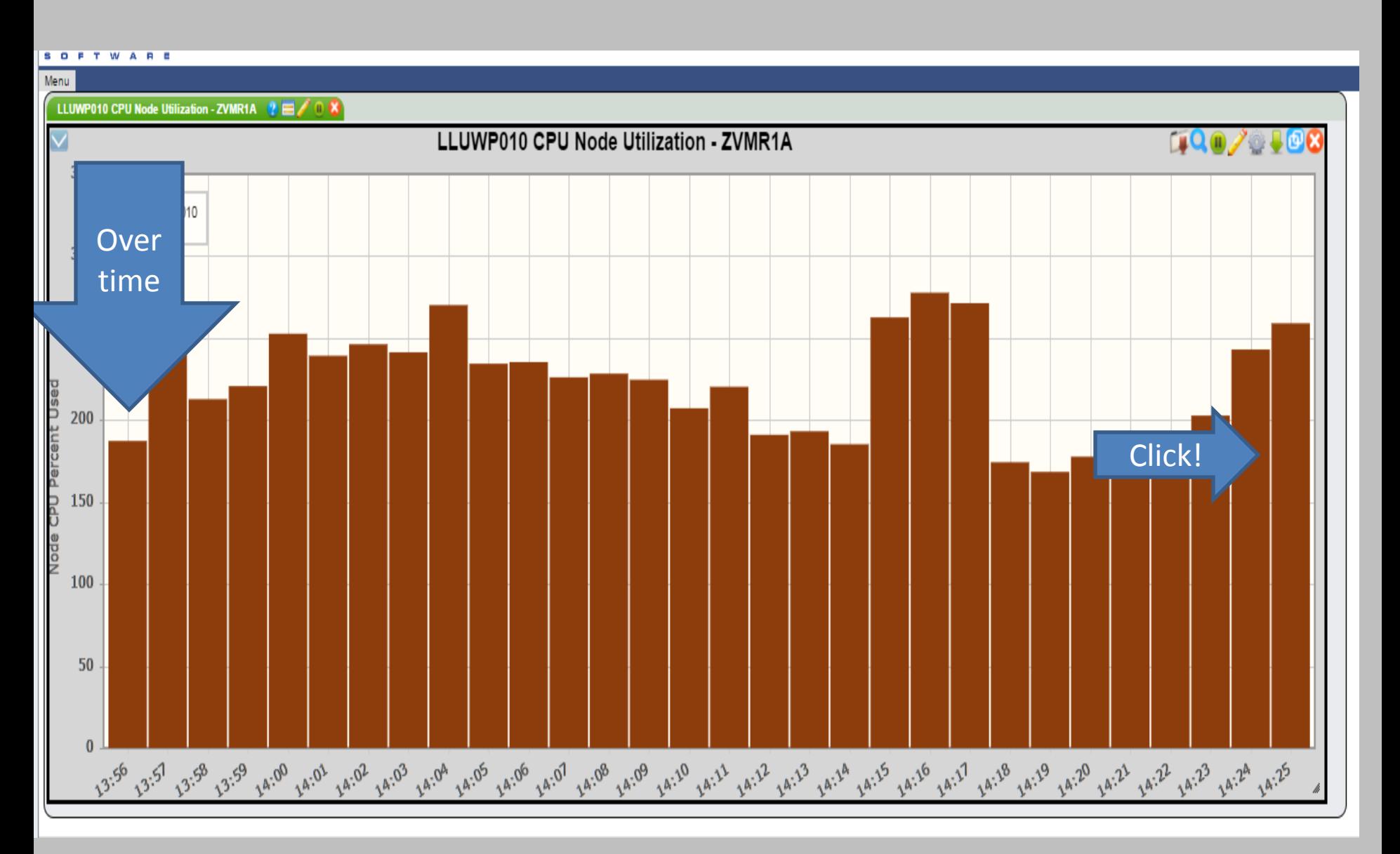

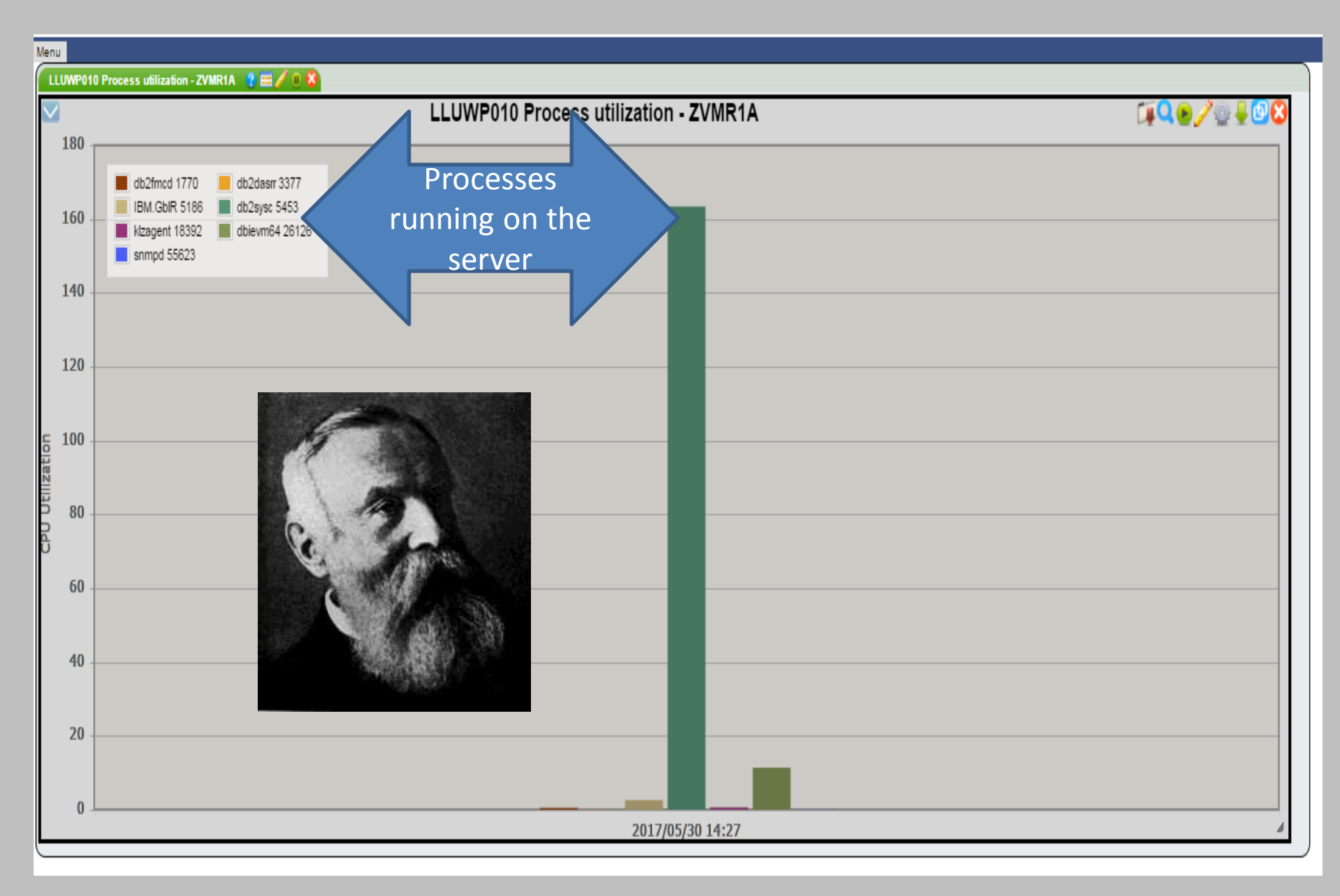

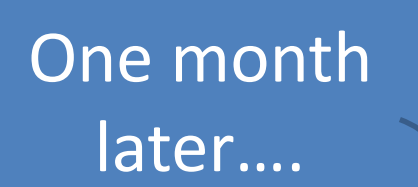

*"Hey Mike, what was the name of that display that shows the CPU consumed by the DB2 production servers."*

**<http://zvmr1a:8080/ZVIEW/ZVIEW.CGI?view=LUWCLAS&menu=closed>**

Really, You

#### How do you save a view in zVIEW?

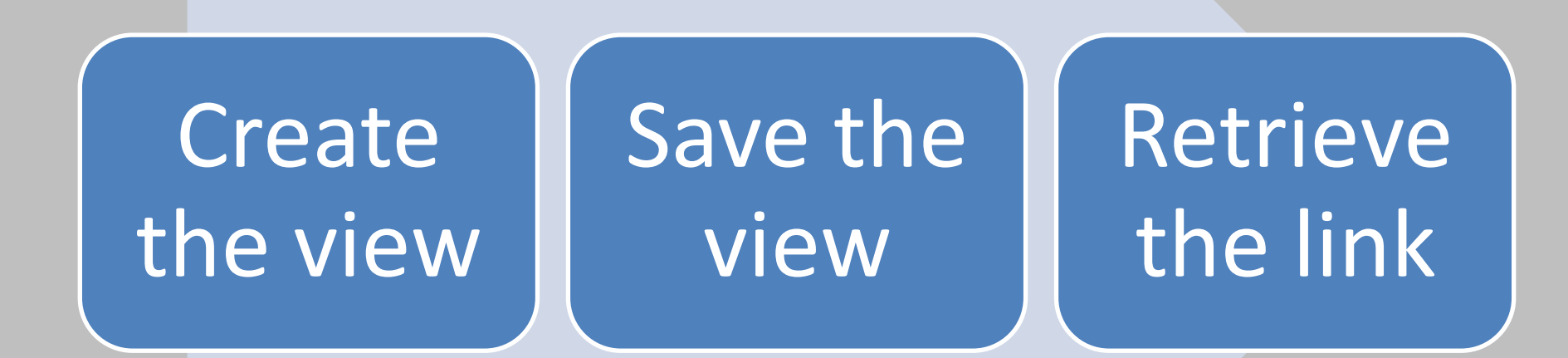

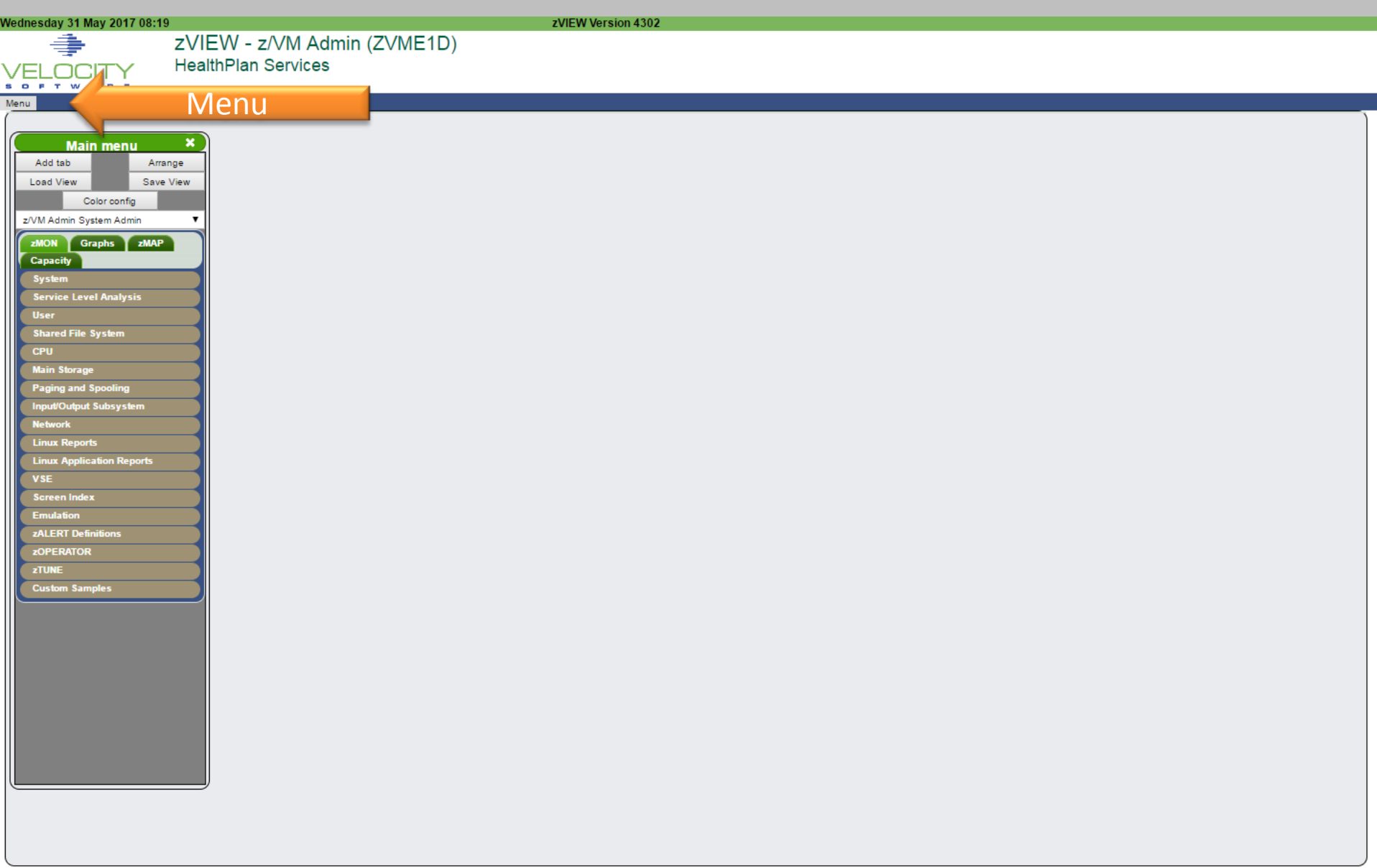

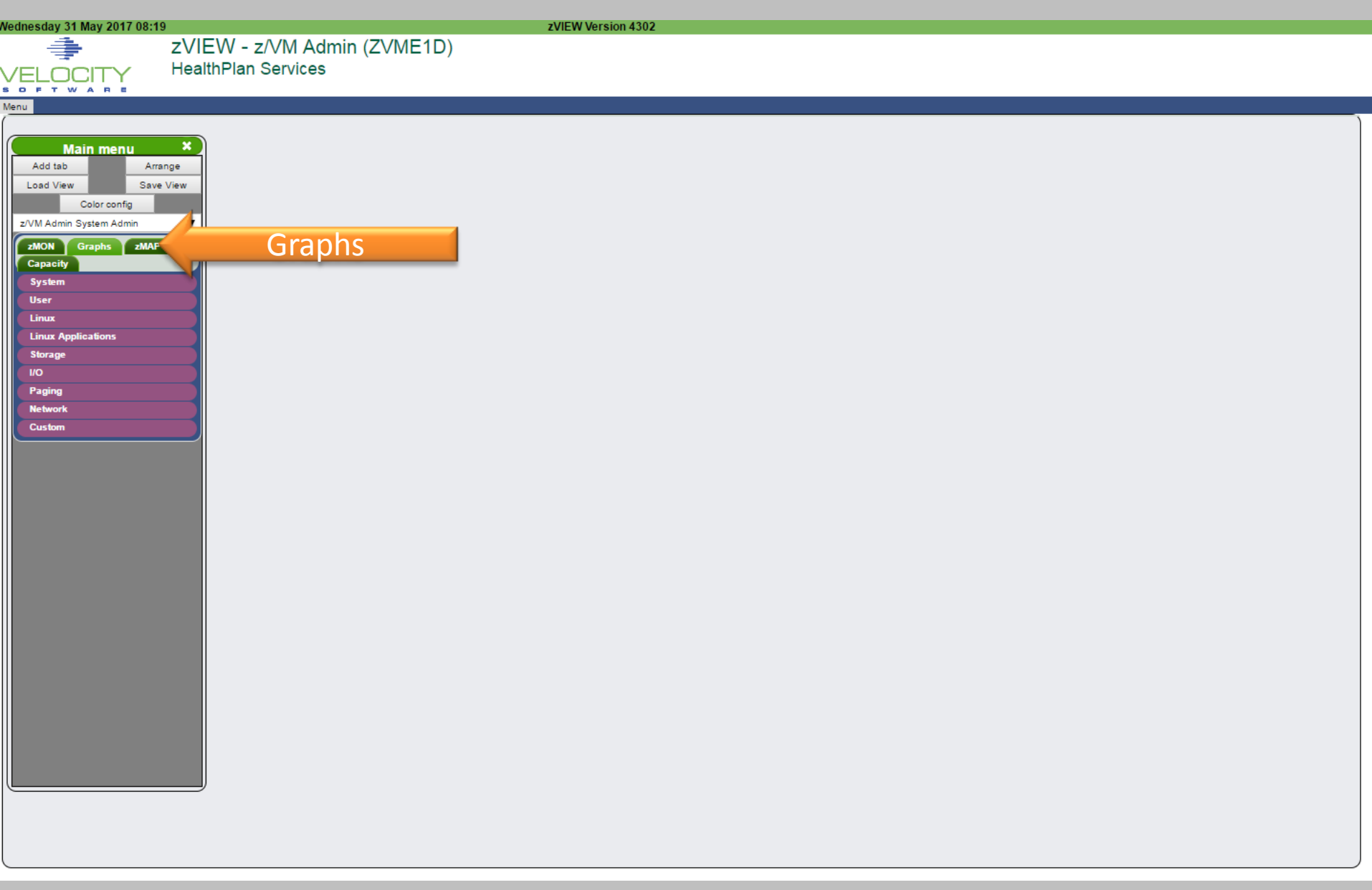

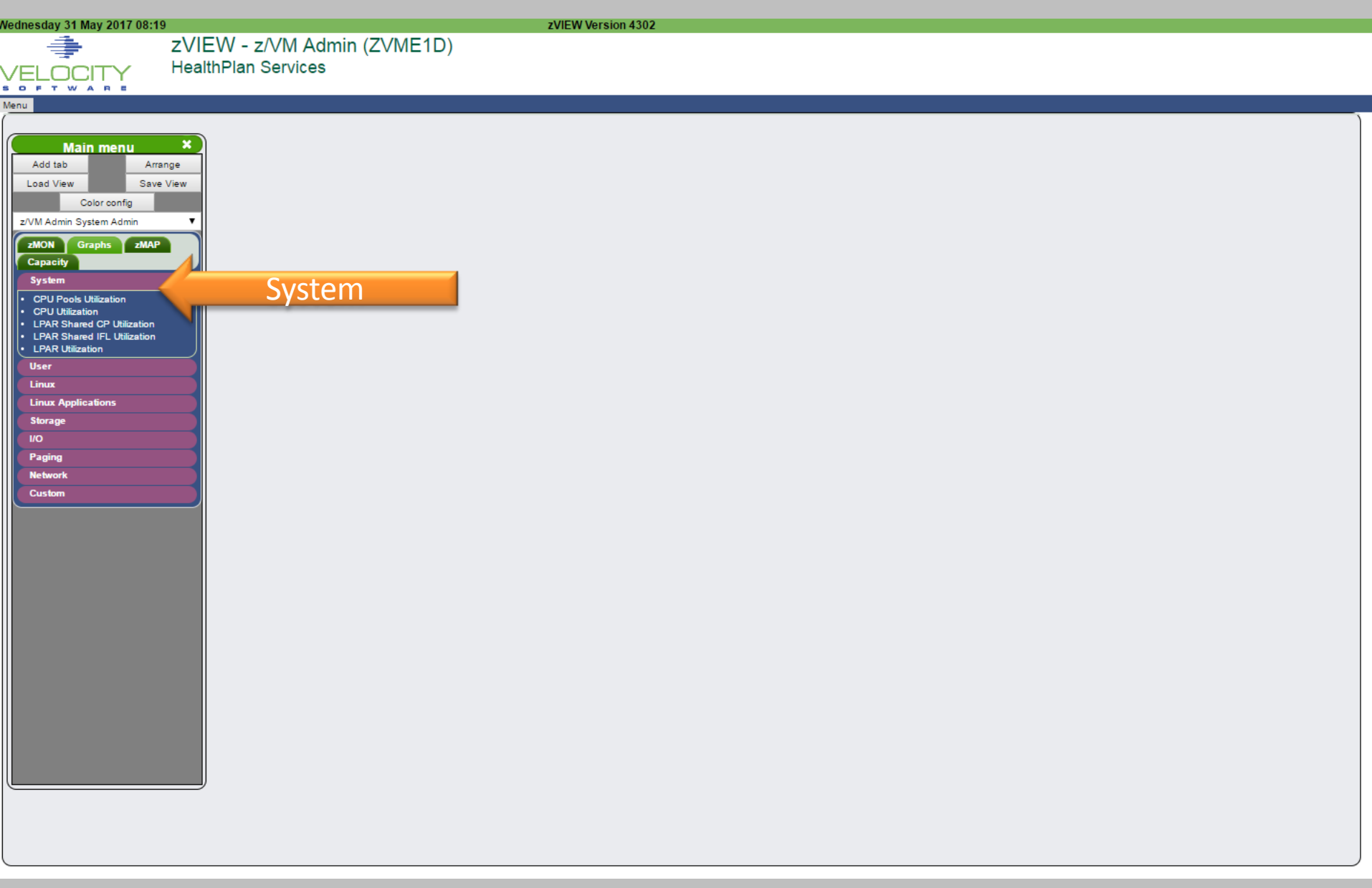
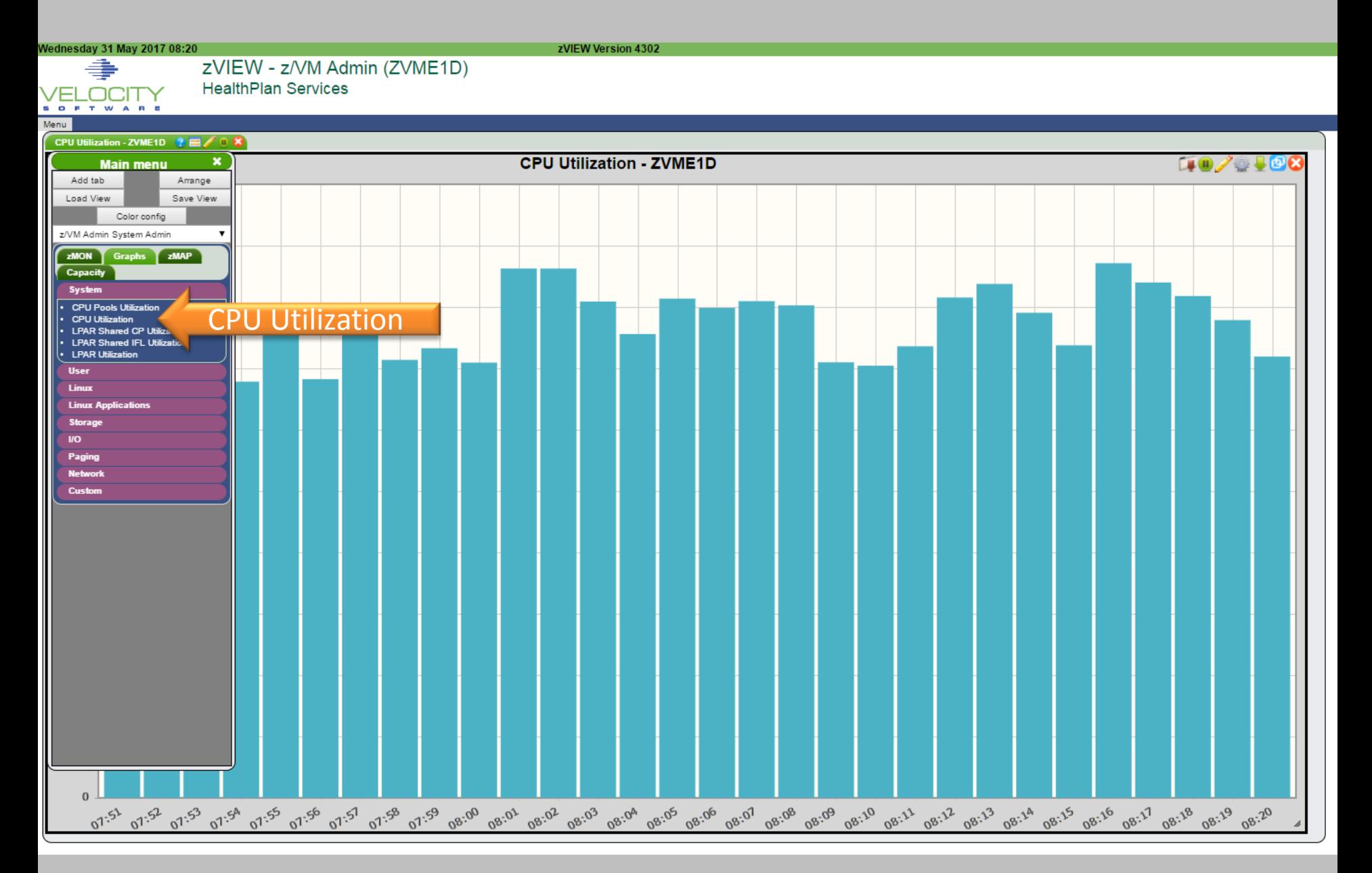

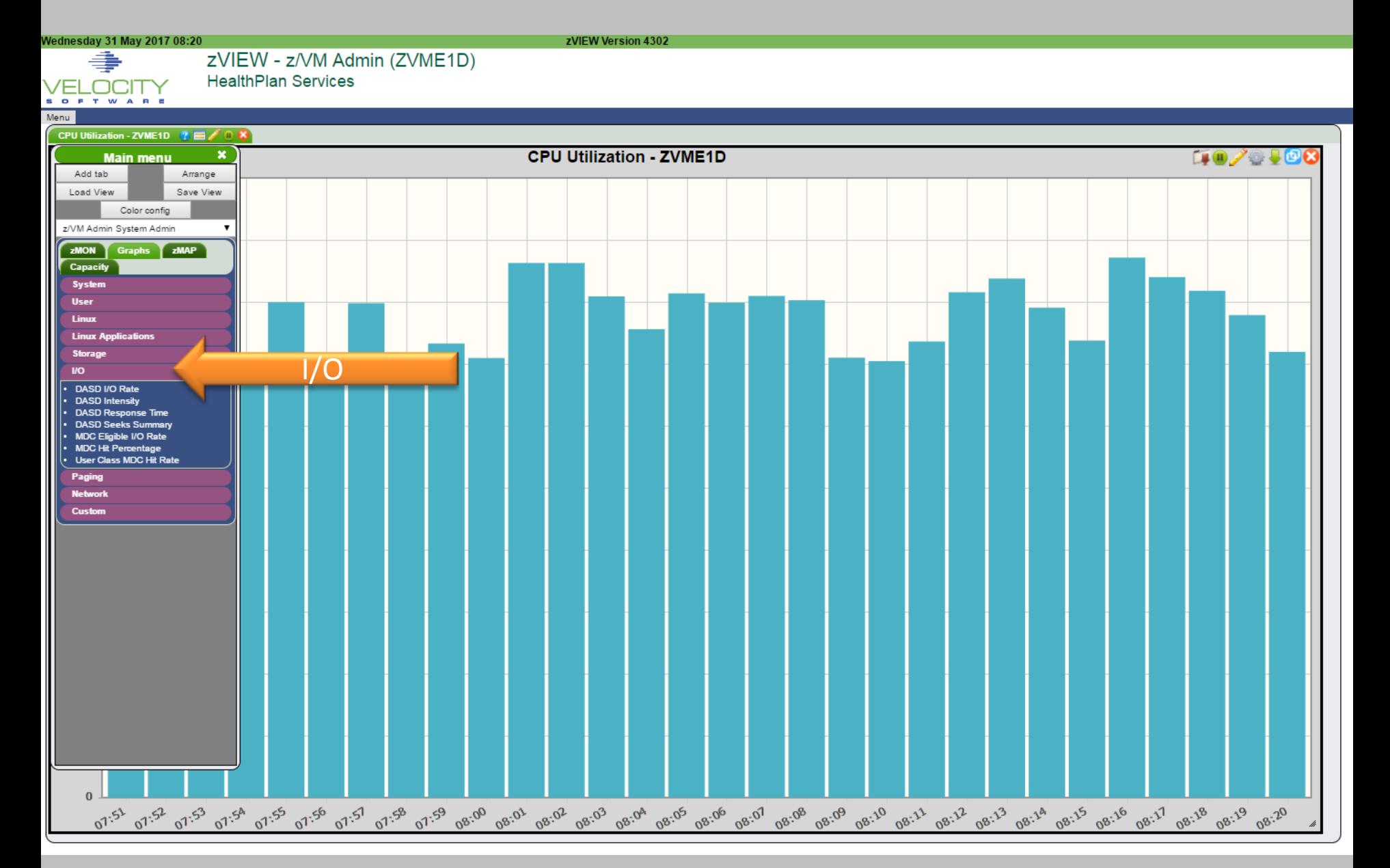

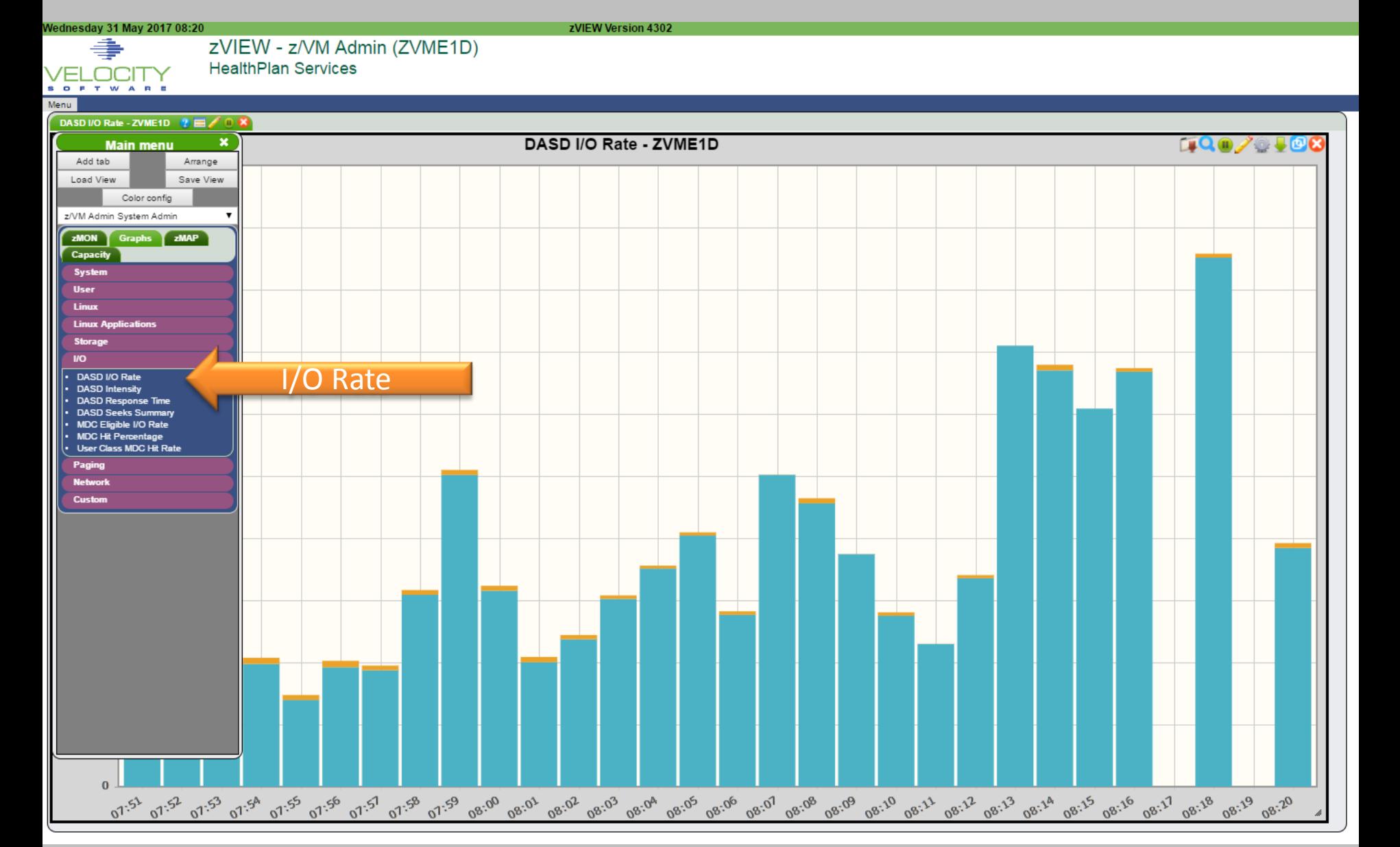

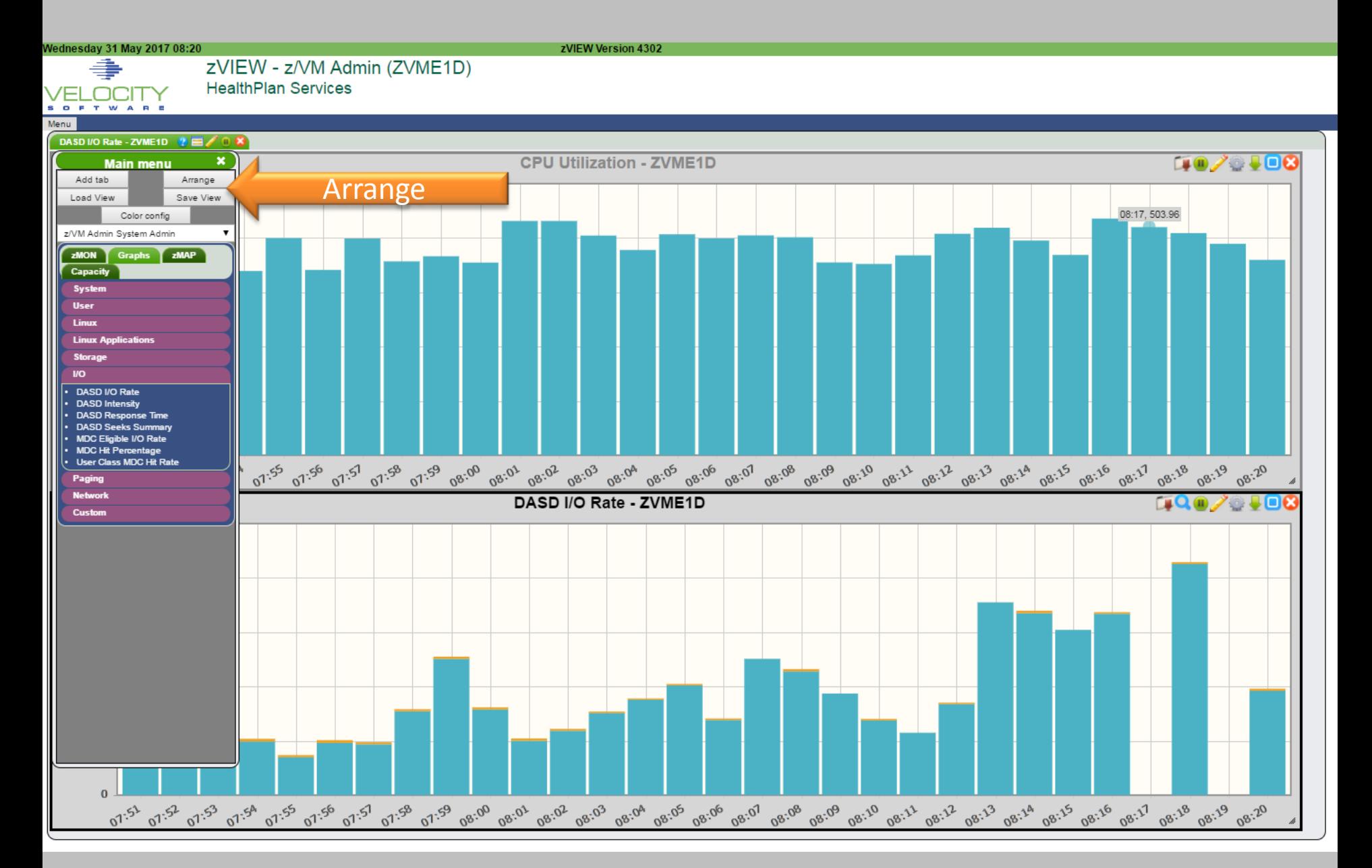

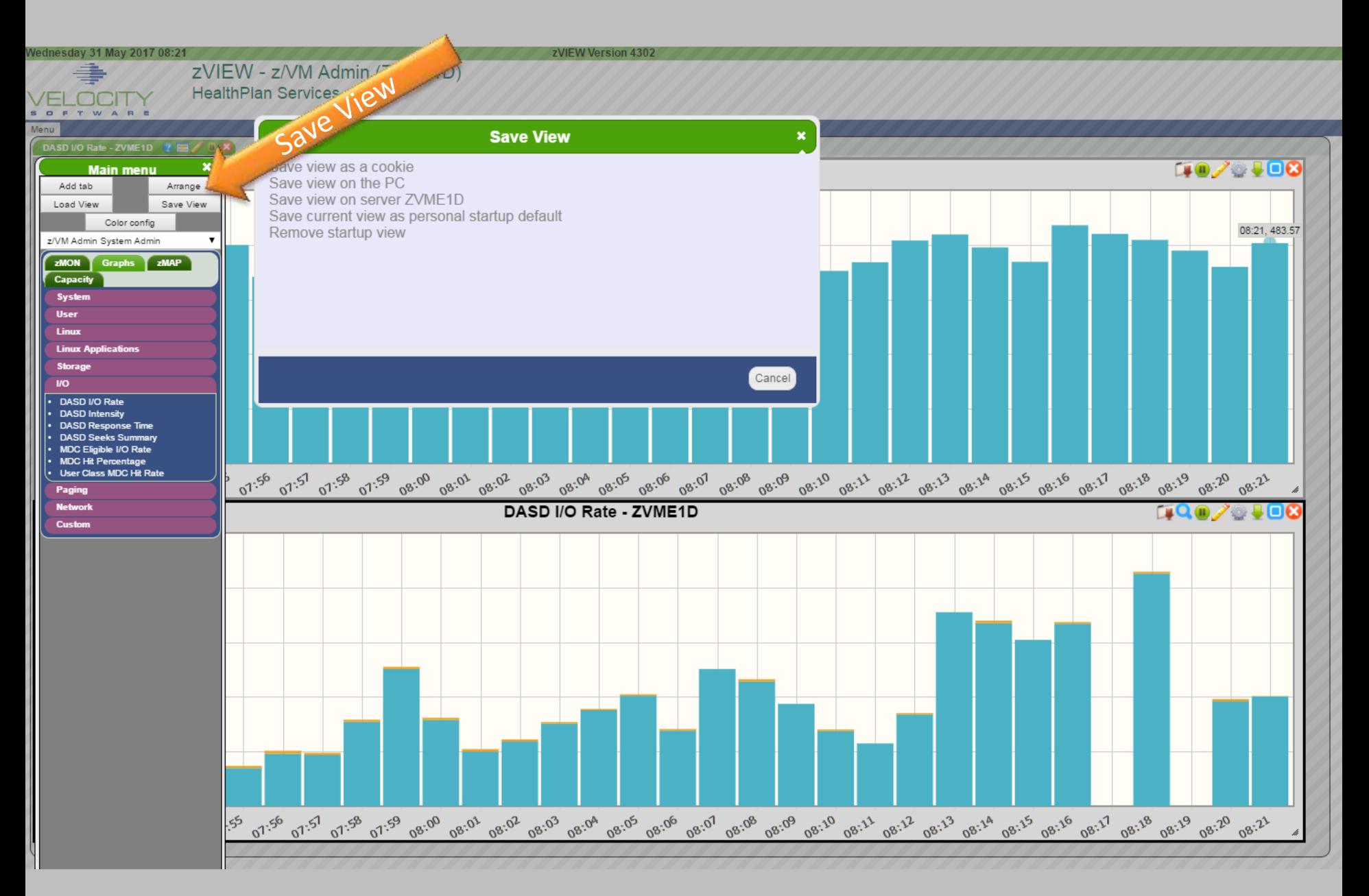

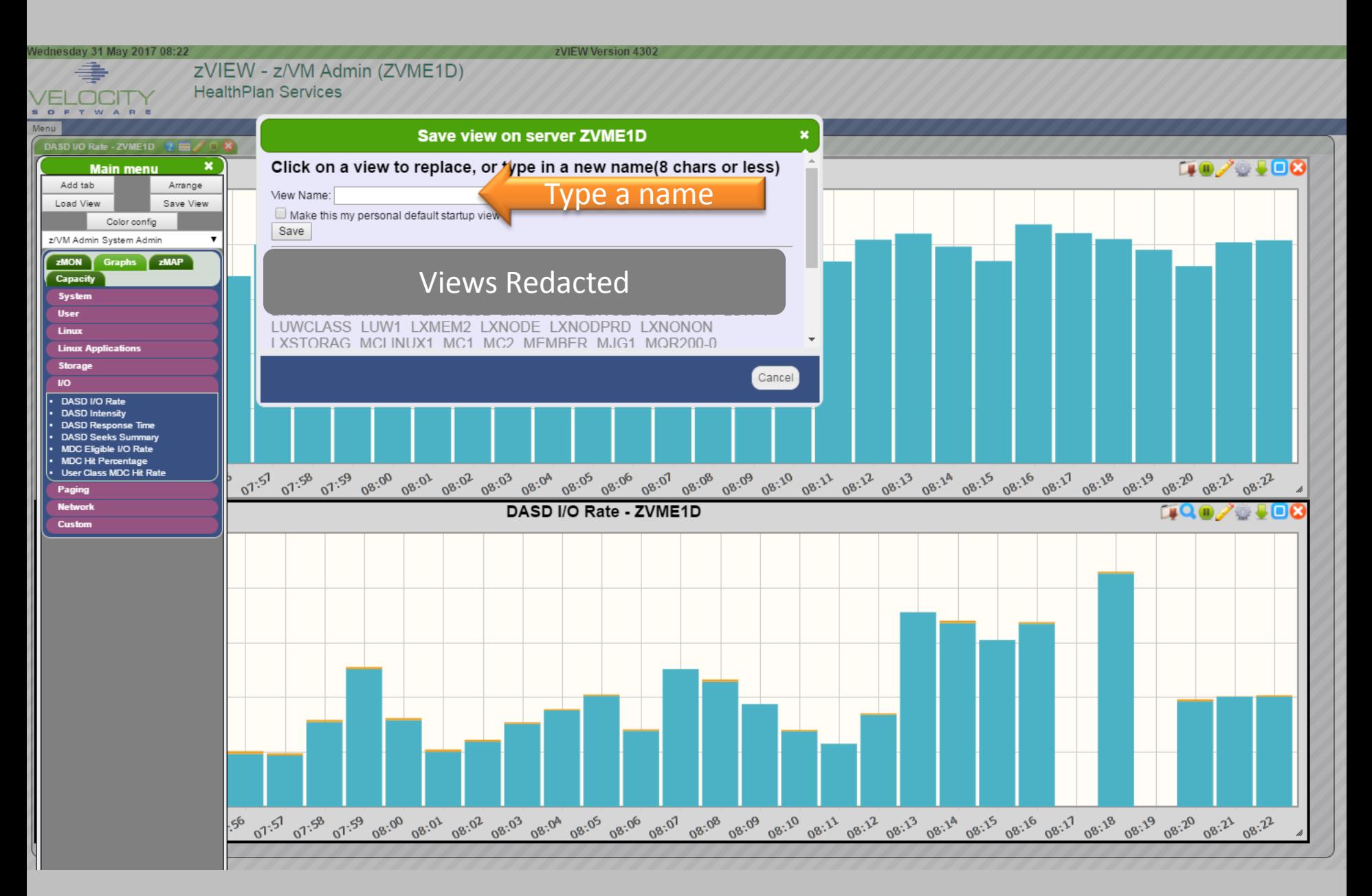

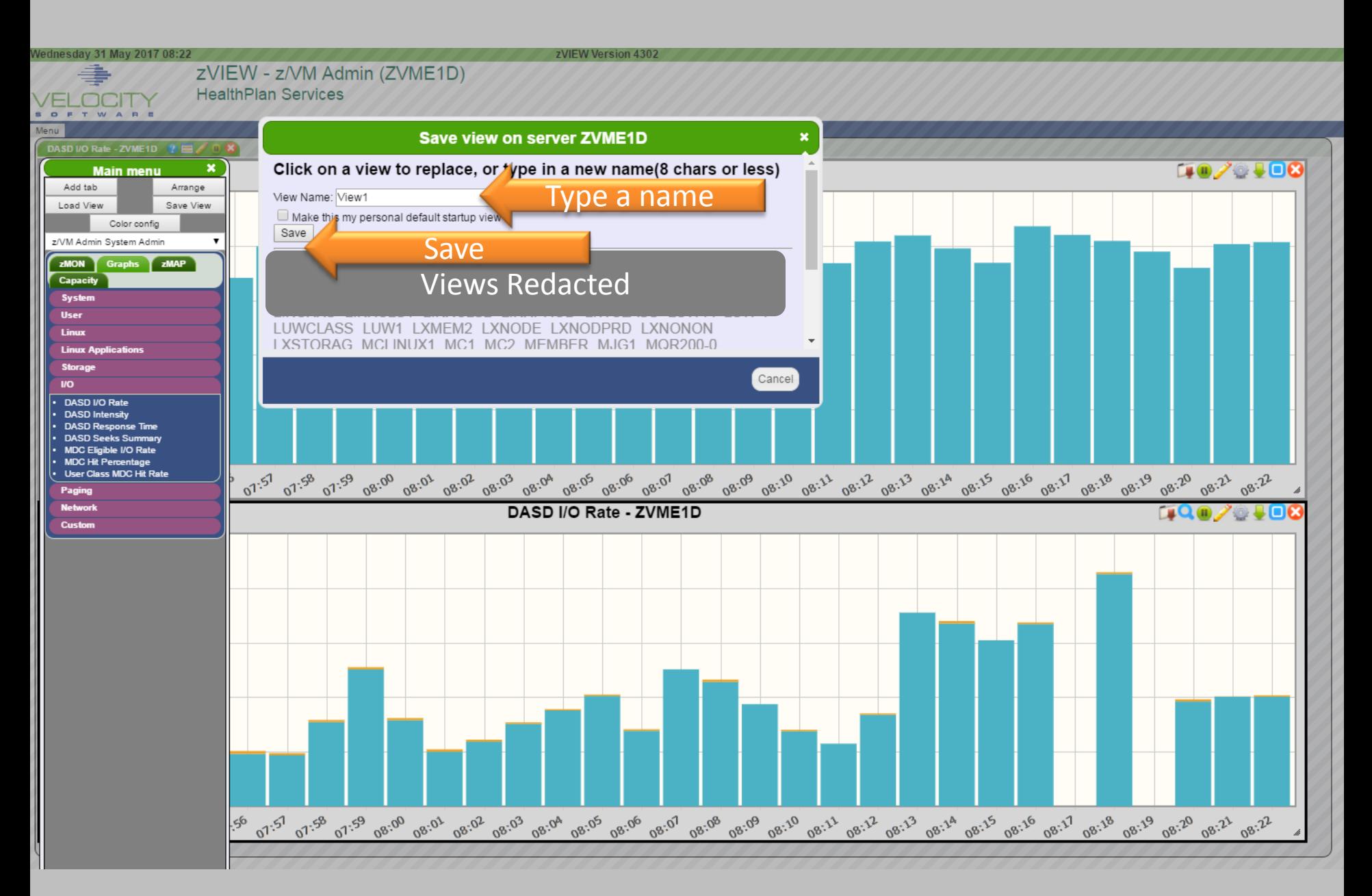

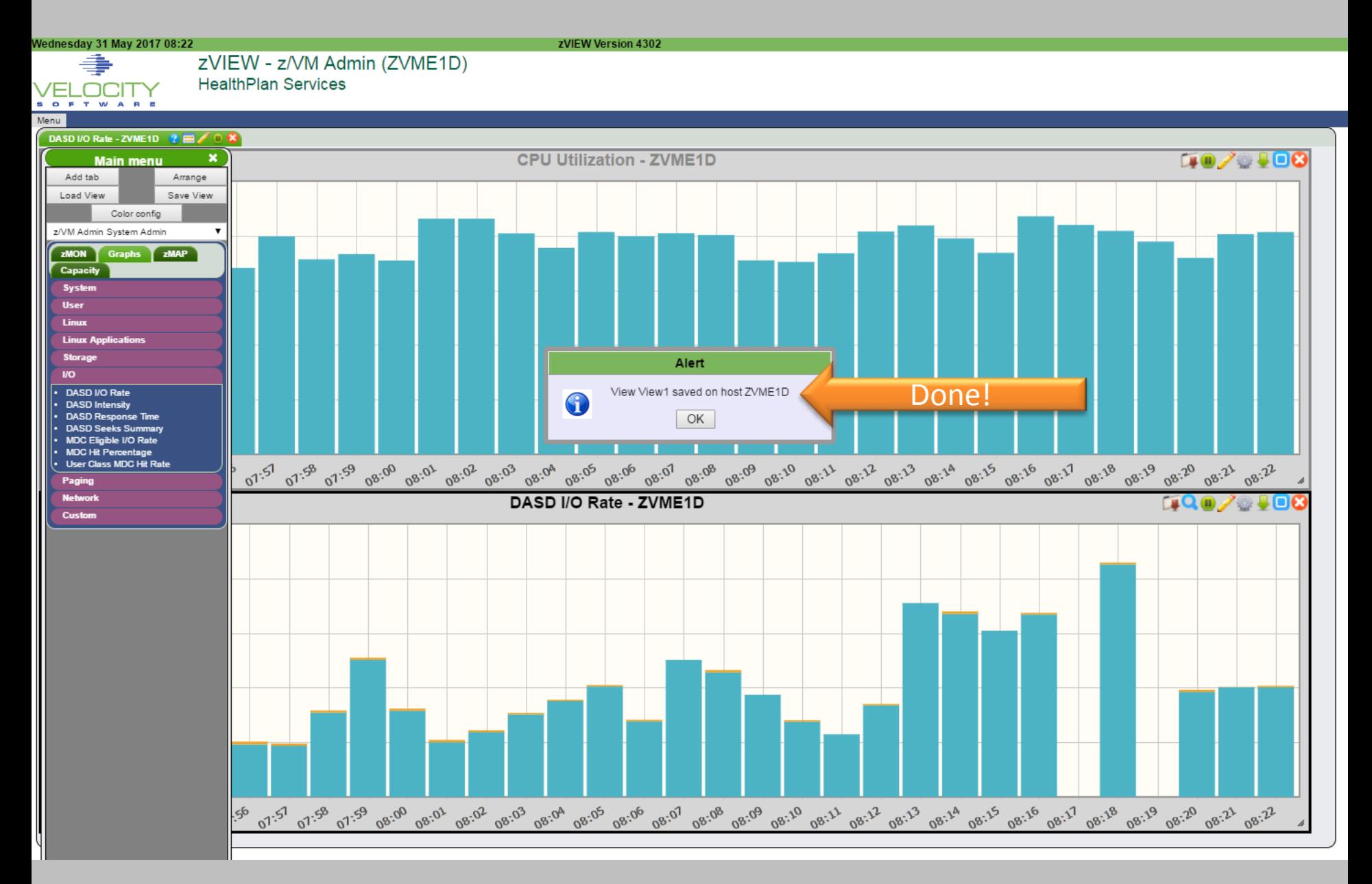

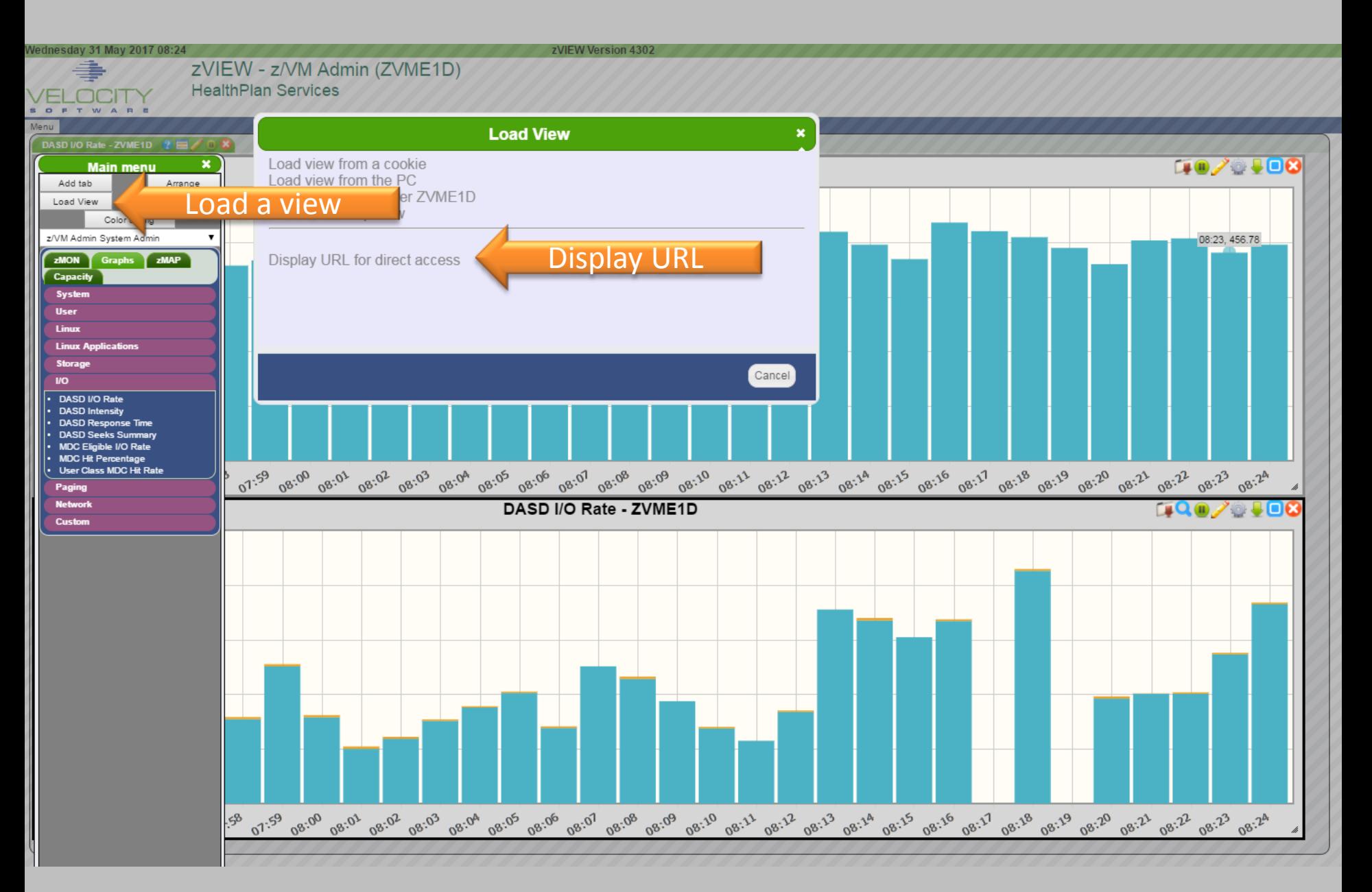

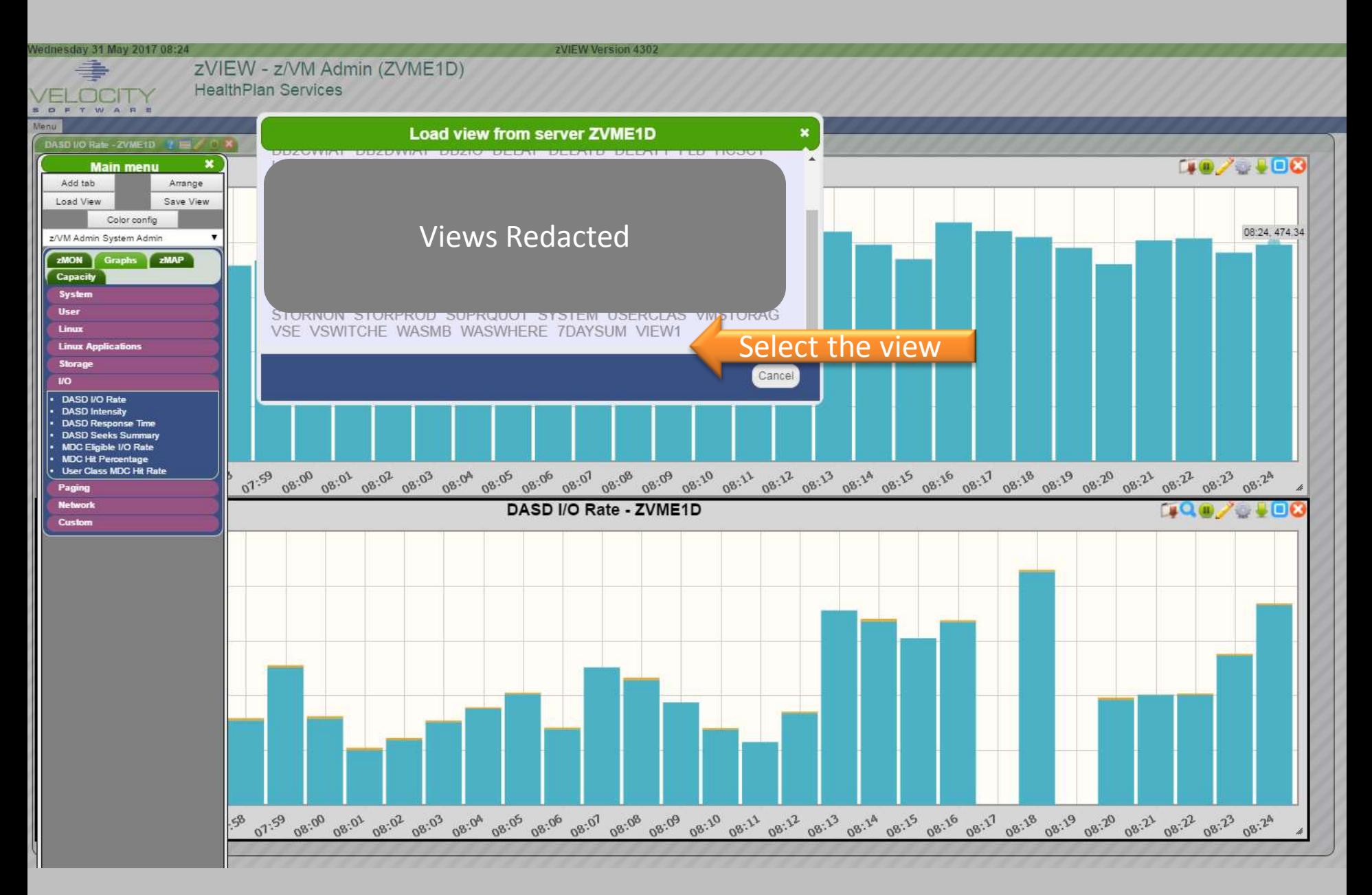

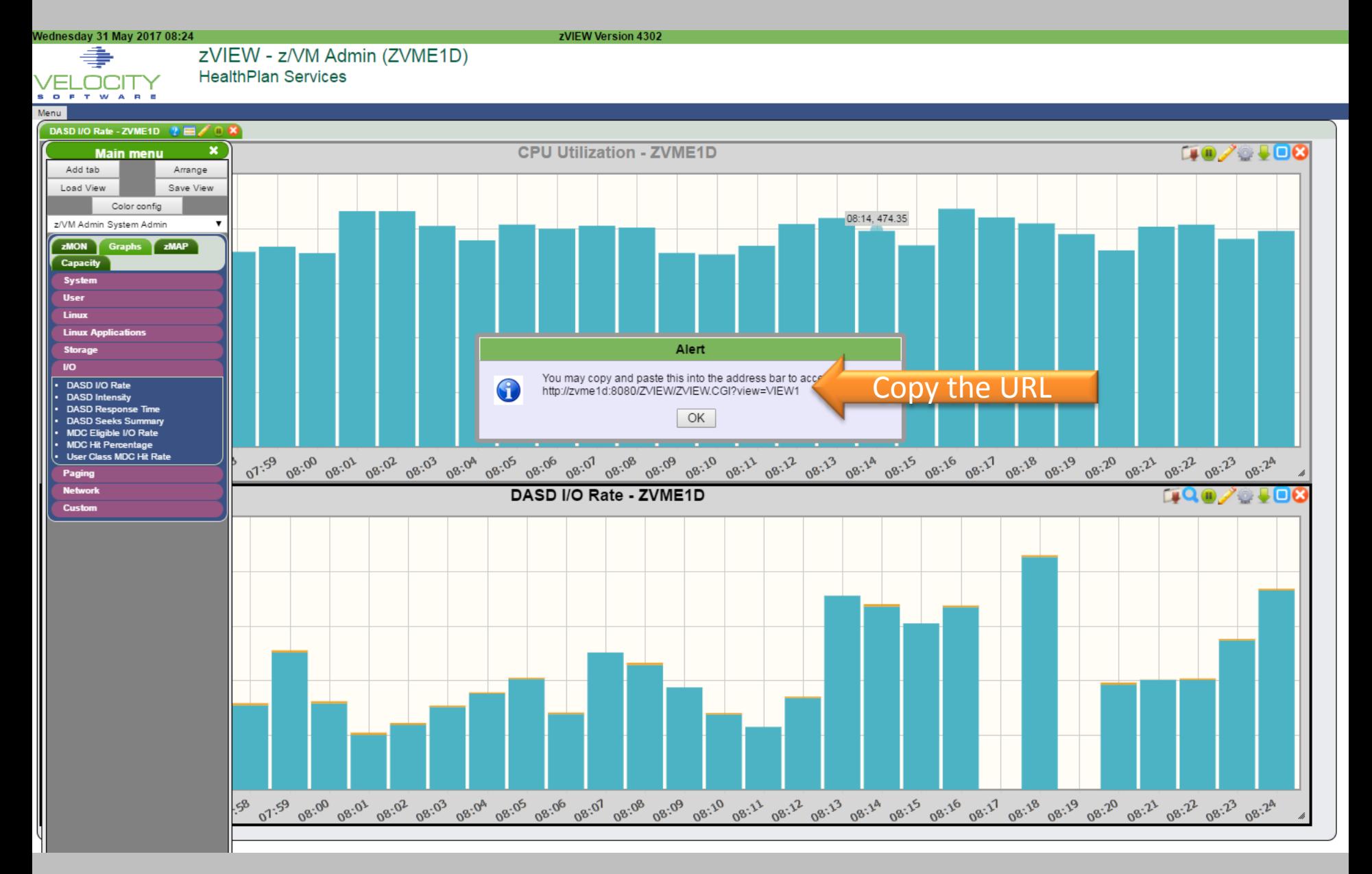

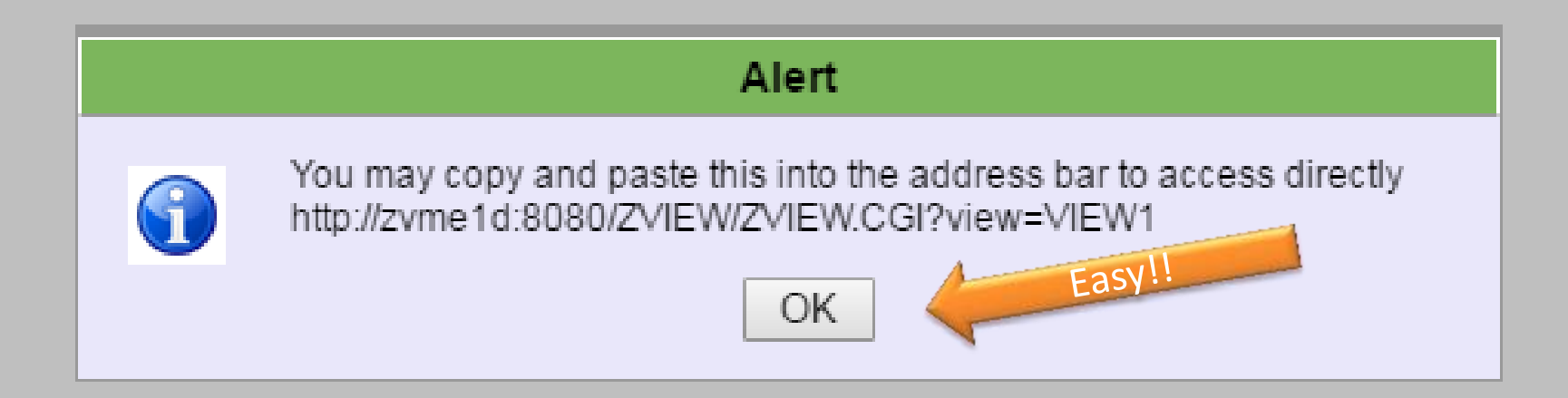

#### Now I get a call from Paul

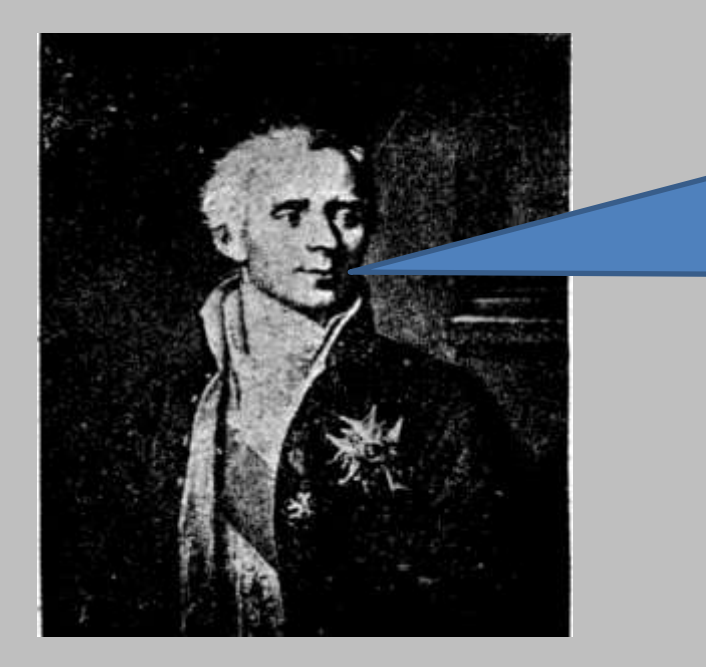

#### Paul - WAS

*"Mike, I need a display that shows the Delay Analysis in the G2E-V3 application."*

Paul does not care about DB2

> Paul does not care about CPU or IFLs

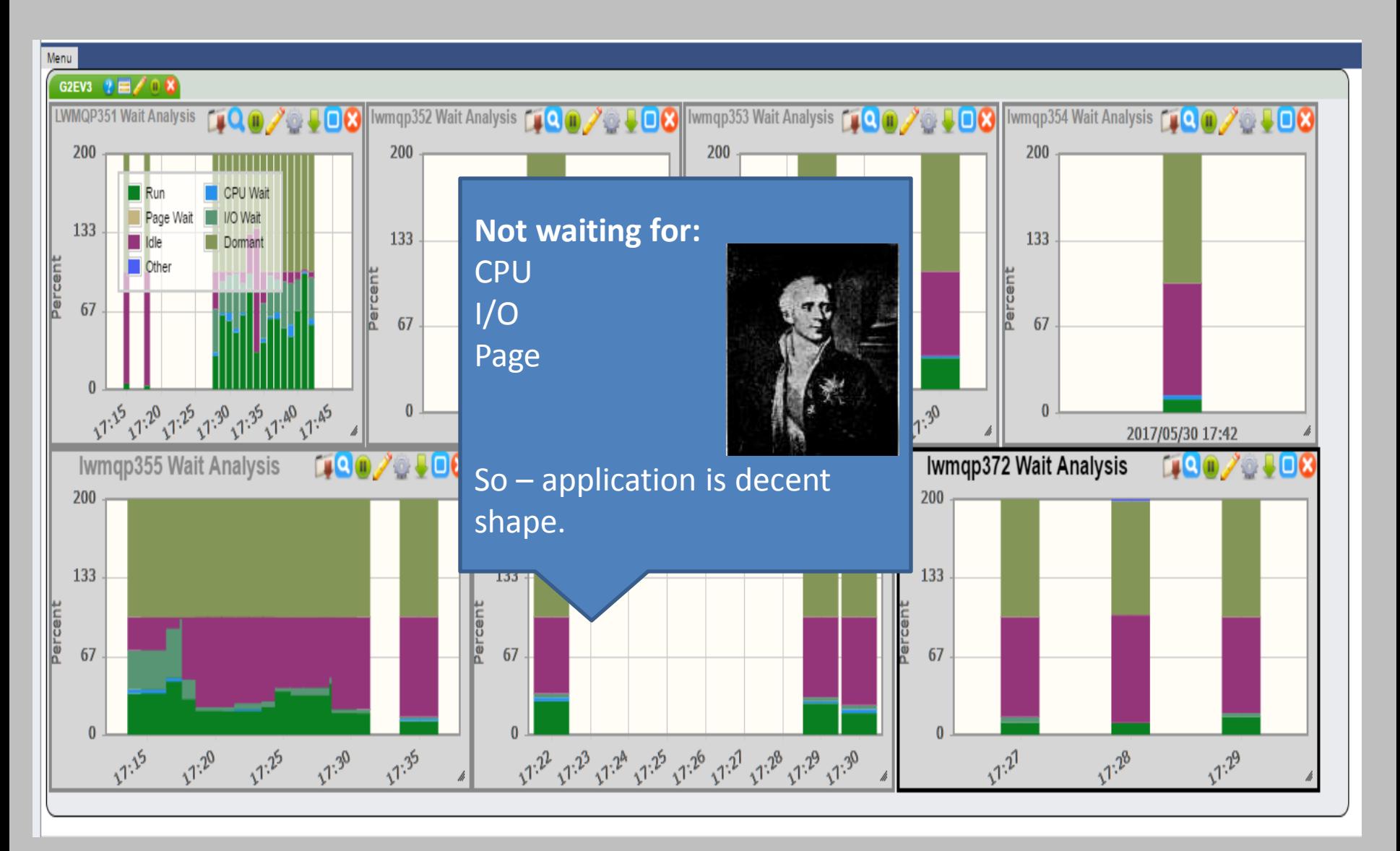

<http://zvmr1b:8080/ZVIEW/ZVIEW.CGI?view=G2EV3&menu=closed>

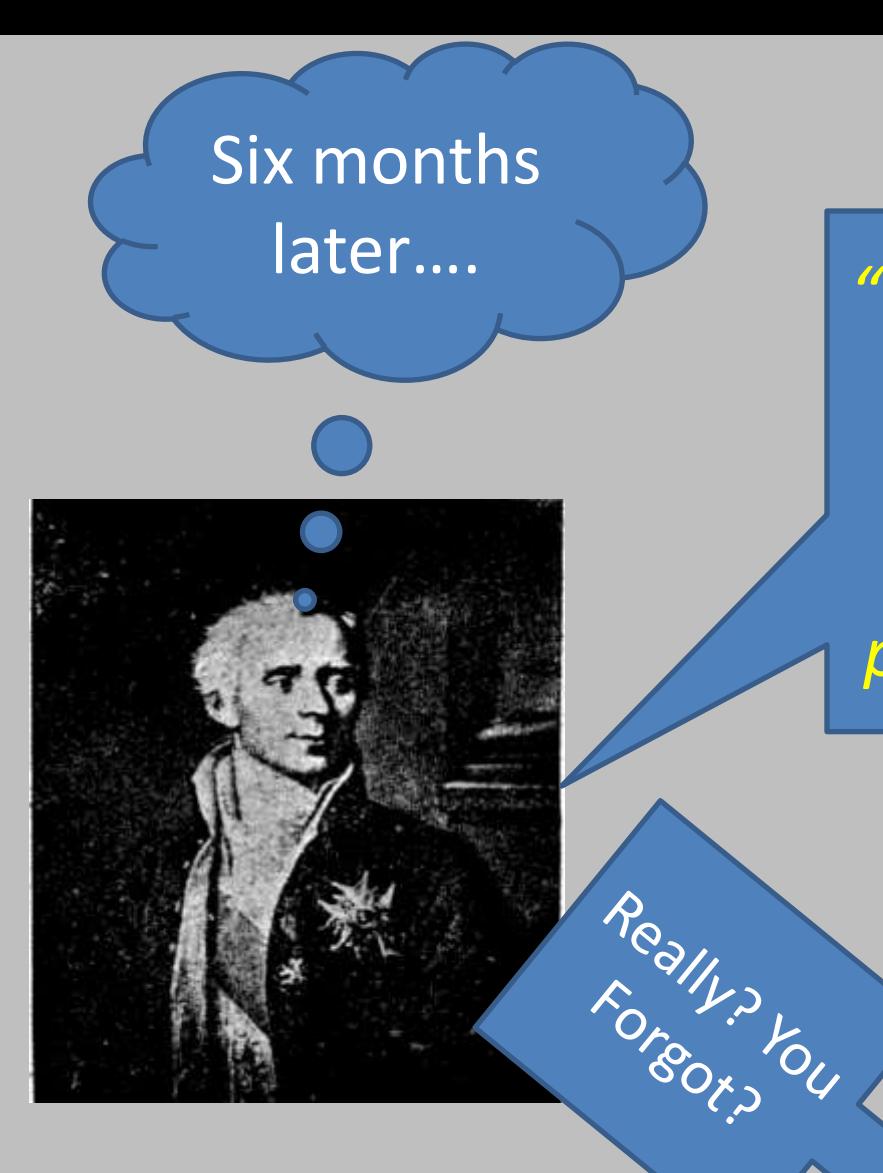

*"Hey Mike, what was the name of that display that shows the Wait States for the G2E-V3 production application."*

<http://zvmr1b:8080/ZVIEW/ZVIEW.CGI?view=G2EV3&menu=closed>

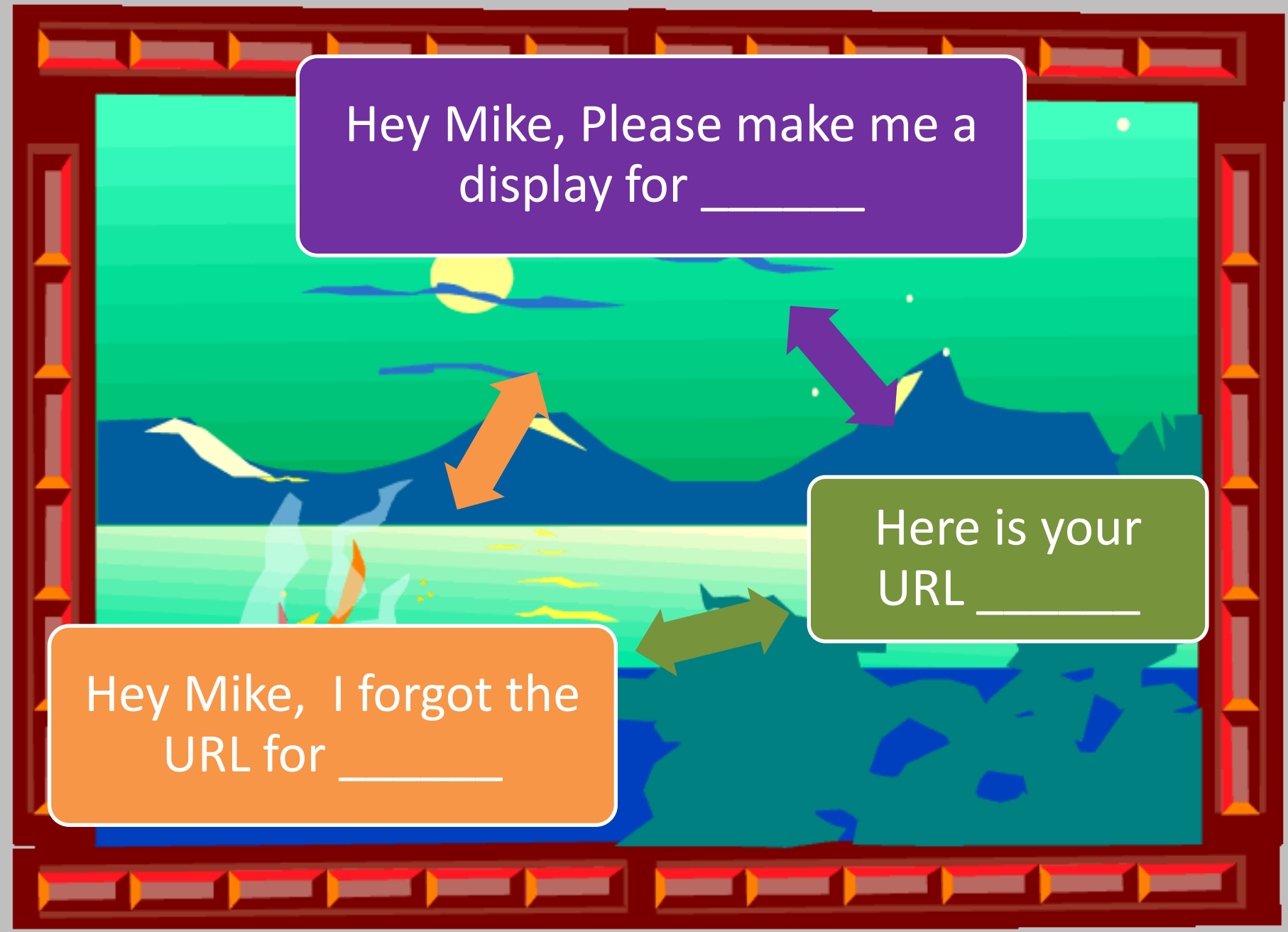

#### There has to be a better way....

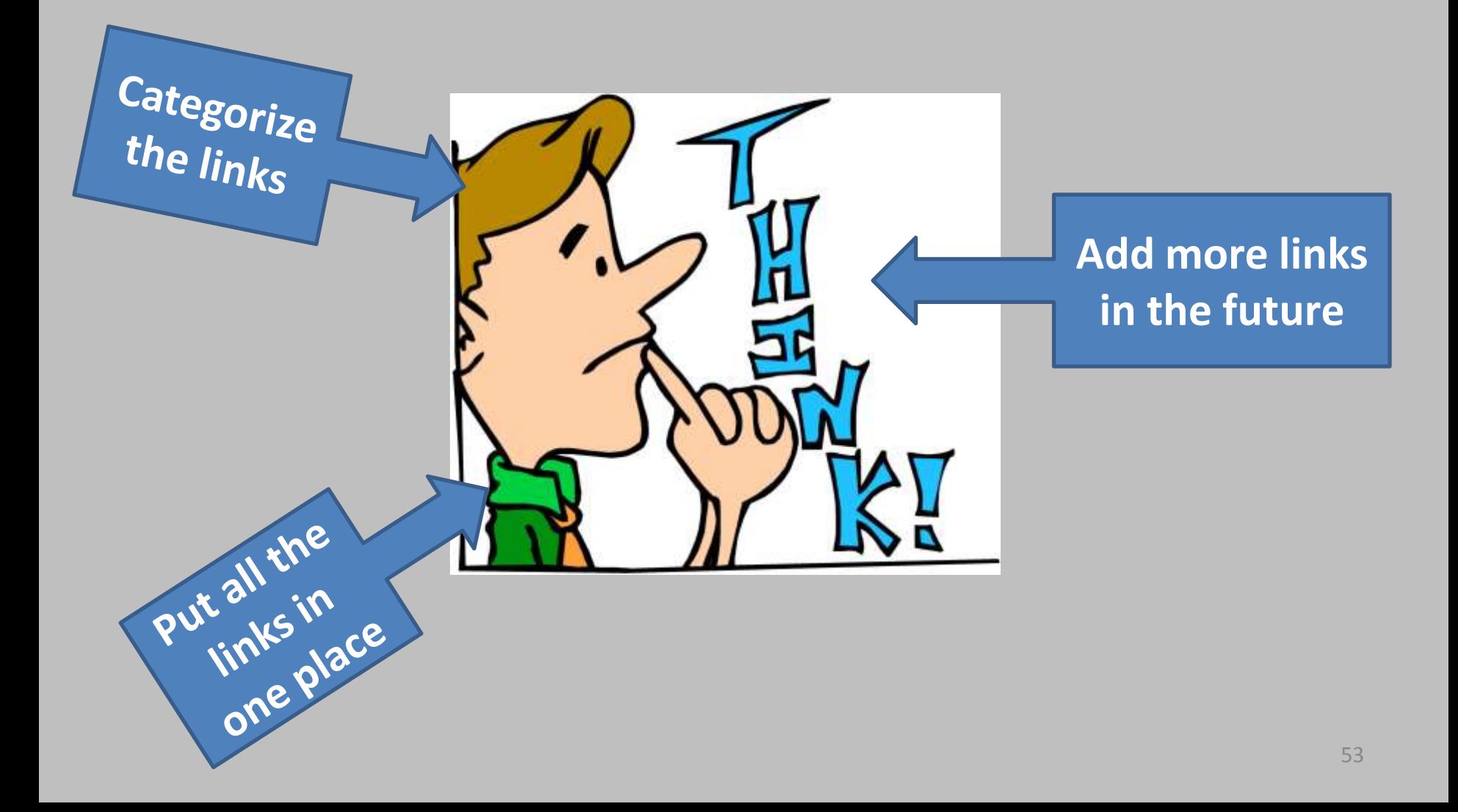

# Link of Links!!!!

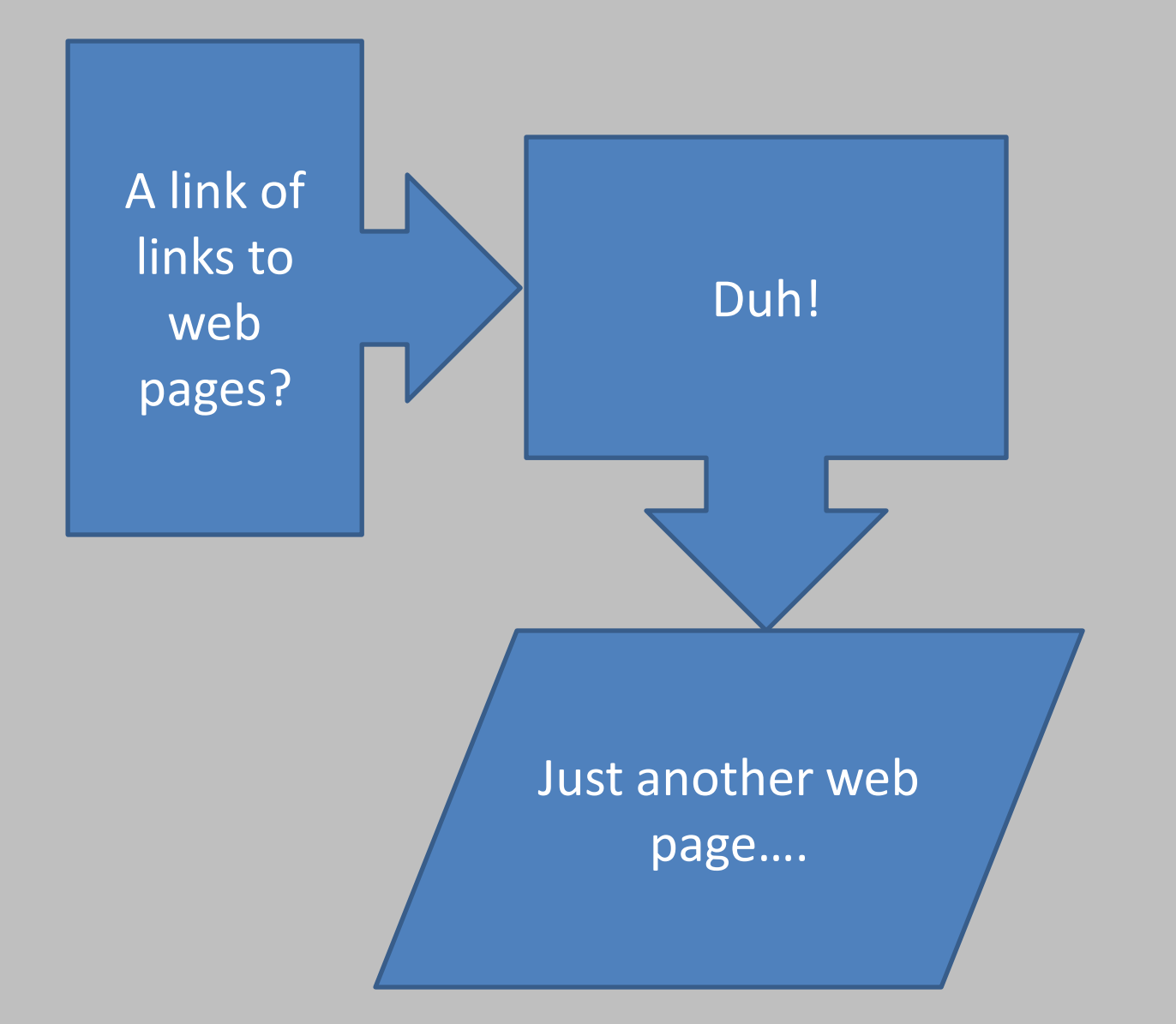

#### Get to work, keep it simple

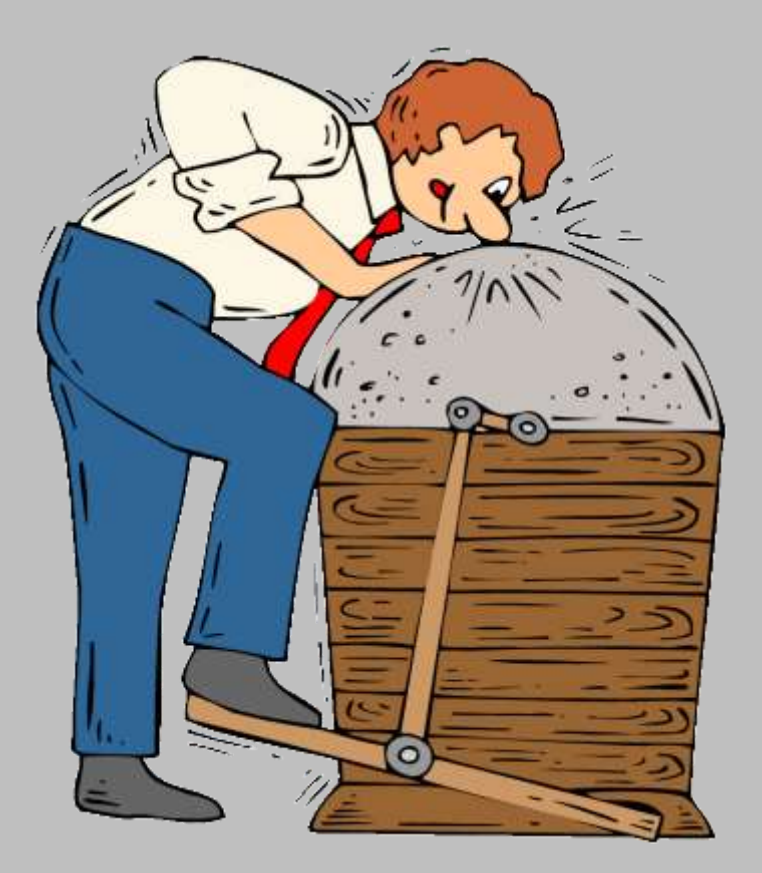

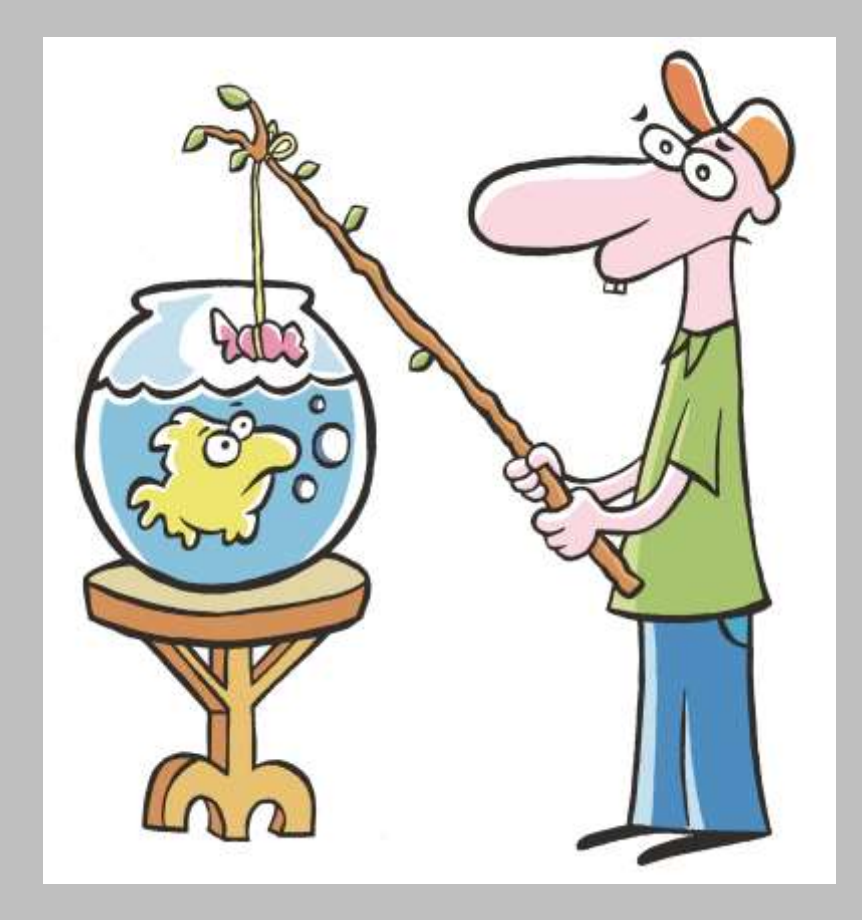

Make a Web Page: Do what you know

MS Word Save As HTML Upload to zVWS

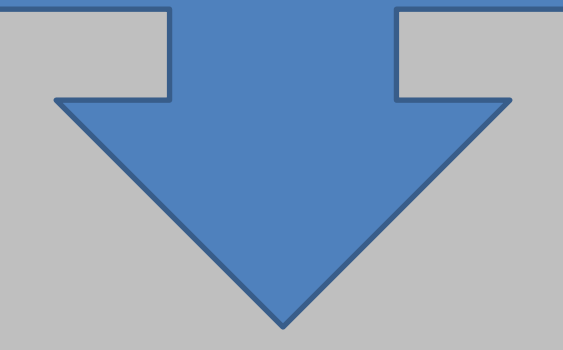

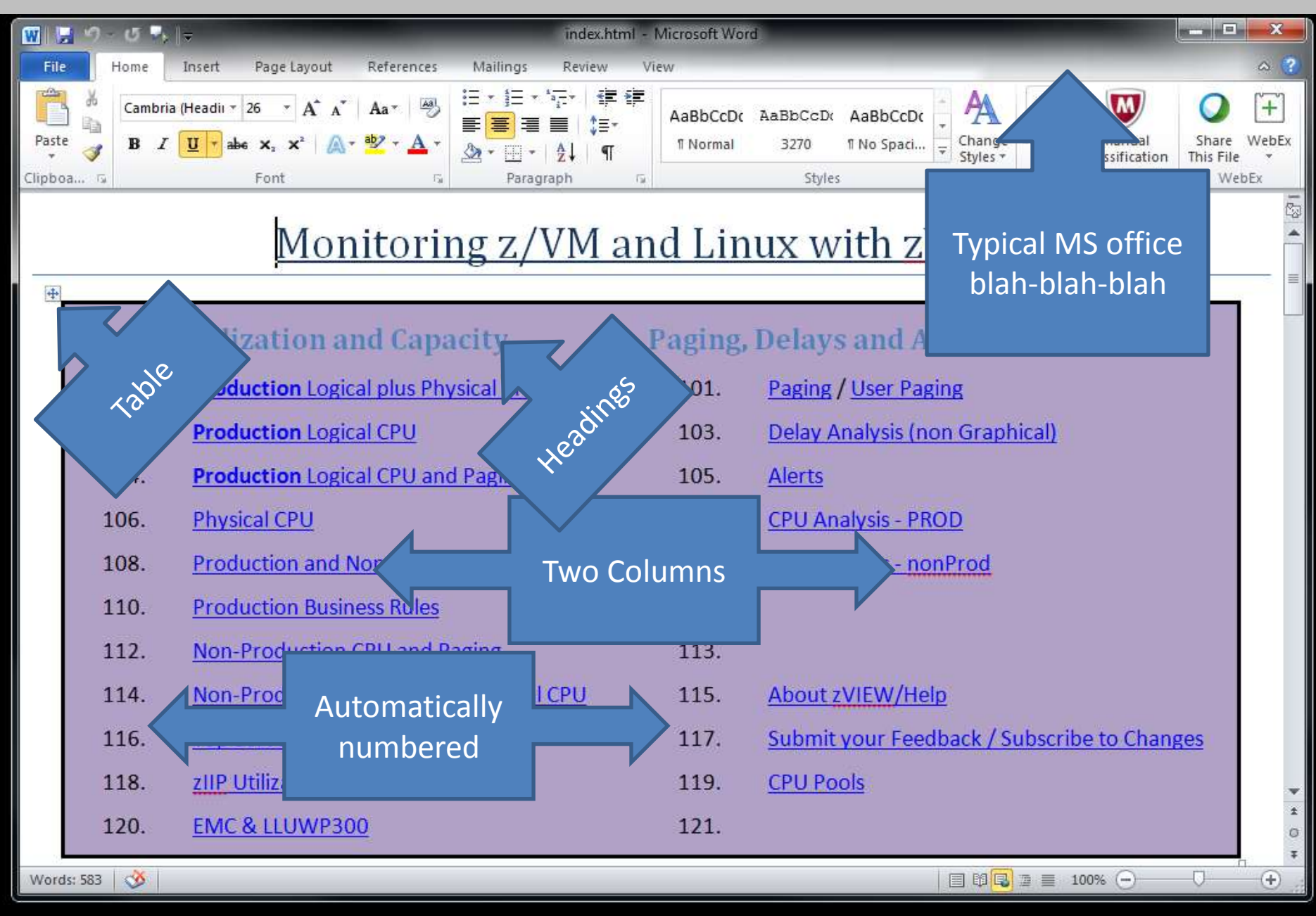

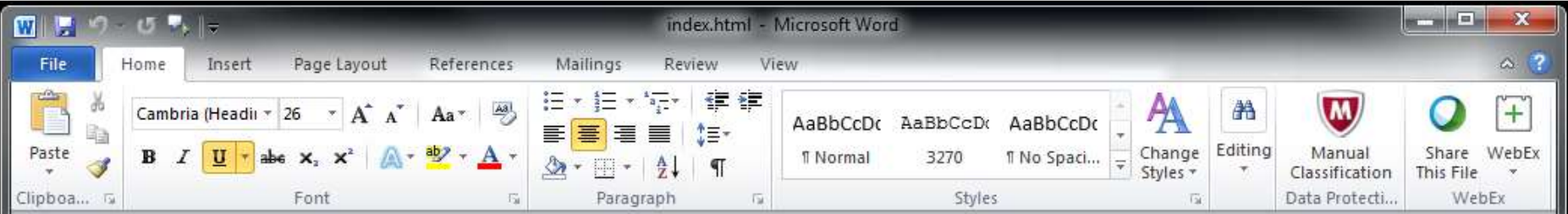

#### Monitoring z/VM and Linux with zVIEW

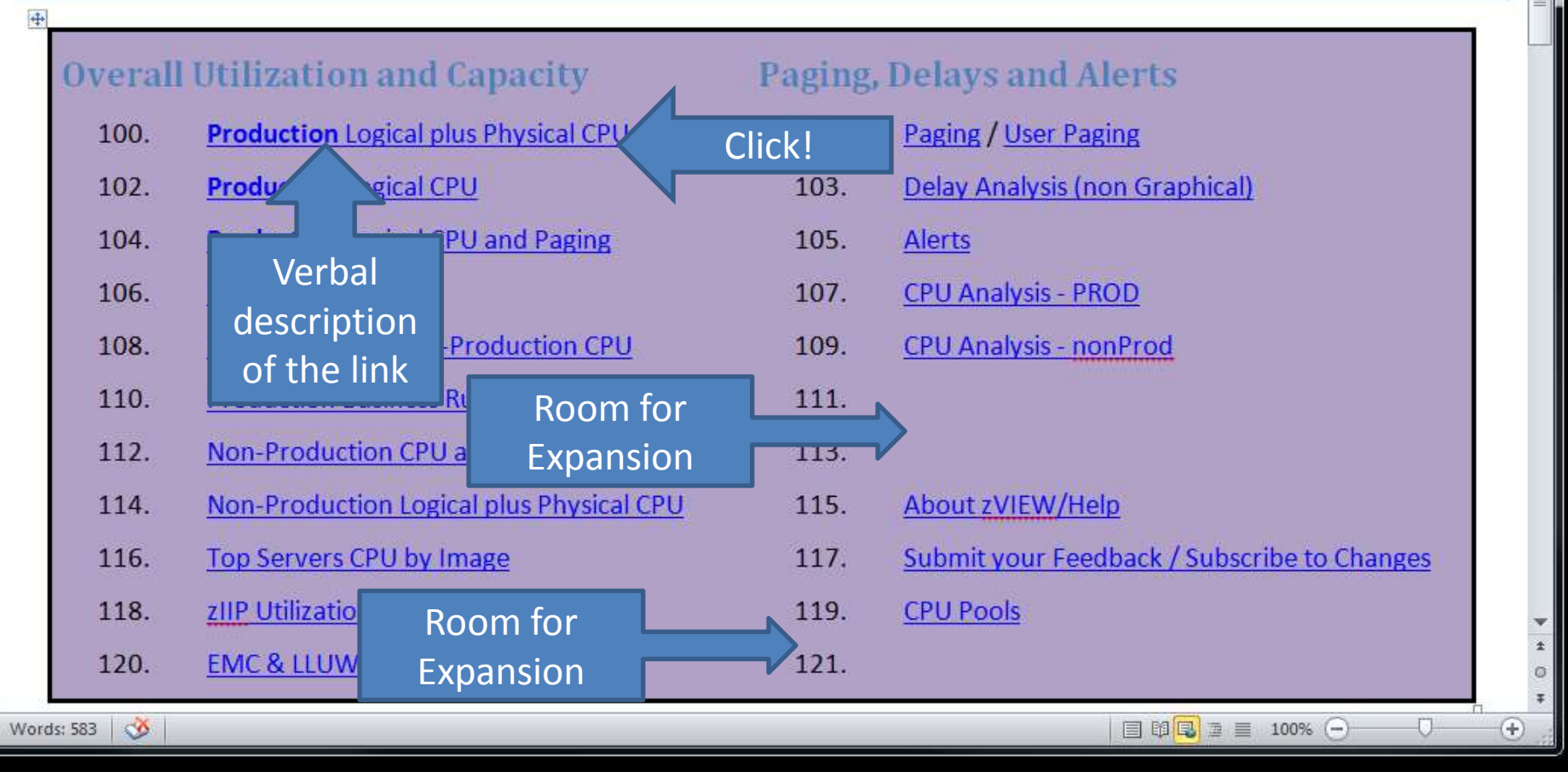

-<br>《<br>《

#### 100. Production Logical plus Physical CPU

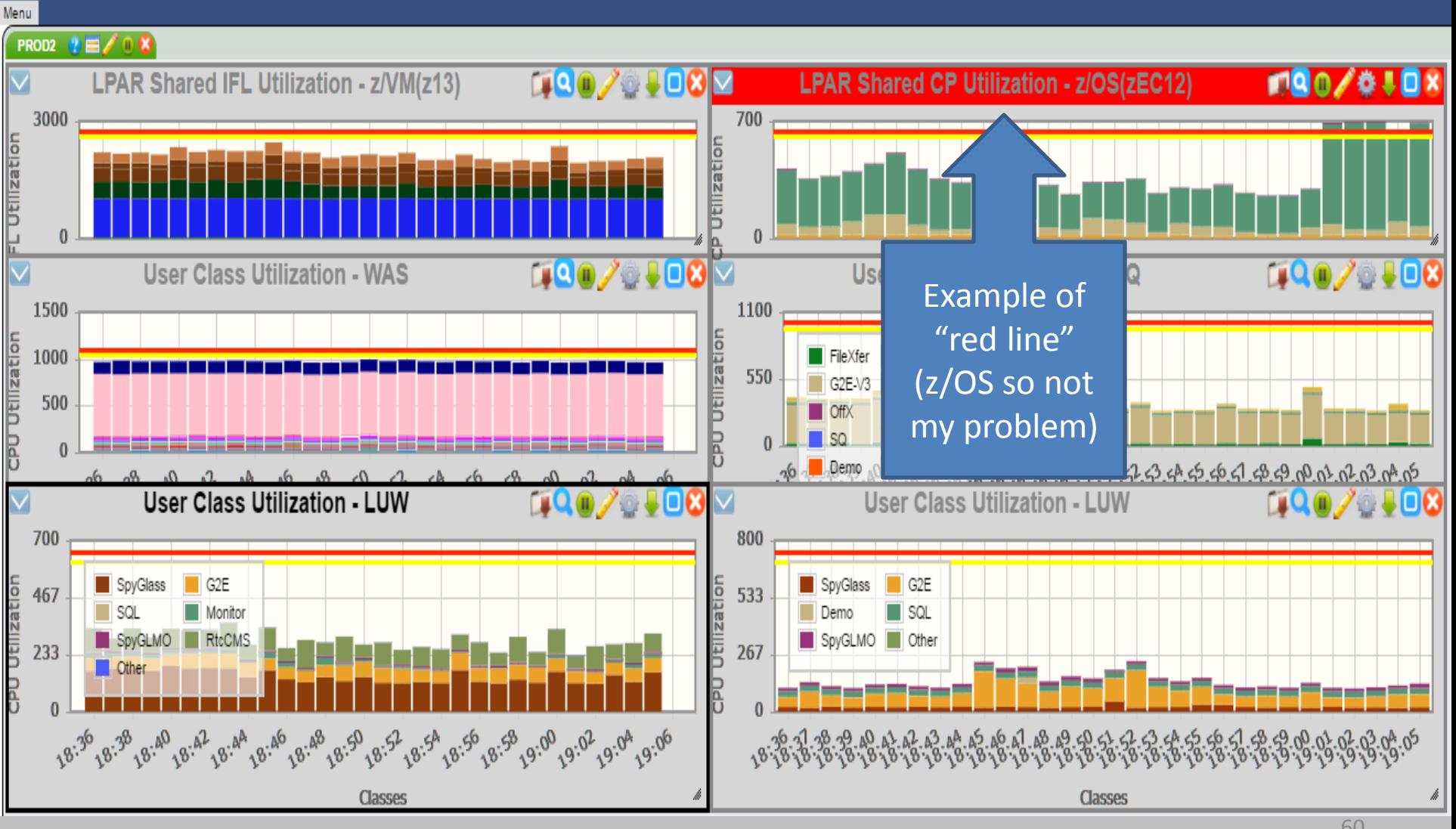

# 101. Paging

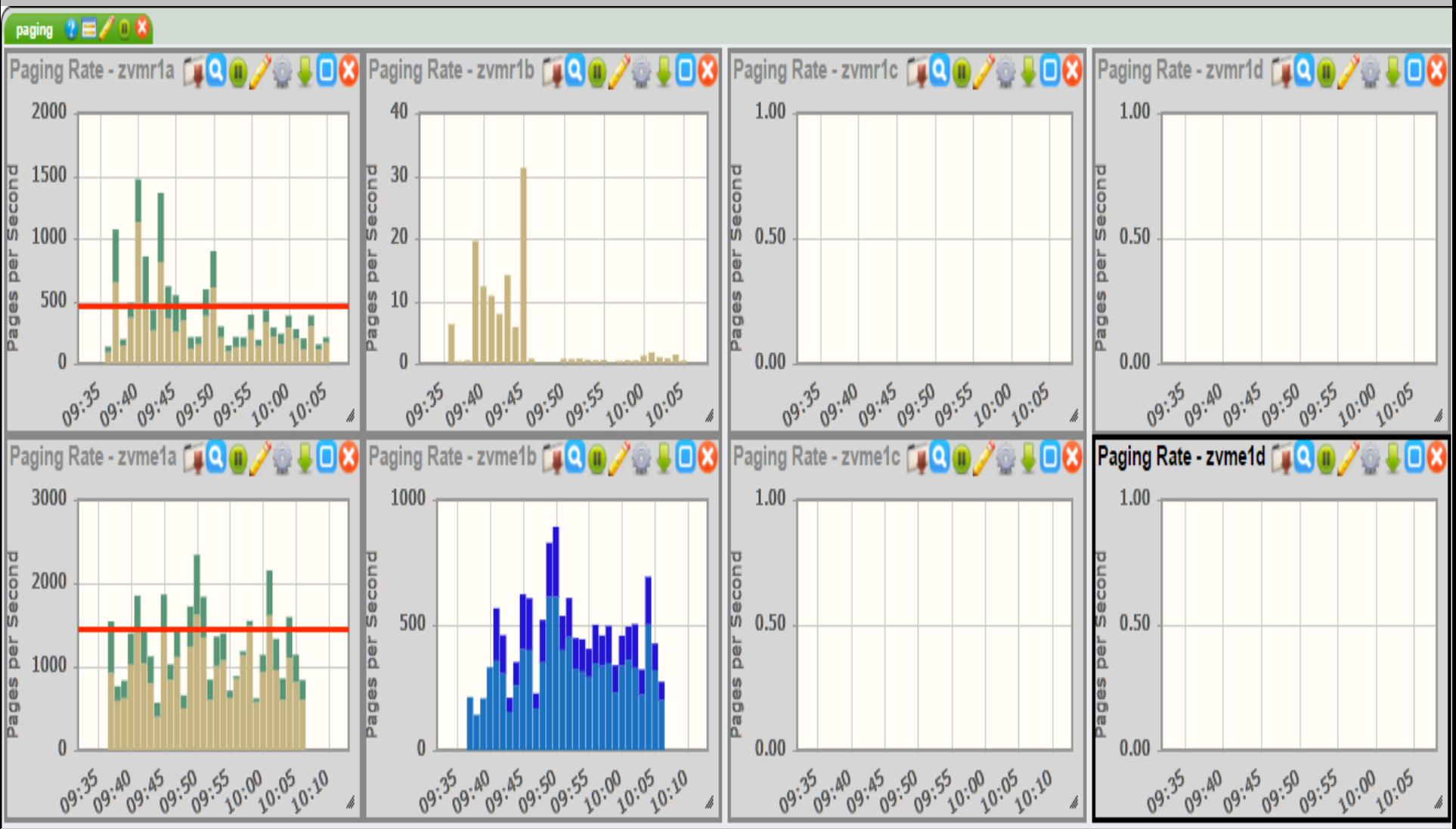

61

## 103. Non-graphical Wait States

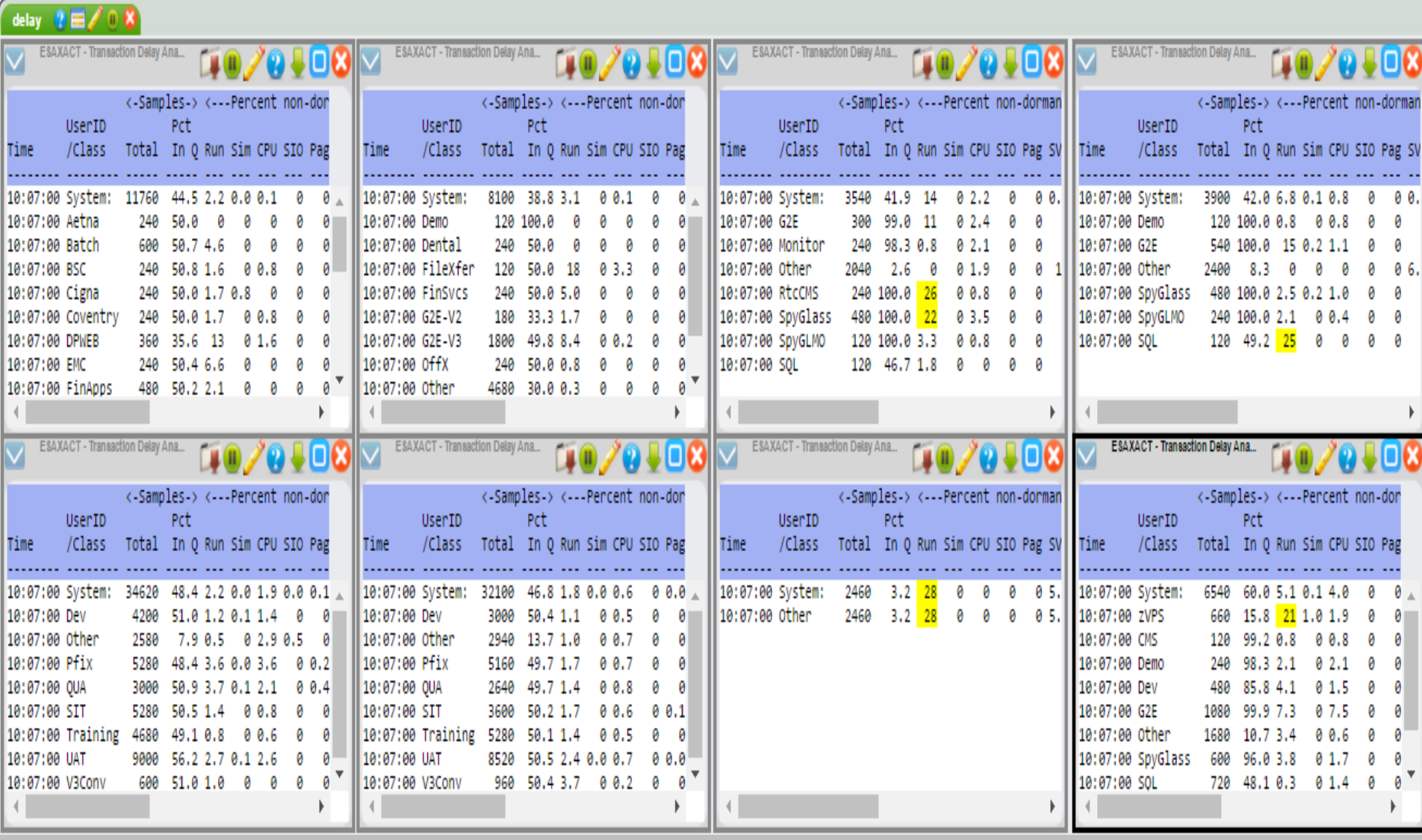

http://zvmr1a:8080/hps/

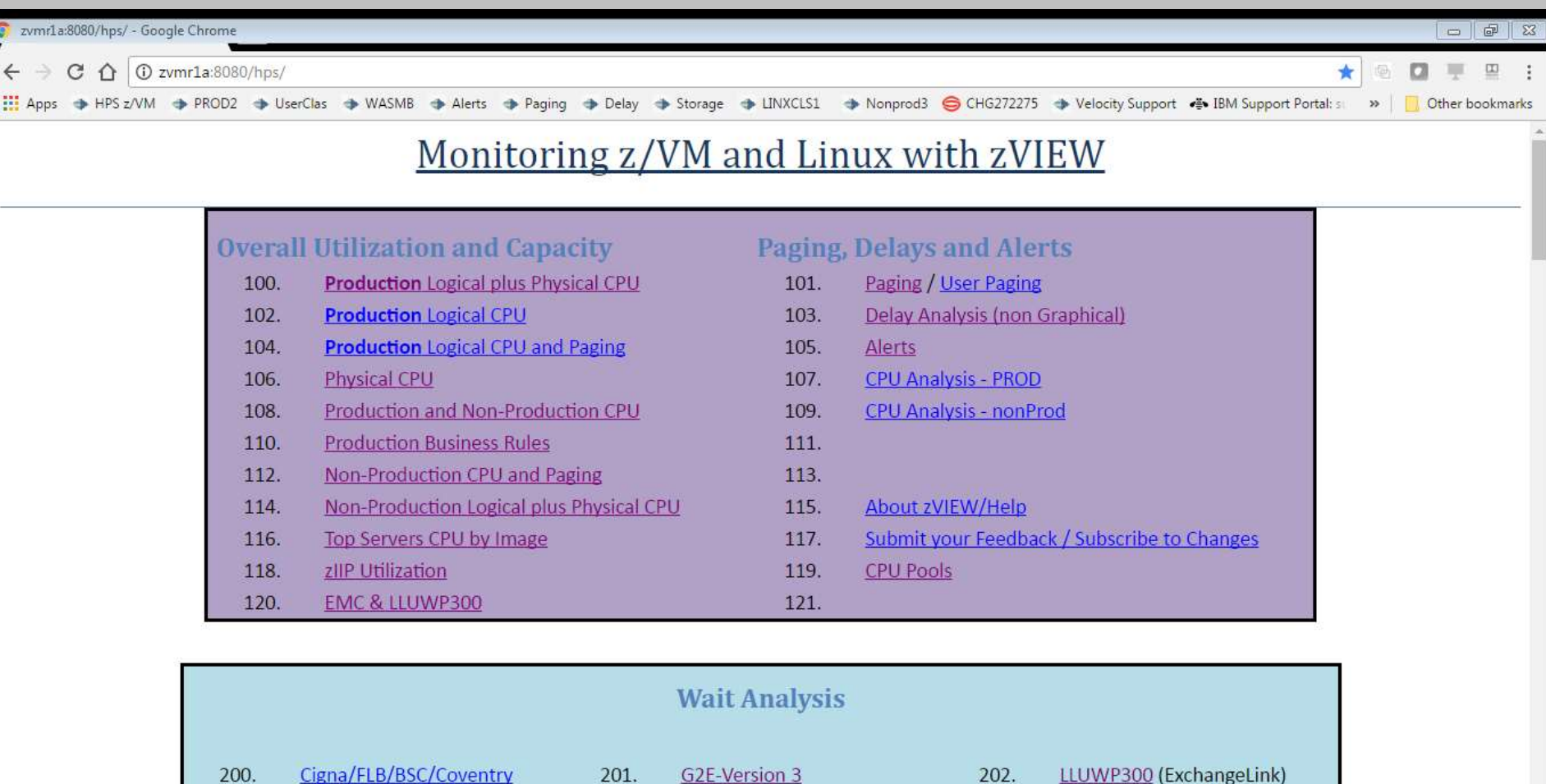

**Financial Apps MB/MQ** 

 $111M + 7VMR1C$  carvard

205.

 $208$ 

**SLPWSWMB** 

ITIM/ - 7VMR1D convore

204.

 $207$ 

UC/Kaiser/Aetna

**Financial Anne WAC** 

203.

 $20C$ 

 $\wedge$ 

2 109920315.jpg

Show all

 $\times$ 

# Why did I number the links?

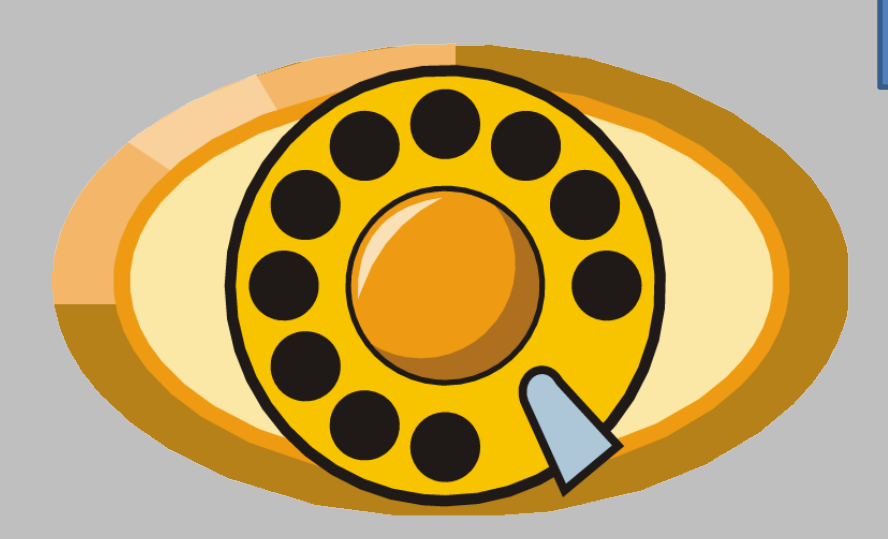

Hey Mike, how do I see Physical CPU Utilization?

> Go to the Link of Links and clock on #106

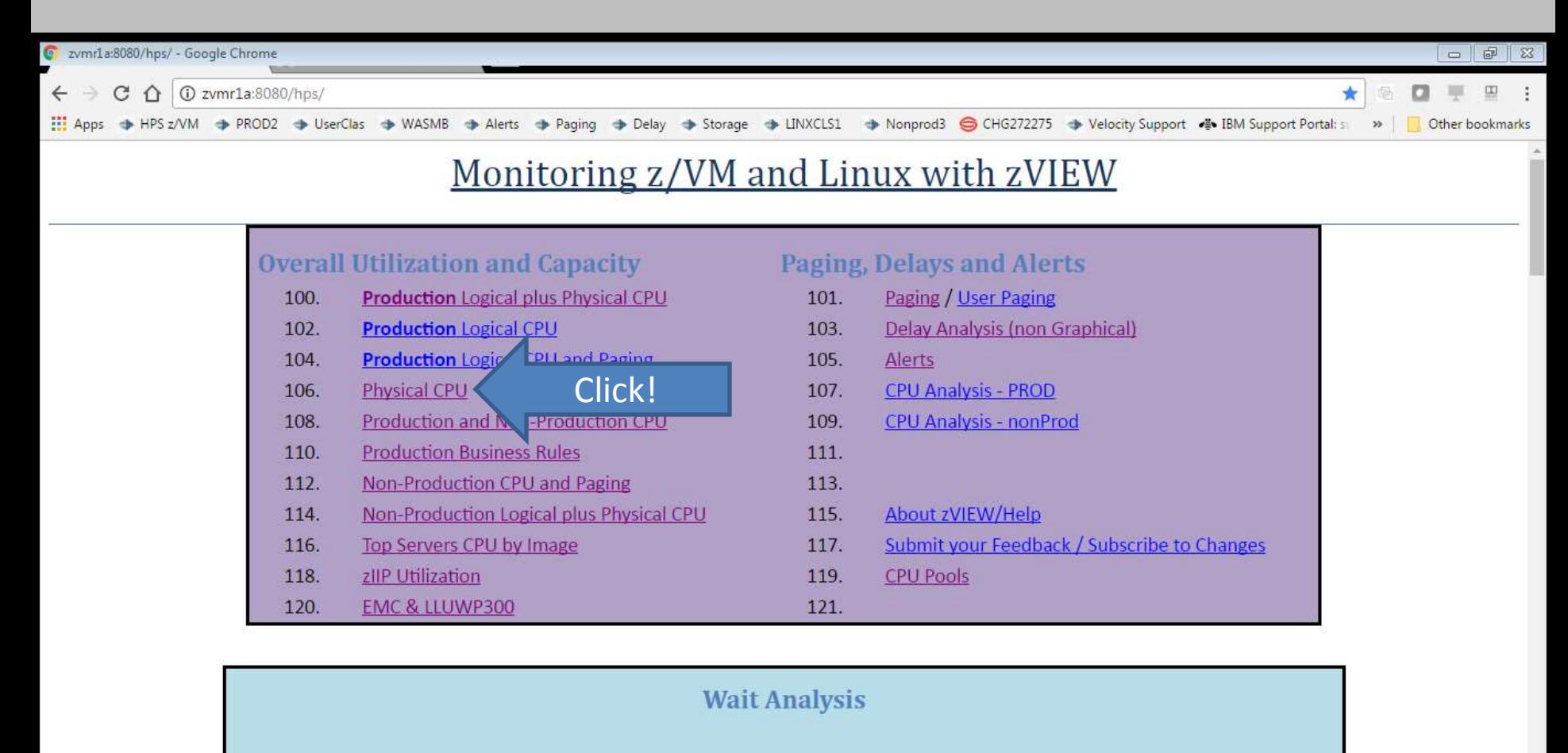

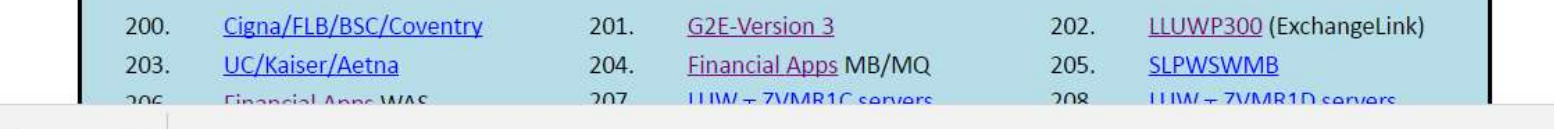

20042653.gif

 $\hat{\phantom{a}}$ 

Show all

 $\times$ 

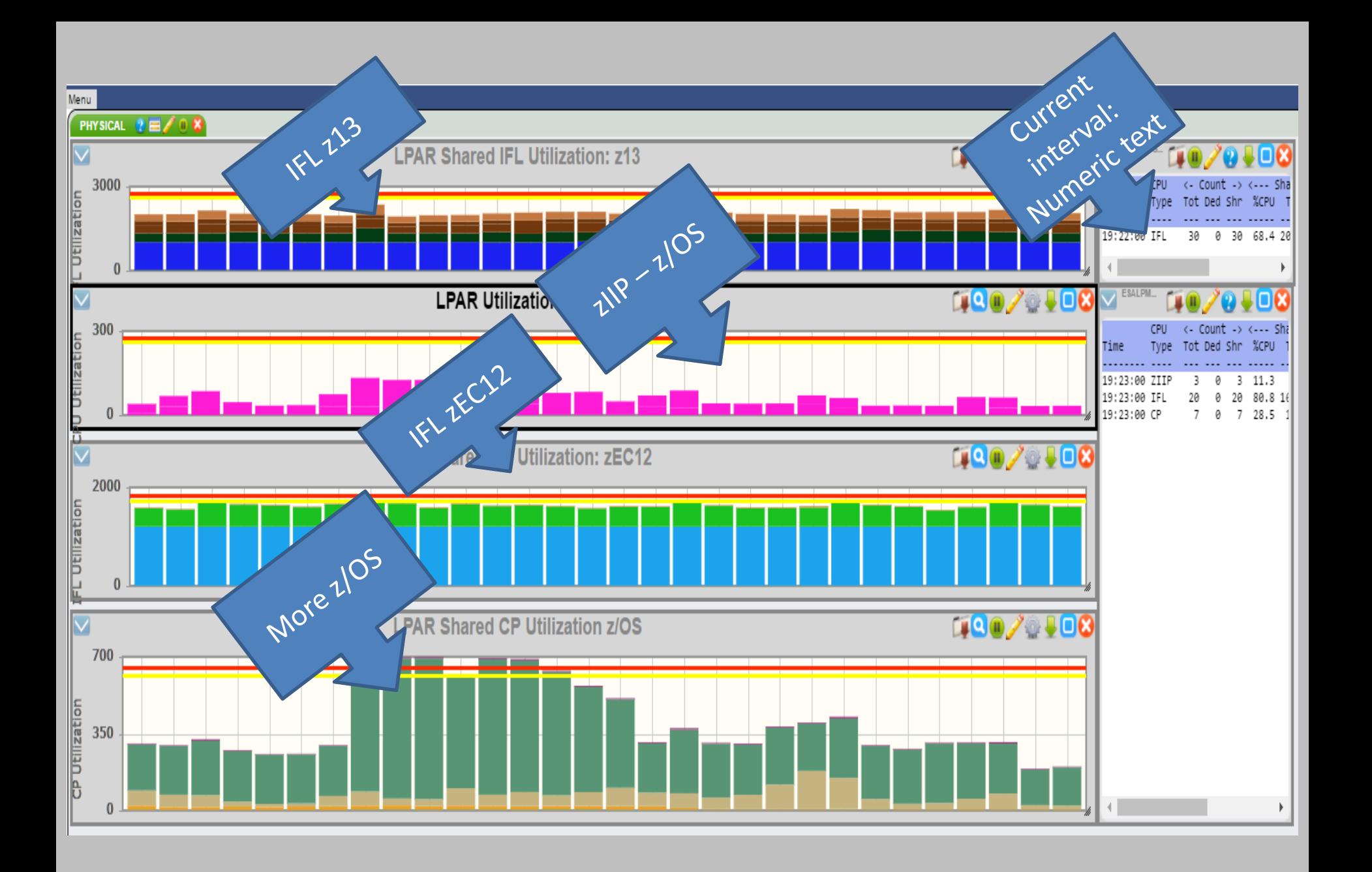

### Section 100 - overview

#### Monitoring z/VM and Linux with zVIEW

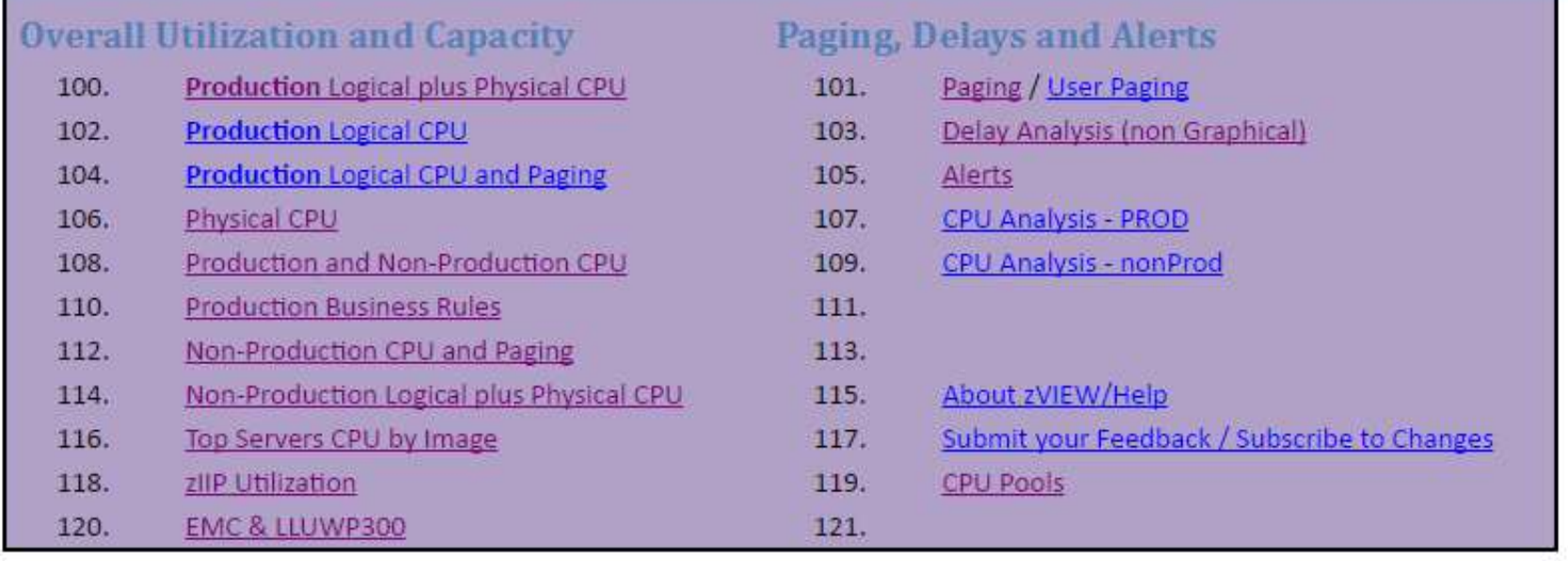

### Section 200 – Wait Analysis

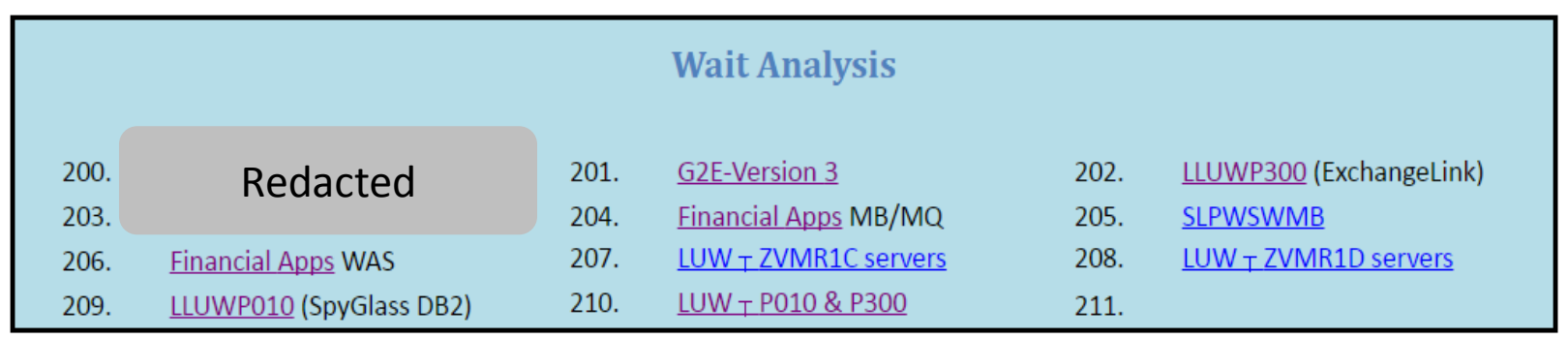

### Section 300 – Middleware and LUW

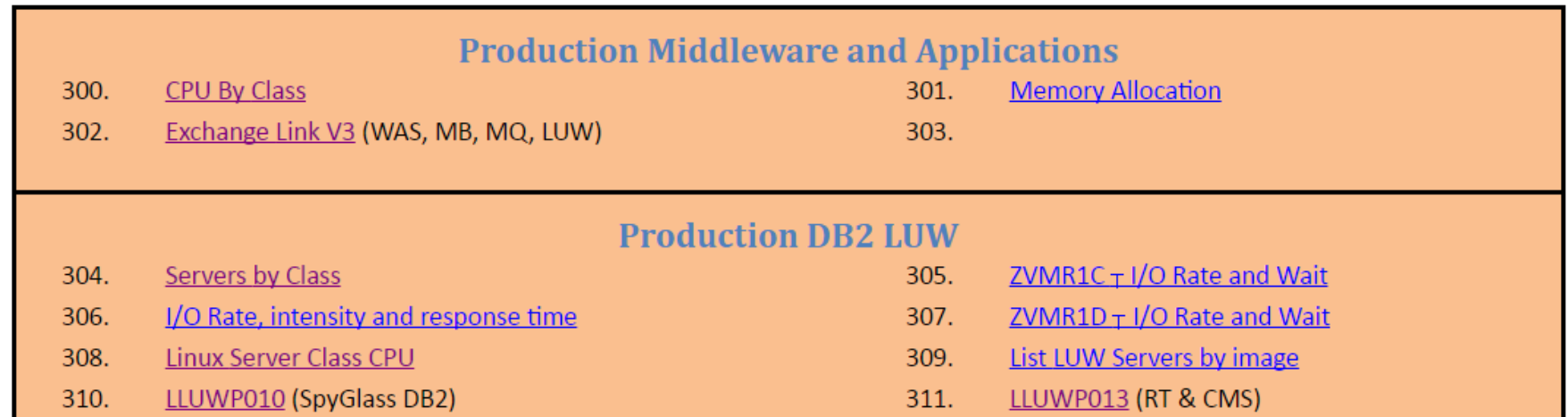

#### Section 400 – Linux displays

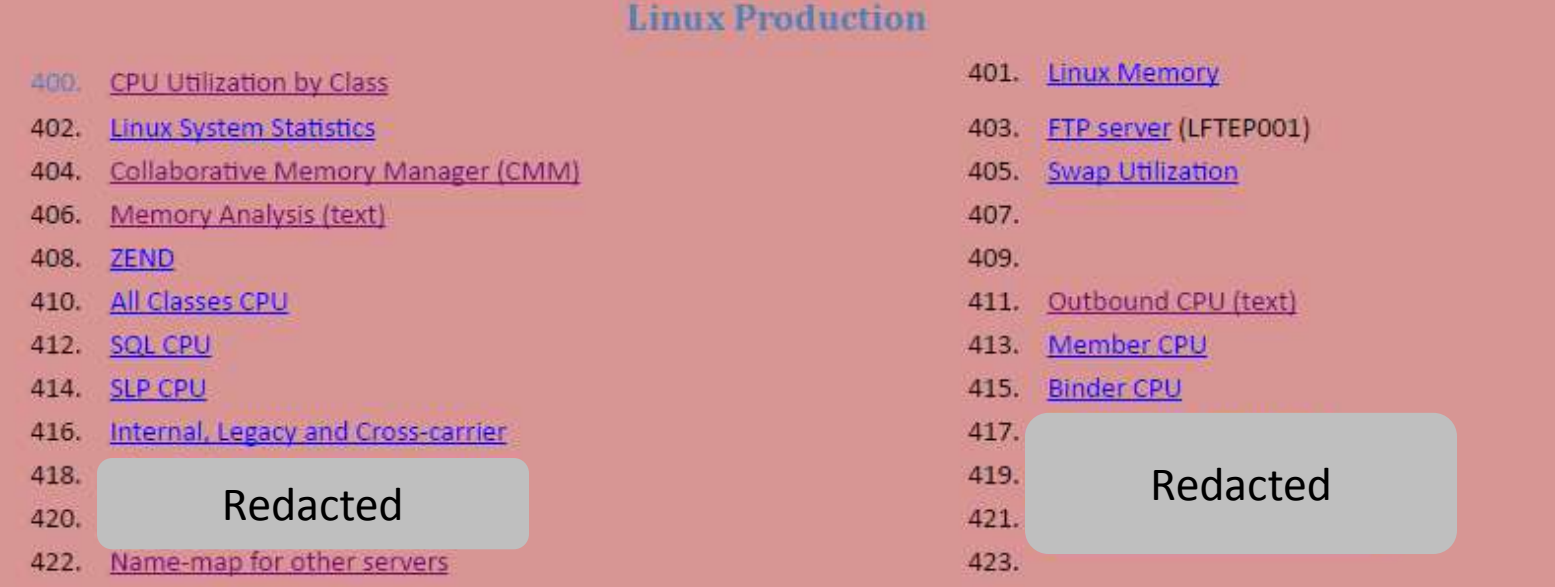

#### **Linux Non-production**

450. Wait Analysis (Graph) 452. **Walt Analysis (Text)** 454. Percent Used (Text) 456. **Linux System Statistics** PFIX on z13 458. 460. Redacted462.

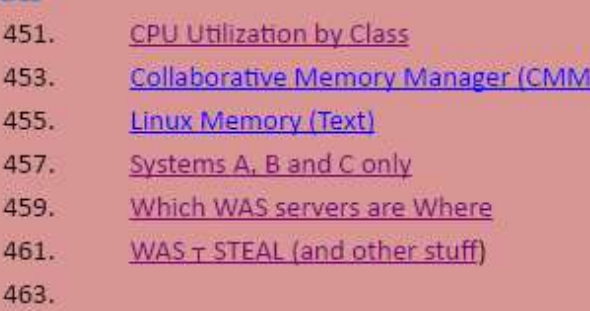

 $\overline{\phantom{0}}$ 

## Sections 500-600 – Deep Dive and Admin

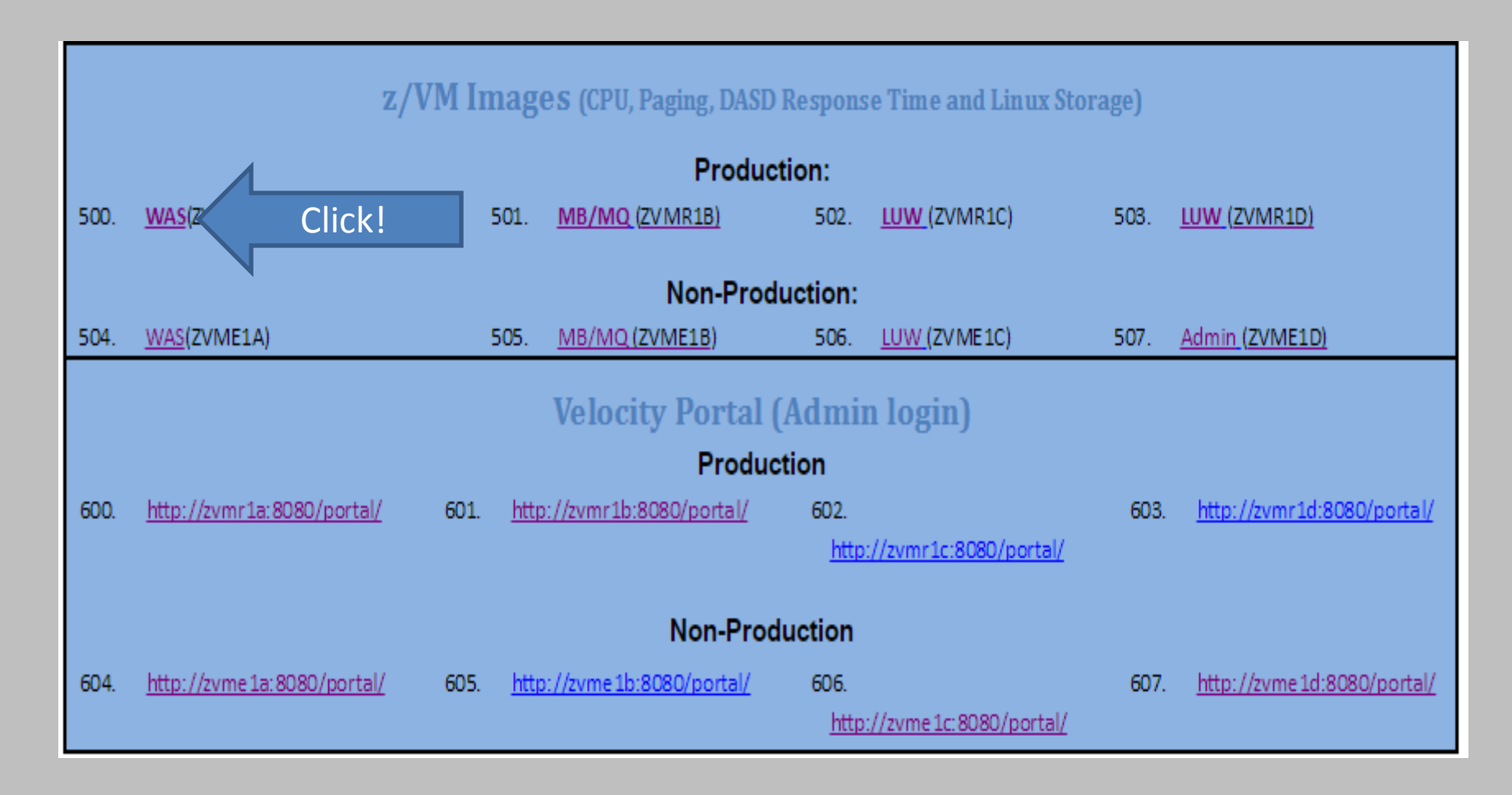

#### Focus on one z/VM image – And whatever is running there

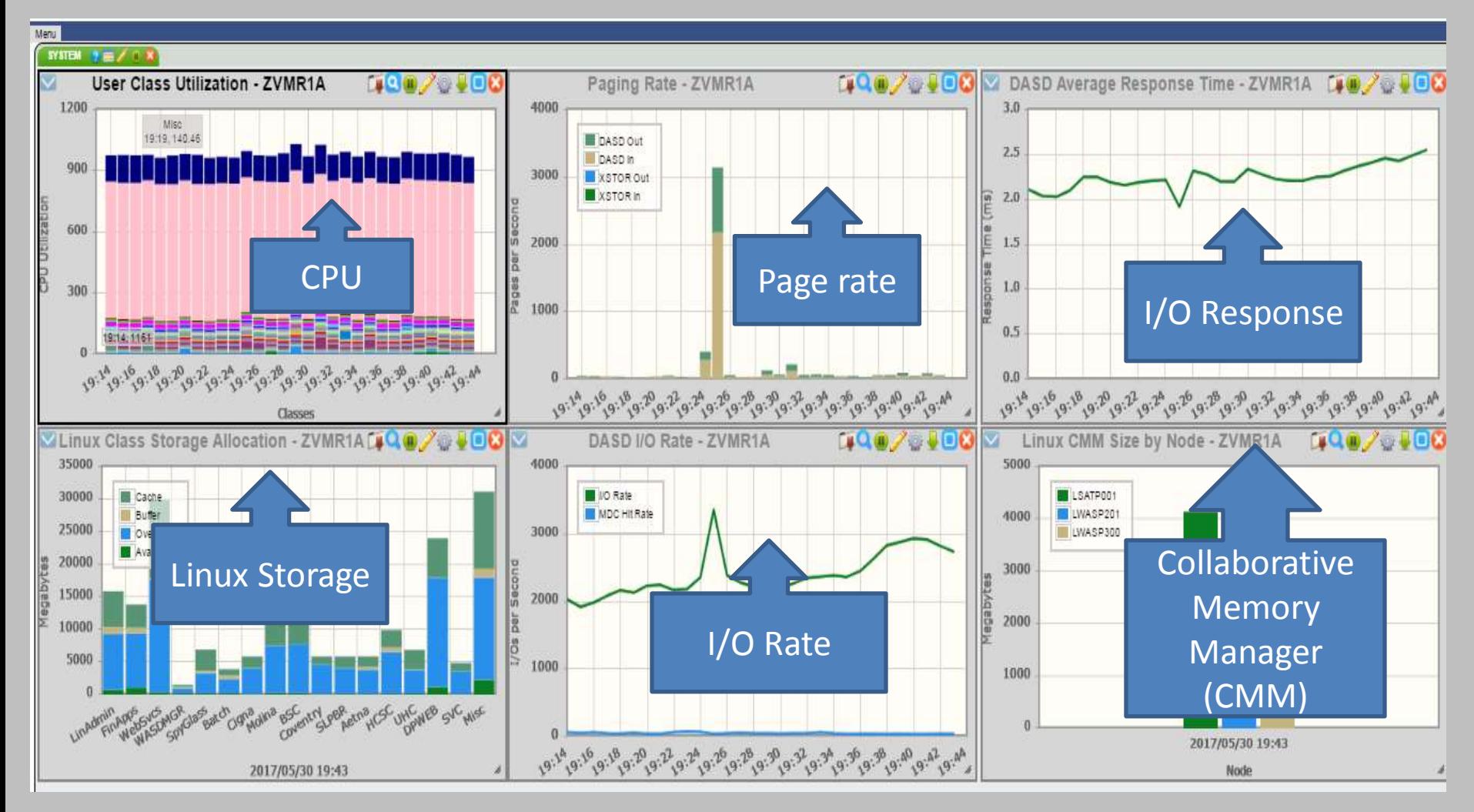
## Adding a link to the LOL

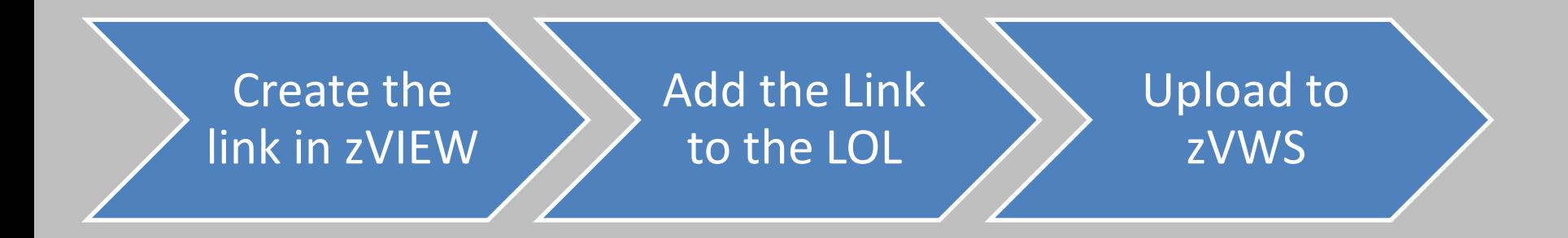

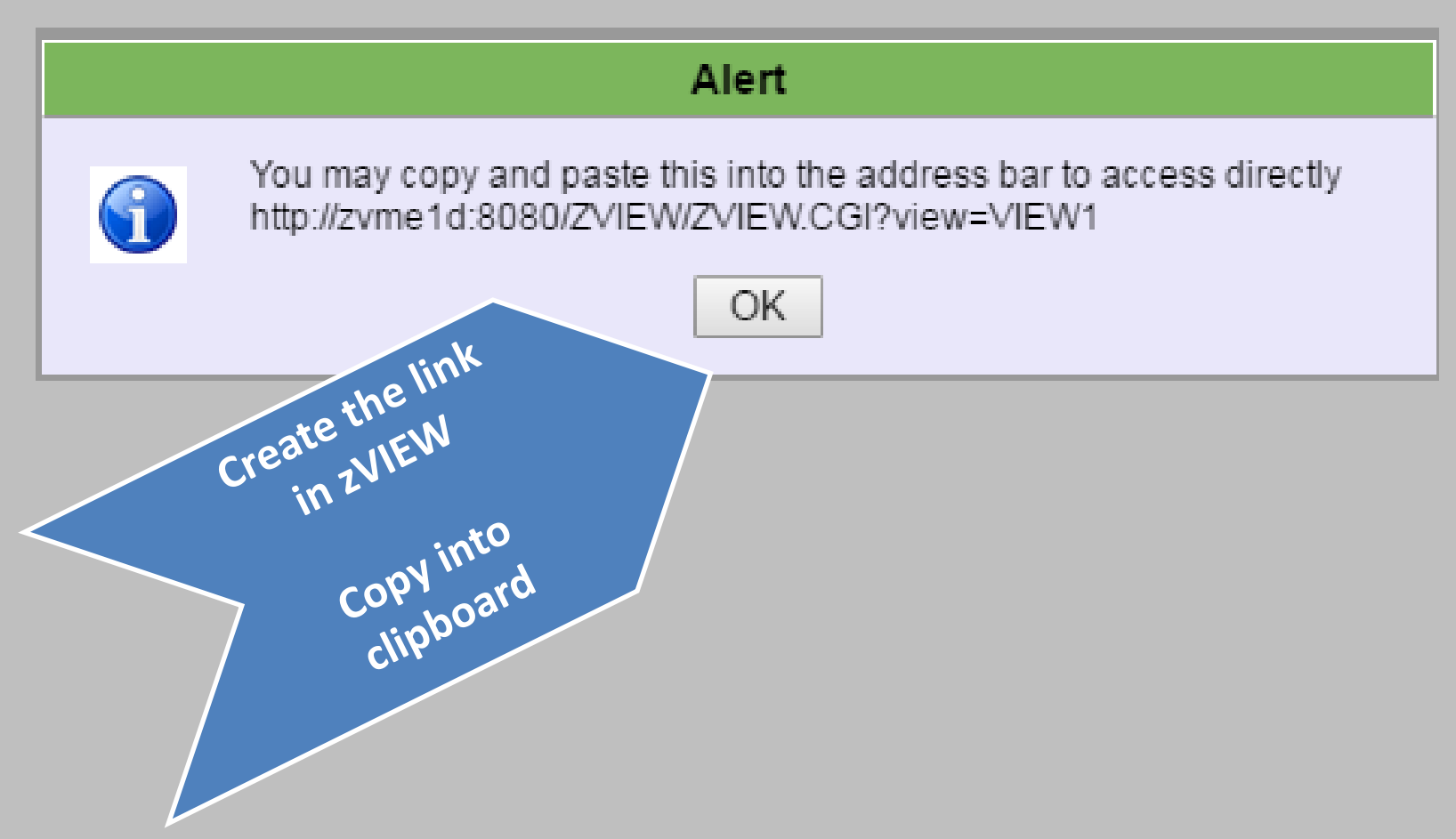

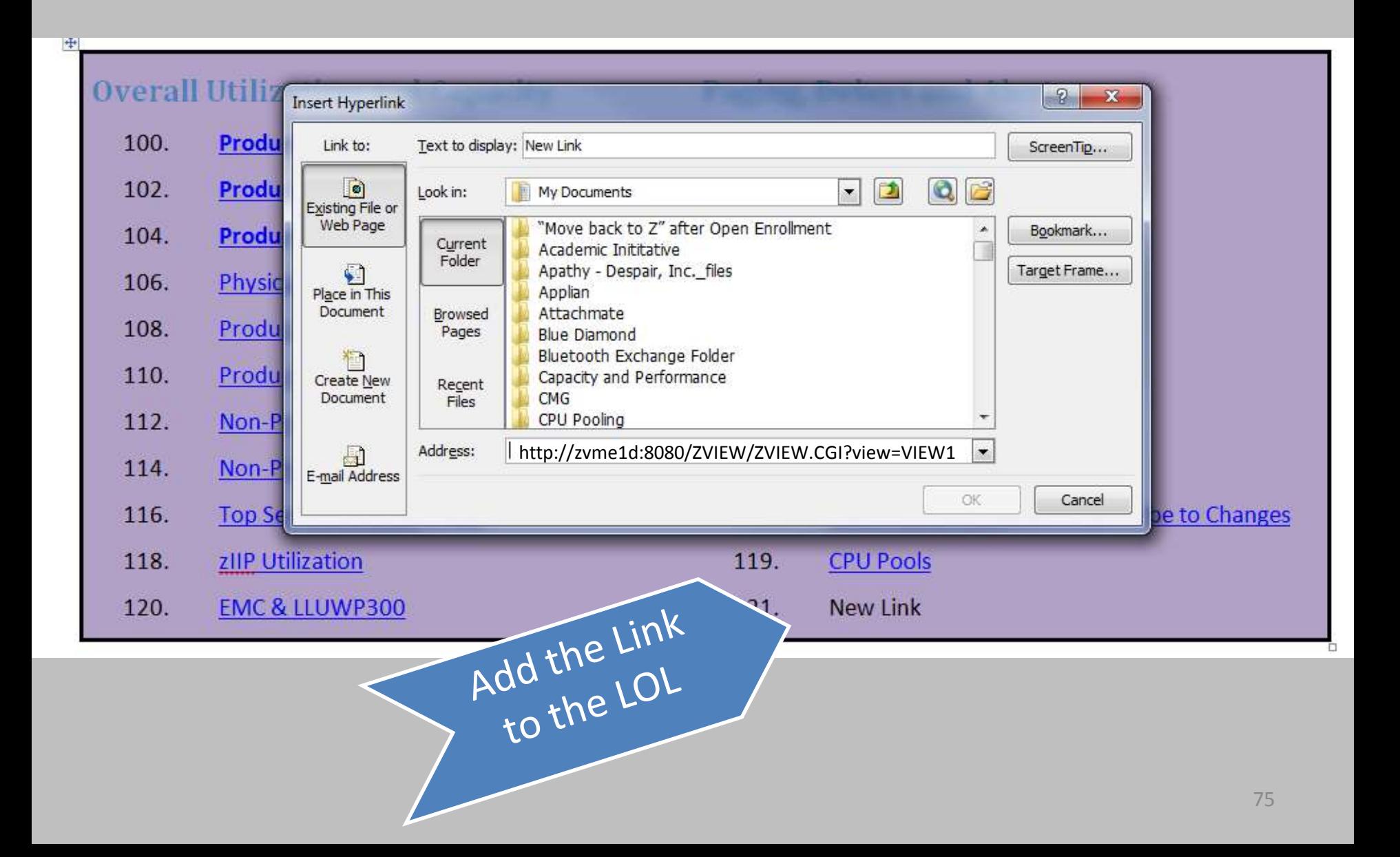

#### $\ddot{\Phi}$

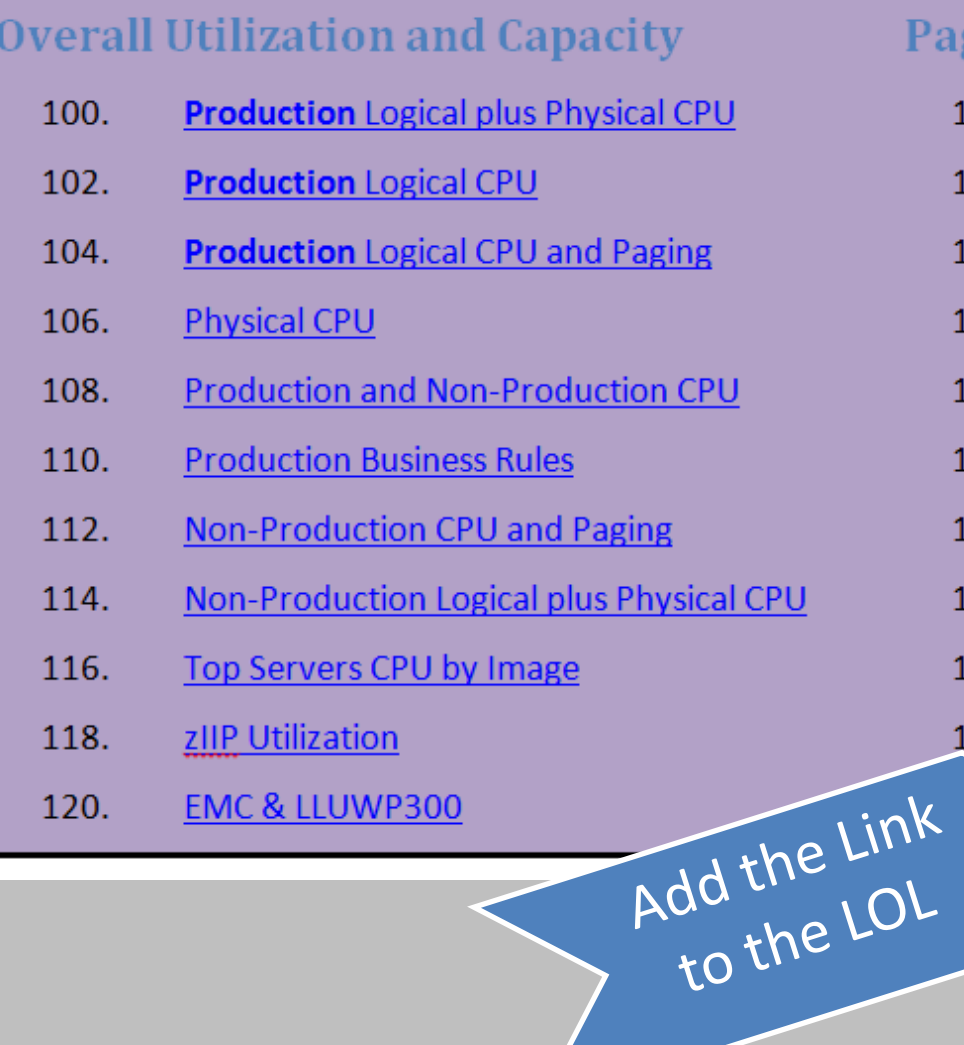

### **Paging, Delays and Alerts**

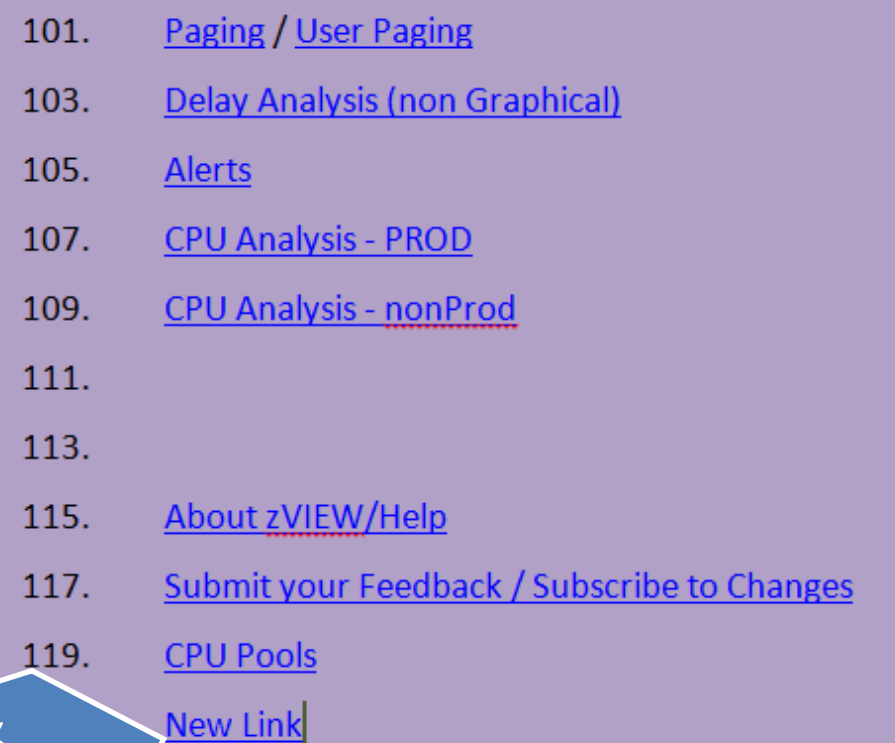

## Mike, what about non-production workload?

## Monitoring z/VM and Linux with zVIEW

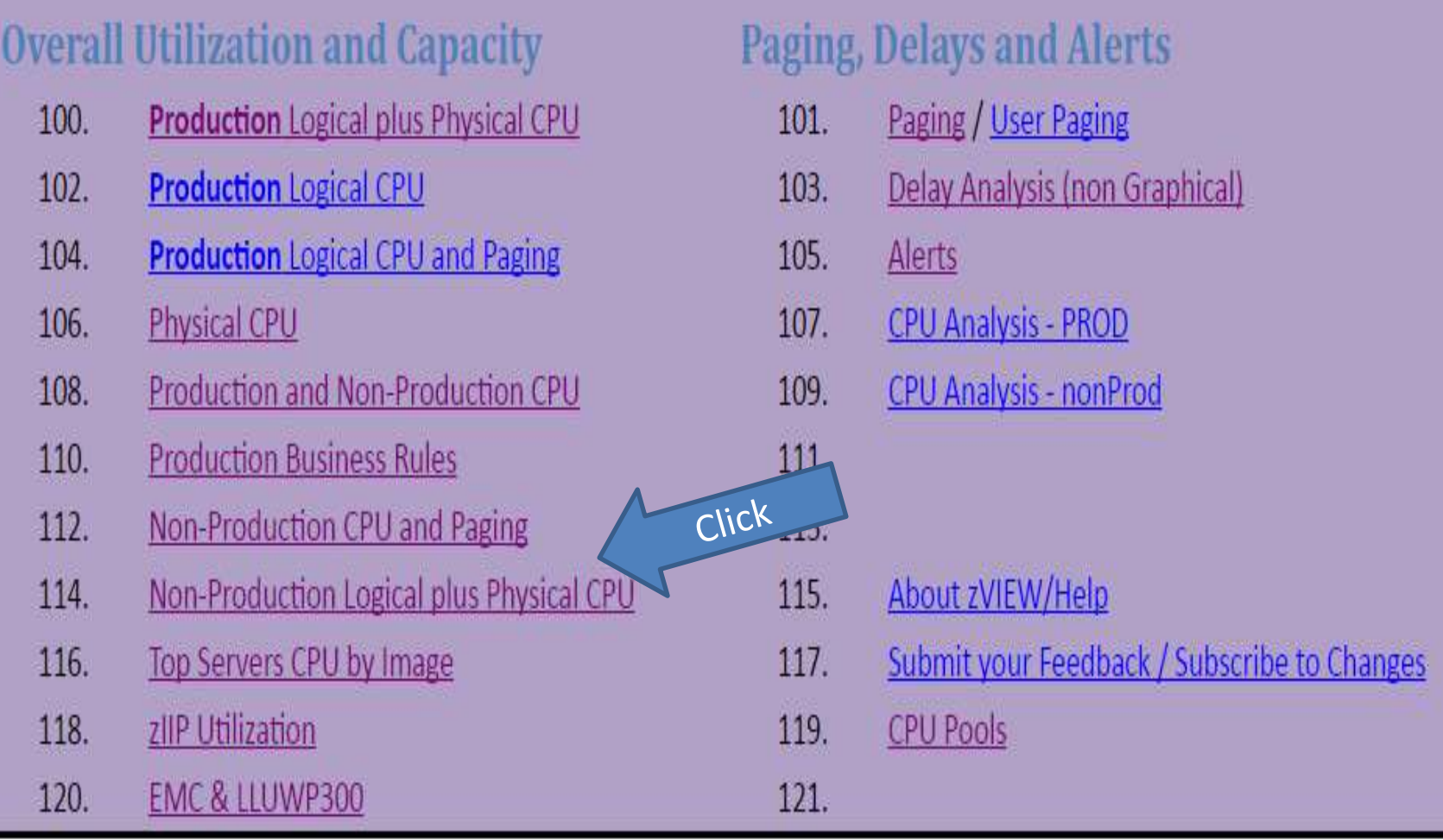

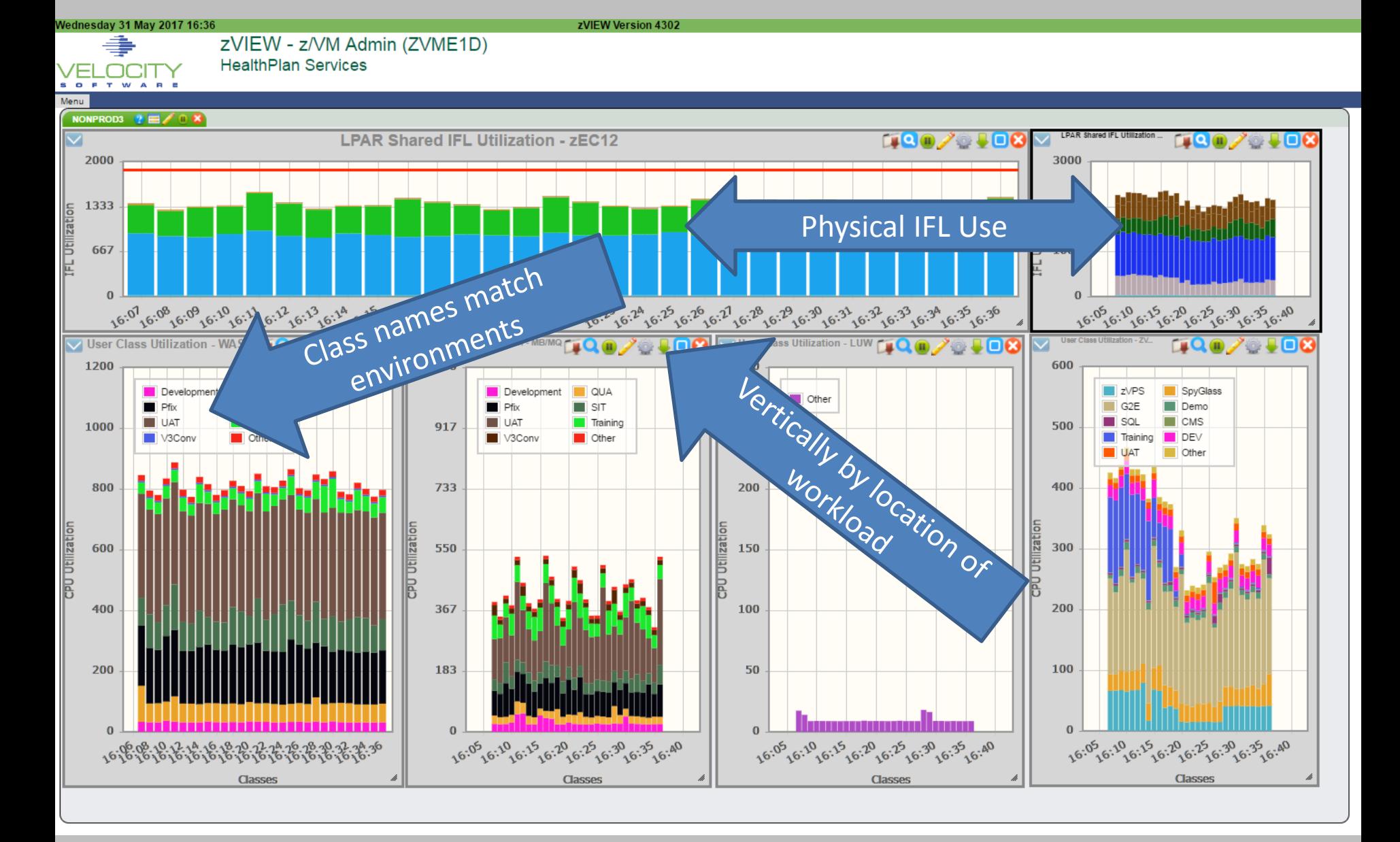

## Non producton Classes

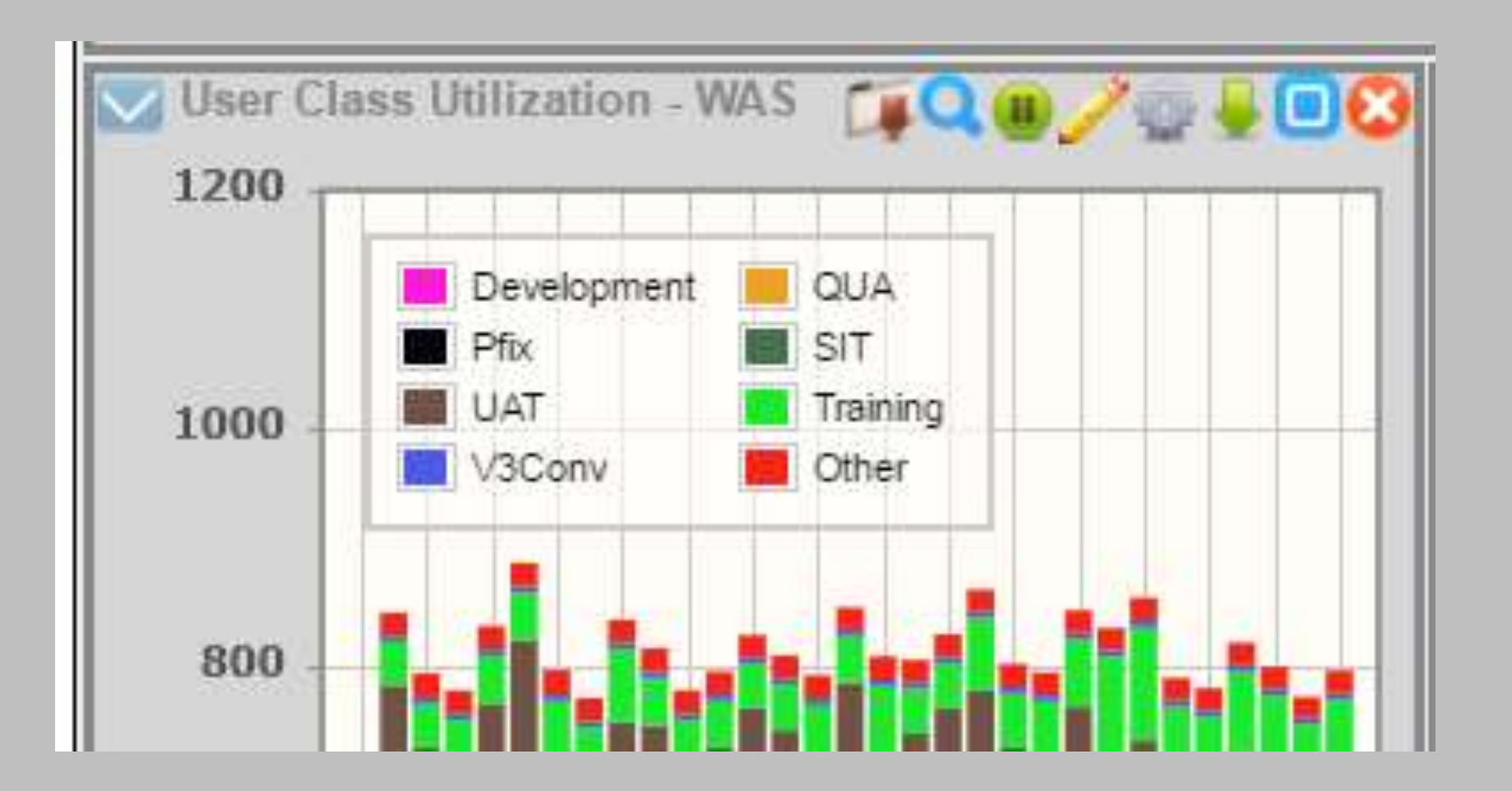

#### Wednesday 31 May 2017 16:36

#### zVIEW Version 4302

zVIEW - z/VM Admin (ZVME1D) **HealthPlan Services** 

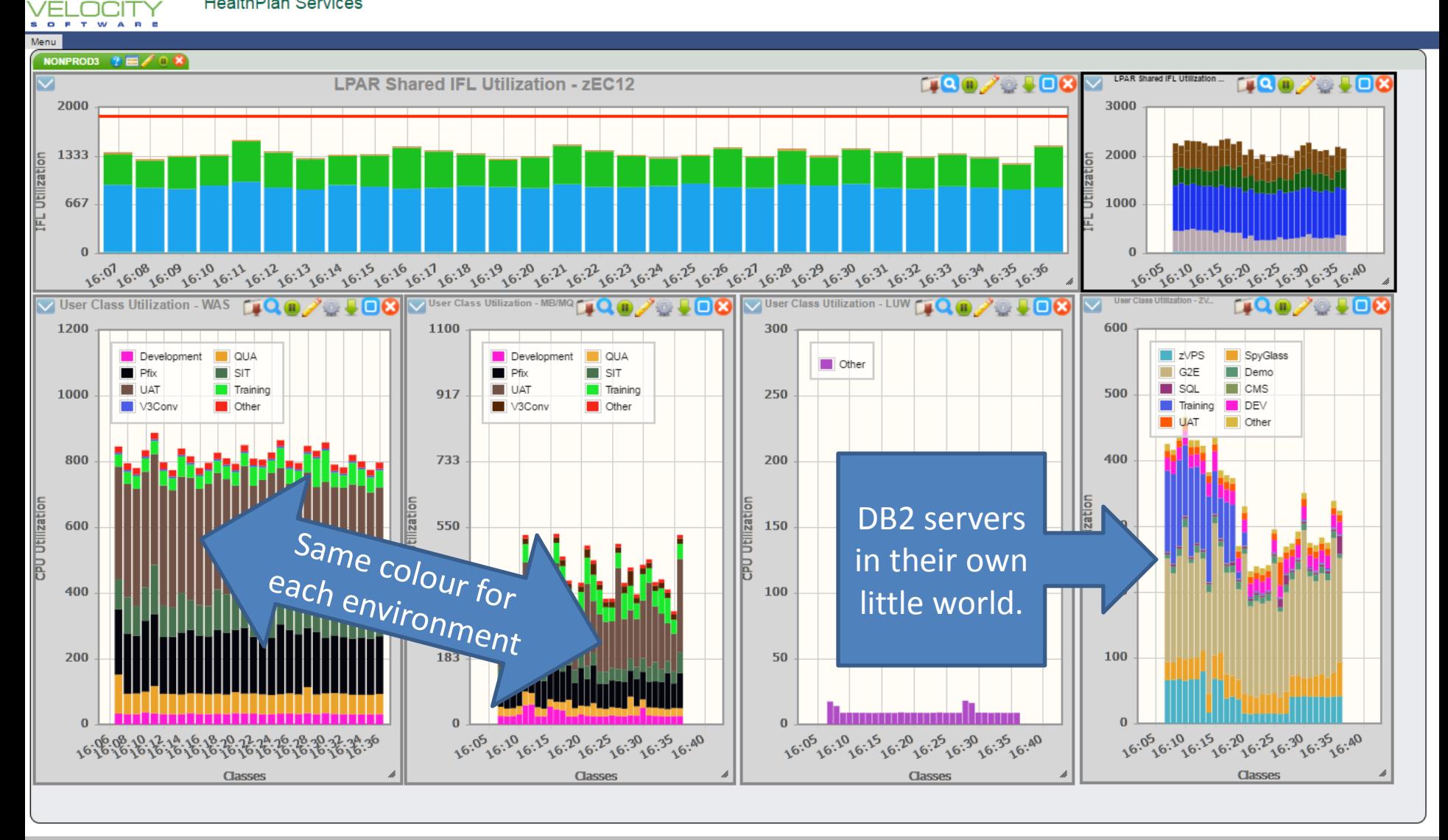

## Who uses this stuff?

## "Mission Control"

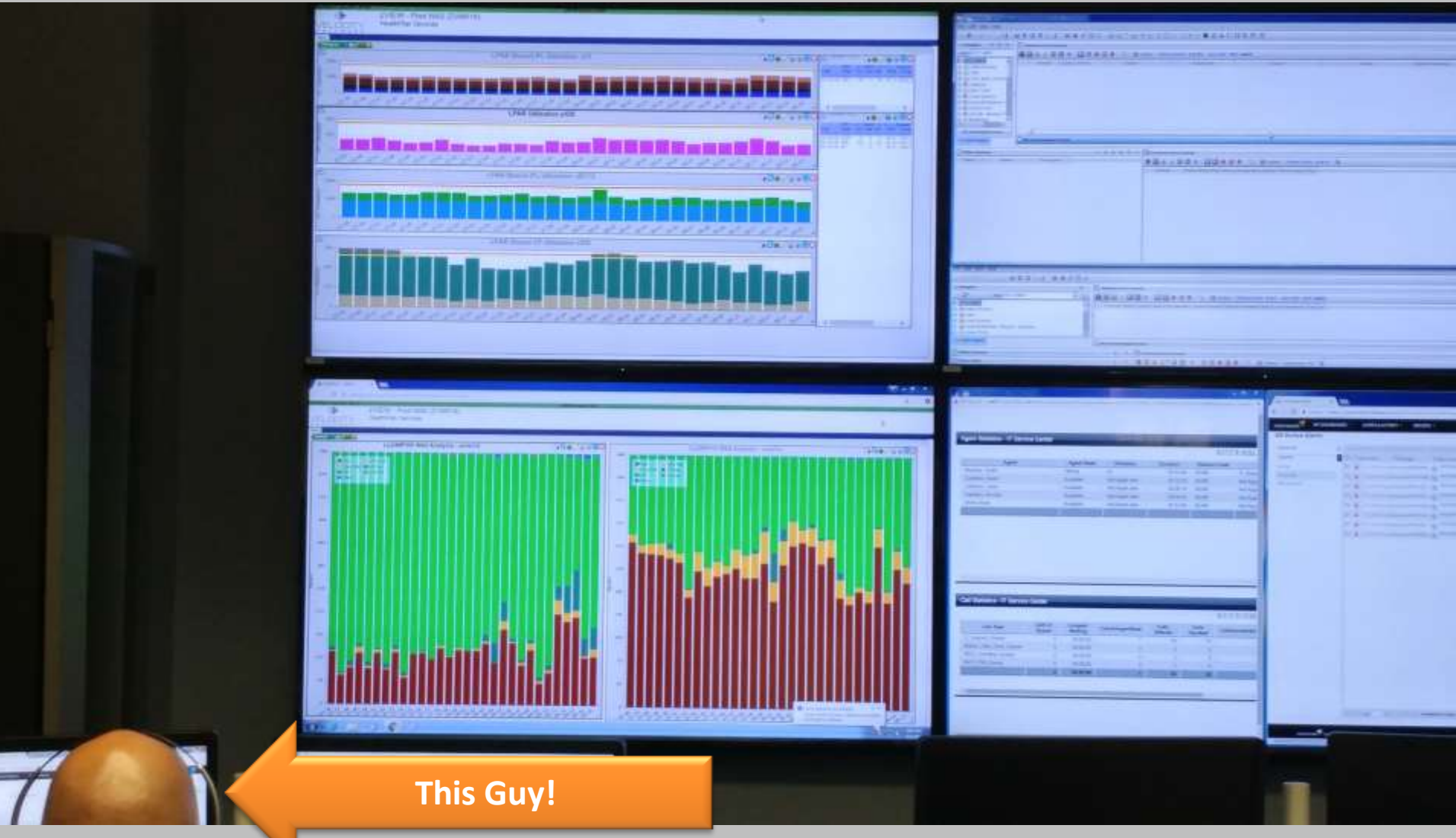

## "Mission Control"

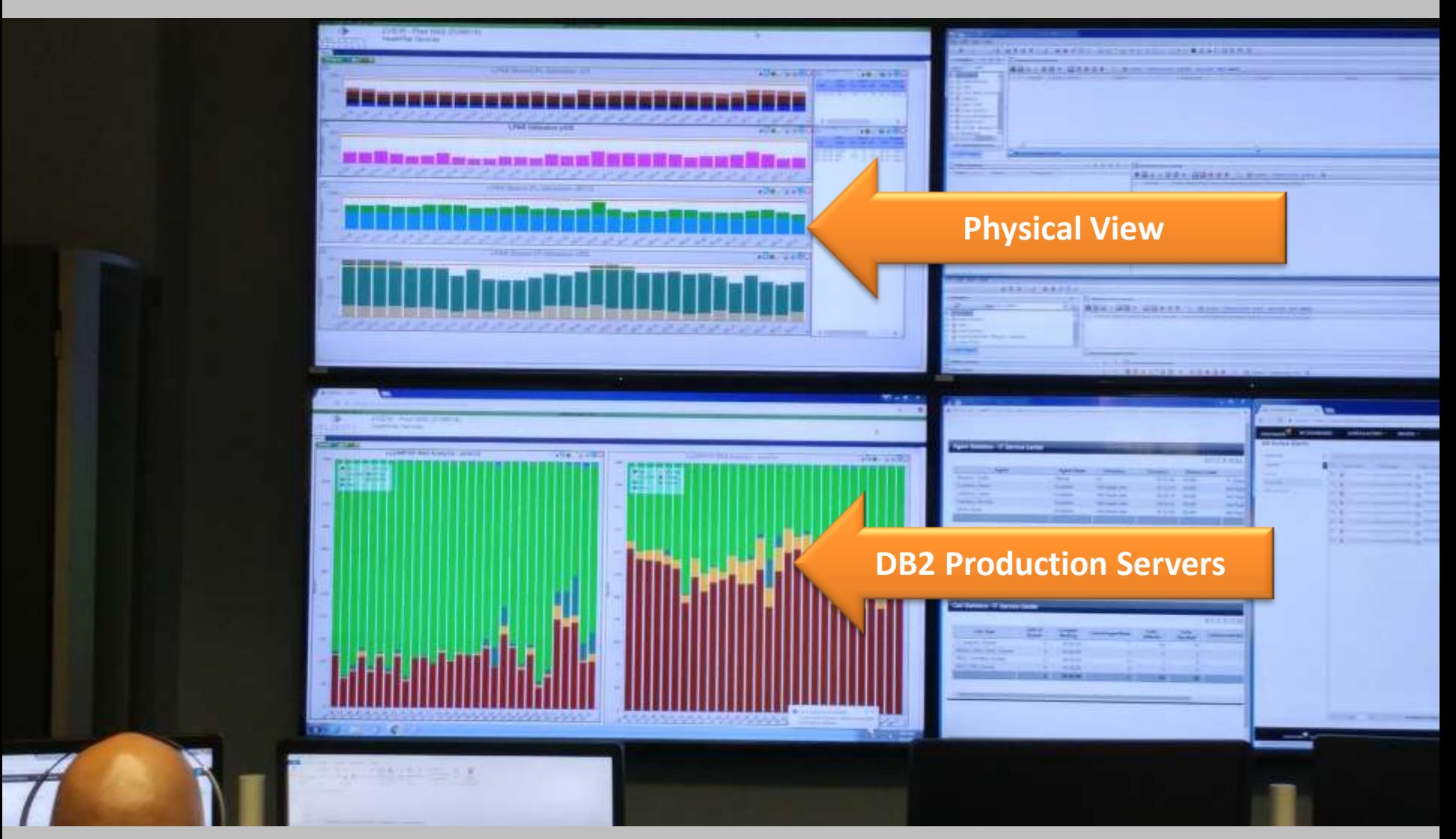

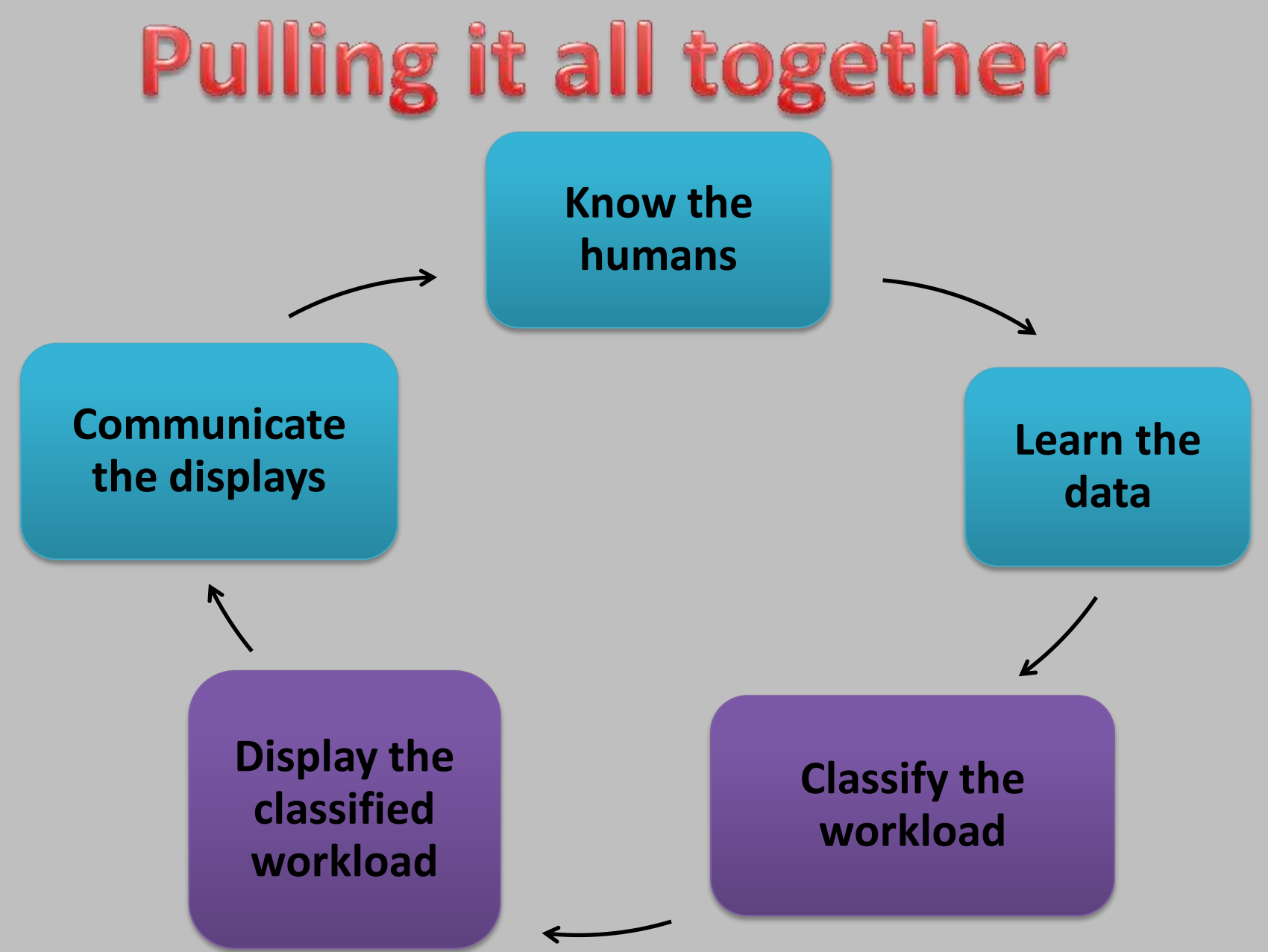

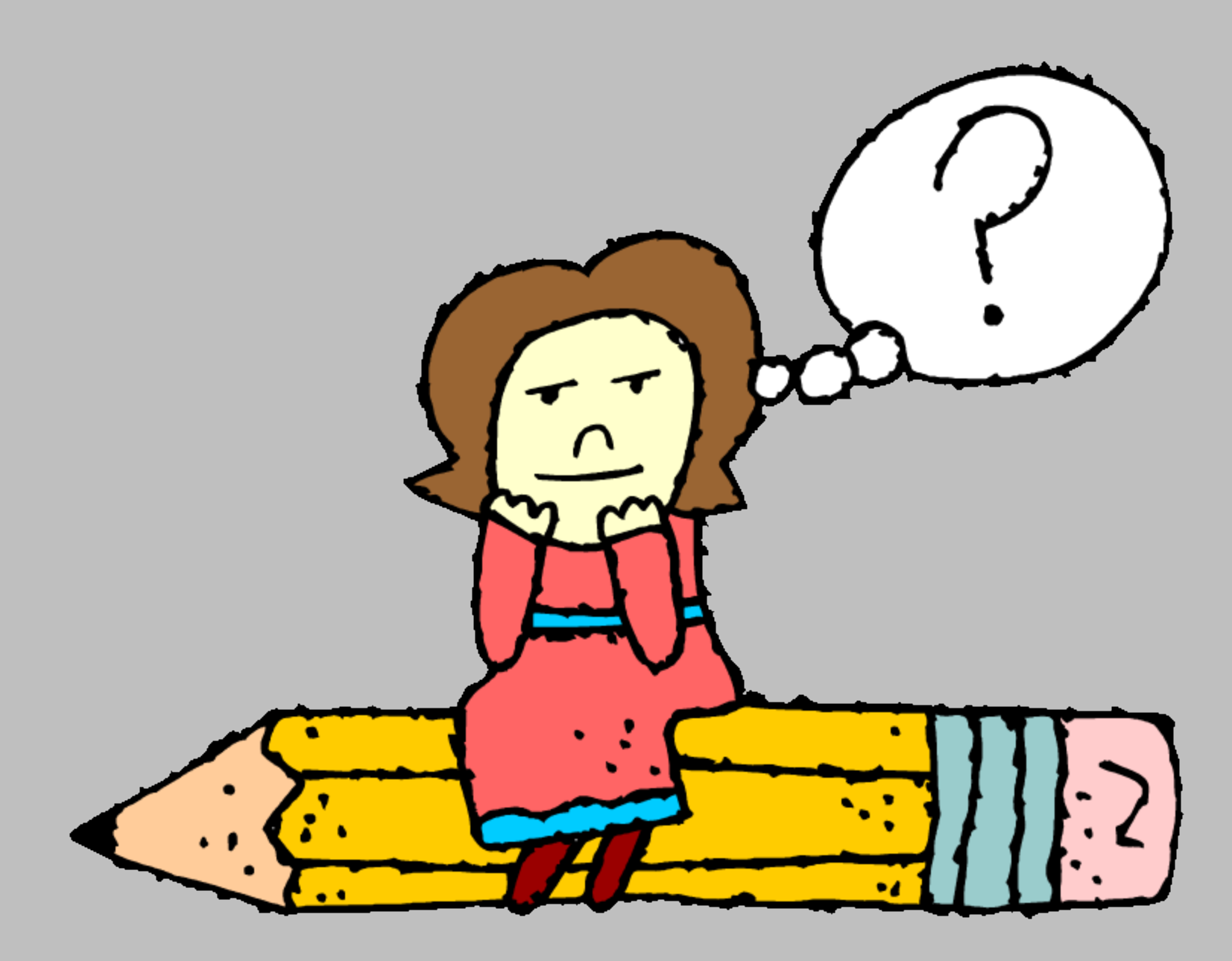

*"Anyone who isn't confused really doesn't understand the situation."* 

Edward R. Murrow

# Good day and good luck